Se presentan las Actas del Octavo Encuentro de<br>Educación, Cultura y Software Libres<br>(EDUSOL 2017) que se dedicó al tema de la 'ciencia, datos y prácticas abiertas'' y se celebró del 18 al 25 de octubre del 2017 en un espacio totalmente en línea, en ellas se integran los resúmenes, reseñas y conversaciones por IRC. Encuentro EDUSOL 2017 contó con el soporte tecnológico de la Comunidad de Habilidades y Aprendizaje con Tecnología el apoyo del proyecto Investigad Psicoeducativa, ambos de la Facultad Estudios Superiores Iztacala de la Universidad Macional Autónoma de México y<br>financiamiento del Consejo Nacional de<br>Ciencia y Tecnología, México.<br>Participaron seis conferencistas magistrales, 44

ponentes en 26 ponencias, pertenecientes a nueve países: Argentina, Bolivia, Brasil, Costa Rica, Colombia, Chile, España, México y Perú En lo que respecta a los participantes y ubicación geográfica se contó participantes países, principalmente México 20 Centroamérica y América del Sur, aunque s cuenta con una presencia minoritaria de pai en Europa como Alemania y Polonia e incluso países de Asia.

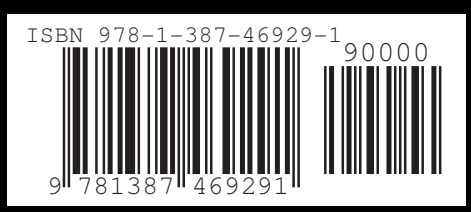

Alejandro Miranda y Manuel Meza Actas del Octavo Encuentro EDUSOL: Ciencia, Datos y Prácticas Abiertas<br>Actas del Octavo Encuentro EDUSOL: Ciencia, Datos y Prácticas Abiertas

ctas del Octavo Encuentro EDU

Abiertas

# ENCUENTRO EDUSOL

# «CIENCIA, DATOS Y **PRÁCTICAS ABIERTAS»**

# **ALEJANDRO MIRANDA MANUEL MEZA**

**COORDINADORES** 

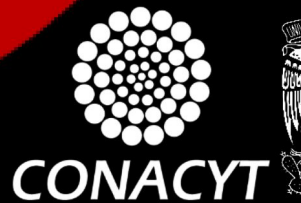

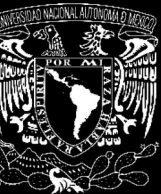

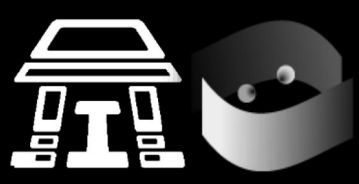

# **ENCUENTRO EDUSOL**

# *«CIENCIA, DATOS Y PRÁCTICAS ABIERTAS»*

**ALEJANDRO MIRANDA MANUEL MEZA** 

**COORDINADORES**

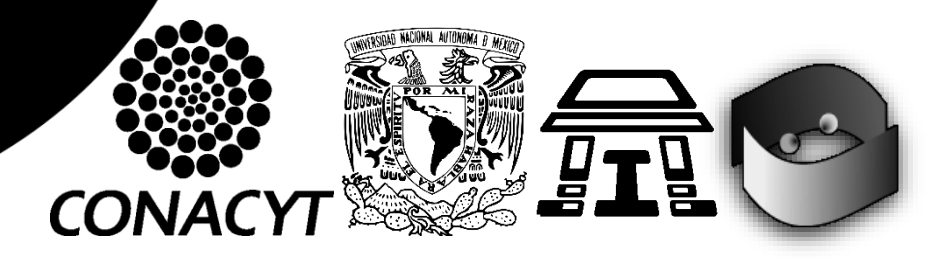

**Coordinador** Germán Alejandro Miranda Díaz

> **Coordinador Asociado** José Manuel Meza Cano

**Coordinación del Comité Científico** Zaira Yael Delgado Celis

**Traducción al Portugués y Difusión en Portugués** Elaine Teixeira da Silva

#### **Comité de Soporte, Difusión y Reseñas**

Arturo Moreno Rincón Jesús Peralta Hernández Carlos Yefté Martínez Gómez Ángel de Jesús González Amador Martha Lorelei Rodríguez Ibarra

**Auspiciantes**  Educación, Cultura y Software Libres

Comunidad de Habilidades y Aprendizaje con Tecnología y Proyecto Investigación Psicoeducativa ambos de la Facultad de Estudios Superiores Iztacala Universidad Nacional Autónoma de México

Consejo Nacional de Ciencia y Tecnología

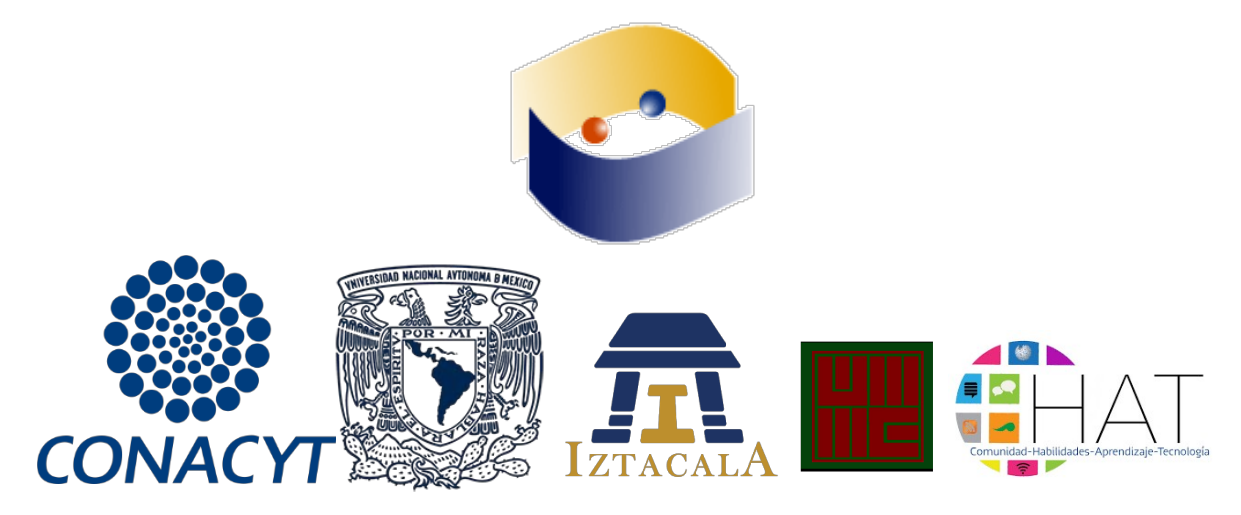

Obra arbitrada por pares académicos.

Proyecto financiado por el proyecto número 270058 del Consejo Nacional de Ciencia y Tecnología, México dentro de la convocatoria de Repositorios Institucionales.

Edición:

Germán Alejandro Miranda Díaz

© Grupo Comunidad de Habilidades y Aprendizaje con Tecnología (CHAT) de la Coordinación de Educación a Distancia (SUAyED Psicología) y el proyecto Investigación Psicoeducativa de la Unidad de Investigación Interdisciplinaria en Ciencias de la Salud y la Educación (UIICSE) ambos de la Facultad de Estudios Superiores Iztacala (FES Iztacala) de la Universidad Nacional Autónoma de México (UNAM), en colaboración con Educación, Cultura y Software Libres (EDUSOL).

#### **Primera edición: Diciembre de 2017**

© de la edición: Germán Alejandro Miranda Díaz © de los textos: los autores

Hecho en México

#### **ISBN versión impresa: 978-1-387-46929-1 ISBN versión digital (***eBook***): 978-1-387-46973-4**

Edición de Textos: José Manuel Meza Cano Arturo Moreno Rincón Jesús Peralta Hernández Carlos Yefté Martínez Gómez

Diseño y Formación de Interiores: Germán Alejandro Miranda Díaz

Las opiniones, contenidos, reseñas y conversaciones por IRC publicados en las Actas del Octavo Encuentro EDUSOL: Ciencia, Datos y Prácticas Abiertas son responsabilidad exclusiva de sus autores.

# **¡Copia Este Libro!**

Este libro adopta una política que transfiere al lector algunas de las reservas del derecho de autor. En este caso permite el libre acceso, descarga, lectura, copia, impresión, distribución o enlace de cada uno de los textos que componen la obra, mientras se garantice la integridad de cada texto y se otorgue el crédito correspondiente a los autores y editor.

### *Creative Commons*

Todos los textos del libro se encuentran publicados en el marco de un licenciamiento: **"Atribución – No Comercial – Sin Derivadas" CC BY-NC-ND** 

https://creativecommons.org/licenses/by-nc-nd/4.0/

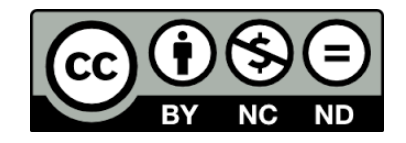

Lo que autoriza la descarga de la publicación, así como la libre circulación de la obra con dos limitantes: no hay autorización para modificar el contenido de los artículos y se prohíbe su divulgación con uso comercial de la obra.

Para el caso de obras derivadas se espera el tratamiento disciplinar correspondiente, es decir el uso de la cita textual y la paráfrasis.

Cualquier uso comercial del contenido de la publicación completa, así como republicación o adaptación del contenido completo, incluyendo fragmentos o traducciones, requerirá de la autorización previa del editor. En el caso de que el interés de republicación o adaptación sea un solo texto será necesario contactar con el autor del mismo.

### **INSTITUCIONES PARTICIPANTES**

#### **Argentina**

Universidad Nacional de Cuyo - Facultad de Filosofía y Letras

#### **Bolivia**

Universidad Autónoma Gabriel René Moreno - Facultad de Humanidades **Brasil**

Centro Universitário São José de Itaperuna - Laboratório de Idiomas Universidade Estadual do Norte Fluminense Darcy Ribeiro Universidade Federal de Minas Gerais

Universidade Federal do Triângulo Mineiro

#### **Chile**

Comisión Nacional de Investigación Científica y Tecnológica

#### **Colombia**

Corporación ApropiACyT

Fundación Karisma

Fundación Universitaria de Popayán

Institución Educativa Las Mercedes, Popayán

Institución Educativa Los Comuneros de Popayán, Cauca

Institución Educativa Nuestra Señora del Carmen

Municipio de Popayán -Departamento del Cauca

Universidad del Cauca - Red de Investigación Educativa, ieRed

#### **Costa Rica**

Abriendo Datos Costa Rica

#### **España**

Universidad Autónoma de Barcelona - Grupo EDO UAB

#### **México**

Centro de Investigación e Innovación en Matemáticas, Tecnología, Educación y Ciencias, Oaxaca

Instituto Tecnológico Superior de Centla

*Instituto Tecnológico y de Estudios Superiores de Monterrey*, Monterrey - Escuela de Educación y Humanidades

Universidad Autonoma Chapingo - Fitotecnia

Universidad del Claustro de Sor Juana

Universidad Nacional Autónoma de México - División de Posgrado de la Facultad de Economía

Universidad Nacional Autónoma de México - Facultad de Estudios Superiores Iztacala

Universidad Nacional Autónoma de México - Instituto de Investigaciones Económicas

Universidad Pedagógica Nacional

Universidad Tecnológica de Ciudad Juárez

#### **Perú**

SomosAzucar.Org - Equipo de I+D

## **CONTENIDO**

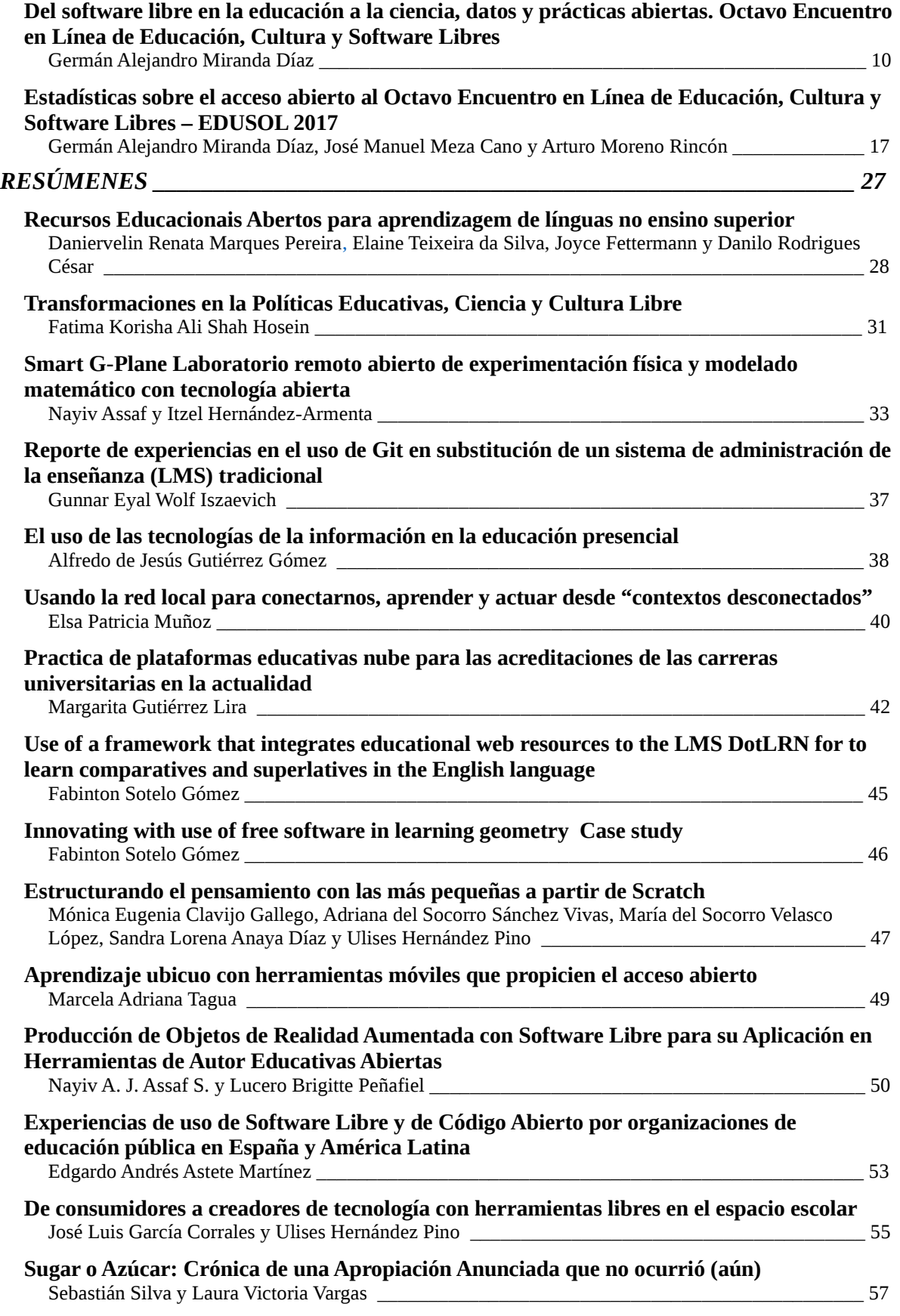

**Proyecto coKREA: Resignificando las prácticas pedagógicas desde la Educación Abierta** 

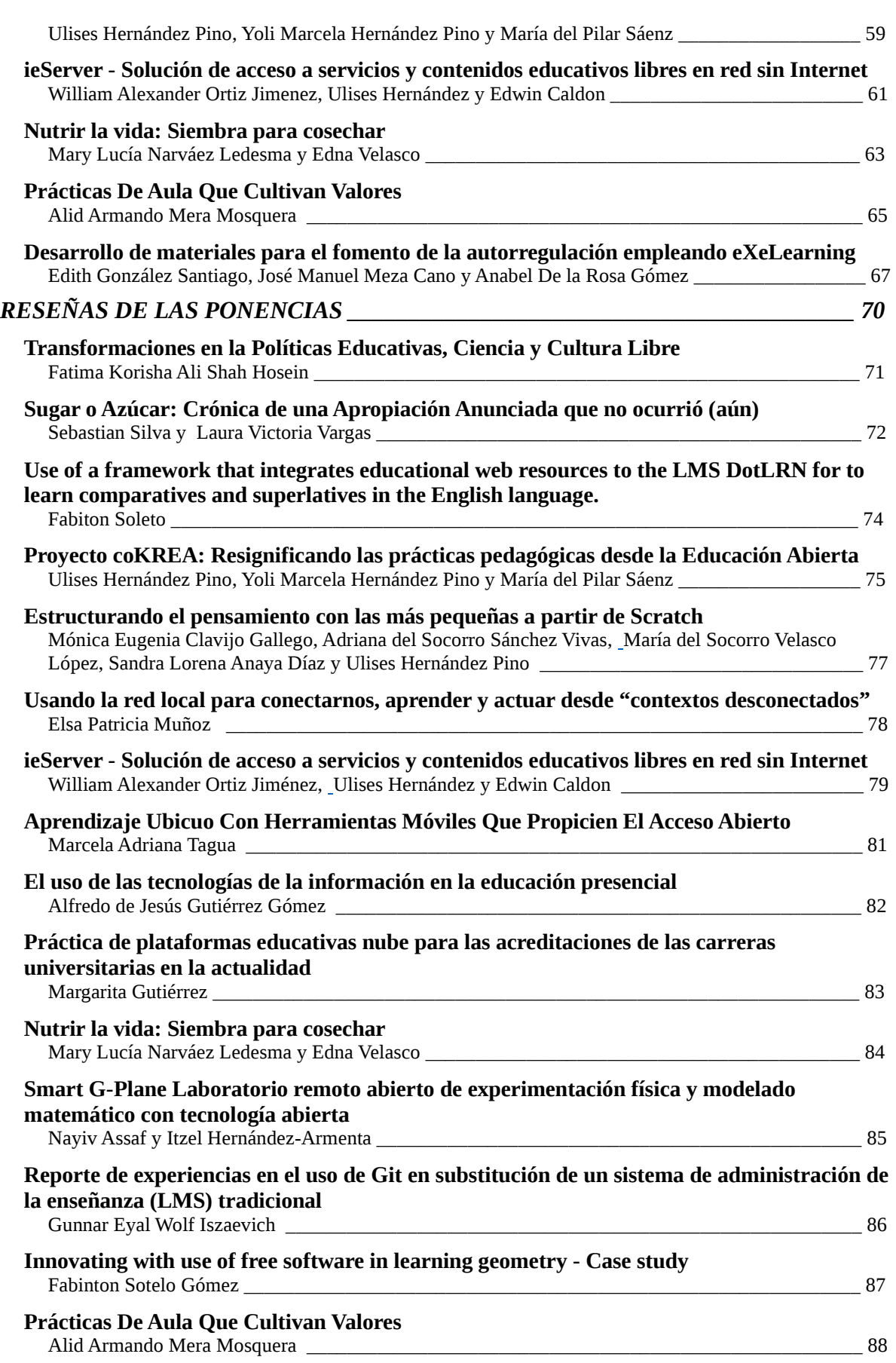

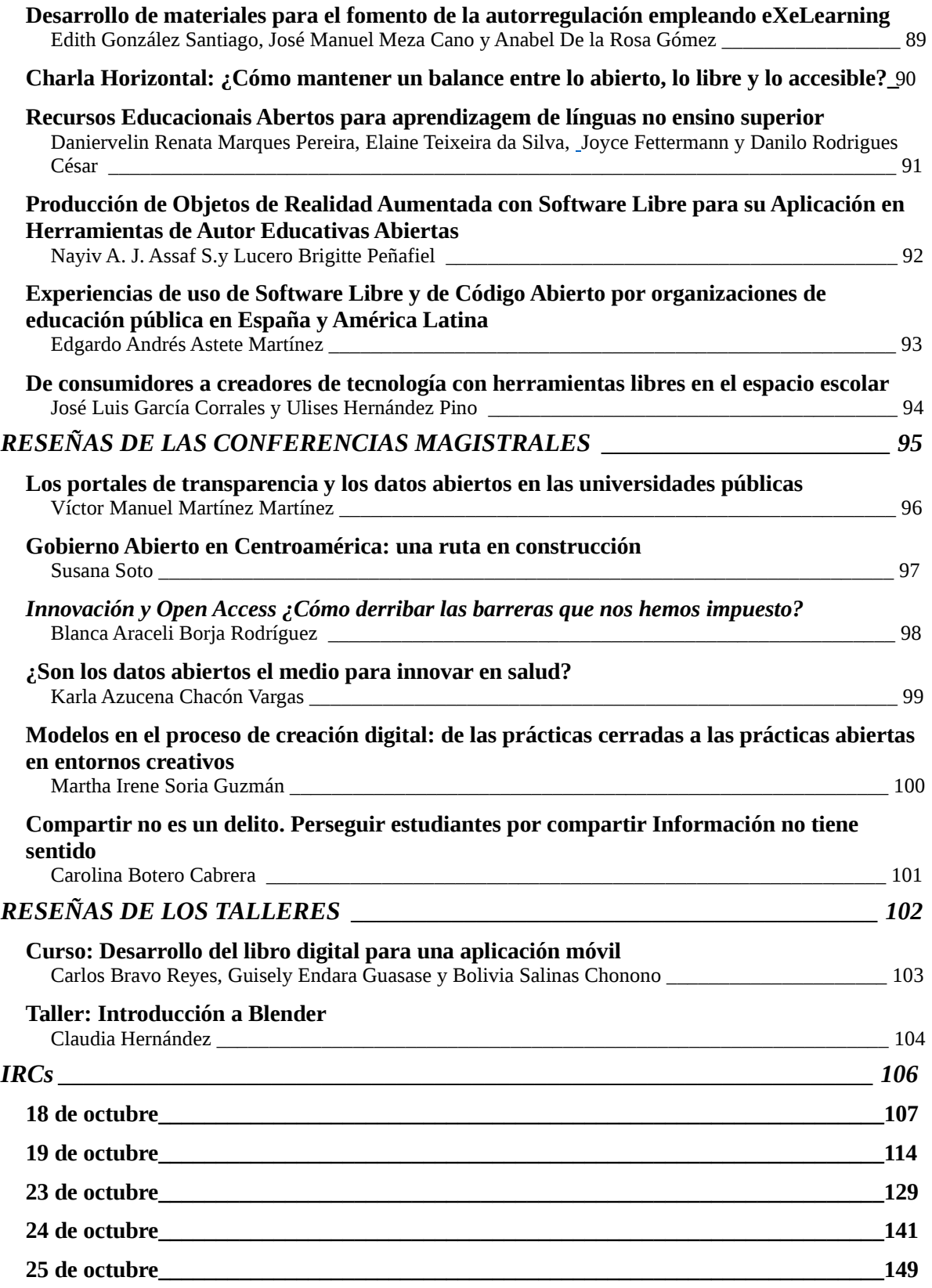

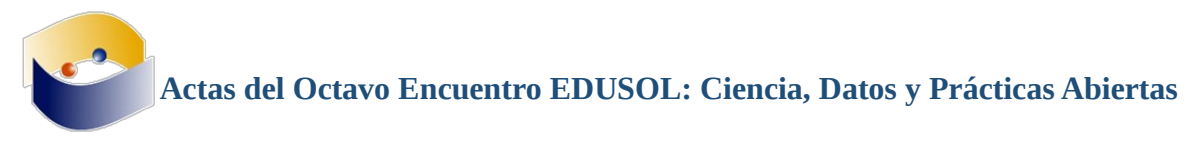

# **Del software libre en la educación a la ciencia, datos y prácticas abiertas. Octavo Encuentro en Línea de Educación, Cultura y Software Libres.**

*Germán Alejandro Miranda Díaz* 

Este texto representa la culminación de un largo proceso de estructuración tecnológica y metodológica, en la que además hay que agregar la necesidad del ajuste al tren tecnológico luego de seis años de inactividad de la comunidad; nos referimos al Octavo Encuentro en Línea de Educación, Cultura y Software Libres (EDUSOL), que celebramos del 18 al 25 de octubre del 2017 y dedicamos al tema de *la «ciencia, datos y prácticas abiertas».*

Antes de abordar la estructura metodológica del Octavo Encuentro EDUSOL es necesario plantear parte del contexto histórico de la comunidad, para posteriormente justificar algunas de las decisiones tomadas para la edición que nos ocupa.

El encuentro EDUSOL se estructuró sobre seis pilares:

**Un encuentro para activistas**. En el año del 2004 eran pocos los grupos y personas que se dedicaban visiblemente al tema de la educación con software libre y muchos de ellos tenían un eje softwarelibrecentrismo mezclados con ingenuidad del tema educativo (Miranda, 2011), entre algunos de los grupos organizados se encontraban Gleducar (Argentina), Educalibre (Chile) y SLEC (Colombia), se trataba de asociaciones y colectivos exitosos pero que veían a lo interno de su localidad, así que lo propuesta inicial fue convocar a un encuentro de educadores y activistas usando tecnología libre.

**Encuentro con Software Libre sobre Educación y Software Libre**. En tanto en nuestra opinión los argumentos que rondaban en 2004 y 2005 eran softwarelibrecentristas, se puso por delante el eje educativo. De hecho la primera convocatoria (2005) salió bajo el acrónimo SLEDU (**S**oftware **L**ibre y **EDU**cación) y en el camino se cambió al actual EDUSOL (**EDU**cación y **SO**ftware **L**ibre). En tanto convocaba a las personas en ejercicio de esta práctica el encuentro se estructuró sólo con software libre, esto consolidaba la pertenencia y prácticas del grupo, pero dificultaba la inclusión de miembros no iniciados.

Una solicitud importante para estos practicantes fue la postulación de ponencias mediante un resumen en extenso, si bien esto es común en los contextos académicos, para el caso de los practicantes del software libre no lo era, al percatarnos de este detalle fue como se impulsaron las charlas horizontales por IRC, de esta forma las personas que no contaban con habilidades para postular sus ponencias podrían proponer temas para su discusión. Lo que nunca fue sobre diseño es que el IRC se convirtiera en el *ethos* del encuentro.

**Autogestión**. El encuentro en línea se estructuró en la actividad edupunk modelando el lema «hágalo usted mismo». Cada año se repetía el mismo rito: se convocaba por una página web por un pequeño grupo de profesores universitarios que hacía uso de la infraestructura tecnológica de su centro de trabajo, normalmente un servidor y conectividad; y en el camino se recibían pequeños aportes de la comunidad como: diseño gráfico, sedes para transmisión, propuestas de ponentes magistrales, la traducción de las páginas web y hasta traducción simultánea de algunas conferencias. El núcleo organizador del encuentro convocaba en condiciones mínimas y el resto de participantes donaba en tiempo, trabajo y especie el resto de condiciones del encuentro.

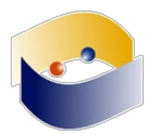

Como todo buen grupo de practicantes era común las quejas sobre las condiciones de organización o infraestructura a lo que siempre se respondía que «no se quejen, propongan soluciones», esta política permitió tener un grupo proactivo y crear un laboratorio virtual en el que se proponían y probaban tecnología para el encuentro. El espacio donde se observaba con claridad la autoorganización y se volcaban las ideas para las siguientes ediciones de los encuentros eran las charlas horizontales, conversaciones por IRC en las que se alguien programaba un tema, sin moderación y se abordaba entre los participantes.

**Castellano y portugués como idiomas dominantes**. El contexto de la ciencia y el software se mantiene en tensión constante por la comunicación disciplinar, tanto así que si se busca tener impacto internacional es necesario hablar y escribir en inglés; sin embargo el encuentro EDUSOL se planteó como un espacio emancipatorio donde la región latinoamericana discutiera sobre sus contextos educativos y necesidades regionales por esta razón se establecieron como idiomas oficiales el castellano y el portugués.

**Un encuentro un tema.** Aunque no se planificó formalmente cada encuentro, excepto el primero, tuvo un eje temático sobre el que se configuraban las conferencias magistrales; esto no sucedía con las ponencias que se mantenían en los temas generales del encuentro.

**En línea es en línea**. Dada la extracción académica de la mitad de nuestros participantes era común la sugerencia que al nombre "Encuentro en Línea de Educación y Software Libre" se agregará la leyenda "internacional". Ante tal sugerencia la respuesta siempre similar "en línea es en línea", es decir se trata de un espacio topológico que no tiene restricción geográfica y donde las únicas limitantes son el acceso y el idioma.

Claro que estos seis pilares no fueron monolíticos, aunque a veces lo parecieran. De nuestro primer encuentro en 2005 y hasta el séptimo en 2011 el encuentro en línea se transformó conceptualmente y tecnológicamente. En el **eje tecnológico** se comenzó con una apuesta conservadora de videoconferencias de sala, ponencias y foros dentro de un *LMS* (*Learning Management System*) en nuestro caso *Moodle*, sin embargo las restricciones del *LMS* se hicieron evidentes y comenzamos con la experimentación usando un *CMS* (*Content Management System*) tan abierto que hasta podría catalogar como un marco de desarrollo para sitios en línea, Drupal, que tiene como virtud y su defecto la flexibilidad y la sobre oferta de módulos de que le añaden funcionalidad; en simultáneo también se experimentó con los protocolos de videoconferencia *H.323* y marcaciones IP hasta el punto en que se prescindió del uso de los costosos *MCU* (*Multipoint Control Unit*) para mezclar todo en un modesto servidor. La única tecnología que se mantuvo constante durante los siete años del encuentro fue el *IRC* (*Internet Relay* Chat) que por su naturaleza síncrona y altamente dinámica se convirtió en el eje estructurarte del encuentro.

En el **eje conceptual** encontramos también cambios constantes en el objeto de trabajo. Como lo mencionaba anteriormente, en el primer encuentro (2005) se convocó bajo el nombre de Software Libre y Educación (SLEDU) y ya sobre la convocatoria publicada se cambió a Educación y software Libre, de aquí toma origen el nombre EDUSOL y los convocados en su mayoría eran activistas y simpatizantes del Software Libre, así como docentes de universidades interesados en el tema del software libre, con los diversos ejercicios los temas de software fueron desplazándose para dar paso a la discusión de los objetos culturales, su creación y libre distribución. Así que para 2009 el encuentro cambió de nombre a Educación, Cultura y Software Libres, incorporó como tema central la Cultura Libre y dejando en plano de acompañamiento el Software Libre. Para fortuna de los colectivos simpatizantes de la Cultura

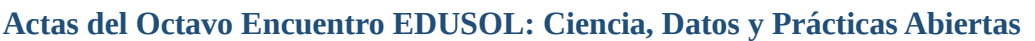

y Software Libre el tema se comenzó a posicionar en la agenda y el encuentro comenzó un declive necesario, la meta se había cumplido.

Además de los ejes tecnológicos y conceptuales el encuentro también evolucionó en lo que respecta a la **actitud de inclusión** en el mismo, esto puede resumirse en dos etapas. En un inicio el encuentro fue planteado como un espacio entre personas de Latinoamérica que ya se encontraban enculturadas en el tema del software libre y contaban con algunas experiencias educativas, es decir inicialmente fue planteado como un encuentro entre activistas del software libre interesados en las aplicaciones educativas del mismo.

En un segundo ciclo el encuentro comenzó a recibir personas interesadas en la temática y en el que evento era su primer contacto con la educación con software libre, sin embargo, los estilos promedio del activista del software libre son áridos, poco comprensivos y hasta agresivos lo que dificulta la inclusión, con esto en mente se comenzó la curación de contenido del encuentro con artículos, conferencias y talleres introductorios al tema. El ingreso de aprendices a la comunidad comenzó un ciclo de renovación que posibilitó tres nuevos elementos:

**Uso de herramientas no libres**. De un lado se argumentaba que era necesario no ceder espacios a las herramientas privativas en tanto se perdía el eje identitario de la comunidad, mientras en el otro lado se argumentaba que el uso de las herramientas privativas facilitaría la promoción del tema y la adopción de mejores por parte de los interesados. La síntesis llegó, el encuentro EDUSOL comenzó la oferta de sus contenidos desde sus herramientas libres y autogestivas y en simultáneo ofertando sus contenidos en algunas herramientas privativas, de esta forma los más ortodoxos tenían una opción de consulta y los que se iniciaban podían acceder a los contenidos con la esperanza de que en los ciclos posteriores tuviera actitudes más cercanas al núcleo del encuentro.

**Cultura y Software Libre, Acceso Libre.** Como mencionaba anteriormente durante la organización de cada encuentro se buscaba invitar a expertos que abordarán el eje temático definido para ese año, los invitados eran expertos extraídos de la academia, las asociaciones civiles, colectivos o el activismo digital. Entre algunos de los temas que se discutían con regularidad estaban el cifrado, el anonimato y la identidad. De hecho el *nickname*, es una parte fundamental de la cultura en línea que puede ir desde el hecho simple de elegir un *nick* que te represente, hasta un espacio de renuncia simbólica a las opresiones institucionales (como la familia) y un resquicio de libre albedrío al seleccionar tu nombre (Miranda, 2015).

En este contexto es como se planteó un problema, la infraestructura del encuentro estaba centrada en un eje normativo en que se solicitaba nombre(s) y apellido, a pesar de que era común entregar constancias de ponente o participante a personas con nombres como pirramofeta o kosa, era claro que no querían revelar su nombre o bien ese era su nombre por elección. Siendo consecuentes a que una pequeña parte de nuestros participantes pertenecen a comunidades preocupadas por su identidad decidimos cambiar la forma en la que se entregaban los contenidos y no pedir ningún dato para ello; manteniendo las solicitudes de registro para los comentarios, aunque esto no aplicaba para el IRC que por su diseño abierto no requería de ningún registro.

No solicitar datos para acceder a los contenidos multiplicó la cantidad de asistentes en cada encuentro, pasamos de tener entre 600 a 900 personas por encuentro a más 20,000 por edición, este y otros cambios históricos sobre la mediación y el encuentro quedaron documentados en el trabajo «EDUSOL. Tensiones y Síntesis de una Comunidad Virtual de

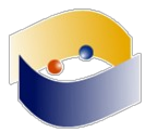

Aprendizaje» (Miranda, 2015), en el que se aprecian las tensiones, contradicciones y síntesis en las costumbres culturales de la comunidad a través de los dispositivos tecnológicos.

La cultura y la educación es el centro, no el software. Párrafos arriba se describe la transición temática de la comunidad EDUSOL del Software Libre a la inclusión de los objetos culturales y su libre circulación, se trata de una reestructura temática tan importante que a la larga impactó en la dinámica del encuentro, hasta que quedó suspendida en el 2011.

#### **Octavo Encuentro en Línea de Educación, Cultura y Software Libres (EDUSOL). «Ciencia, Datos y Prácticas Abiertas».**

#### **Diseño de interacción.**

Estos elementos son el punto de partida del Octavo Encuentro, luego de siete ediciones continuas y seis años de pausa el Octavo Encuentro en Línea de Educación, Cultura y Software Libres debió enfrentar la apertura en el uso de las herramientas mientras se mantiene el eje identitario.

Así que para el Octavo encuentro se usó OCS (*Open Conference Systems*) para la inscripción, recepción de resúmenes y extensos, dictaminación y publicación del programa. Mientras que la interacción fue diseñada para fomentar la sincronía, de esta forma consideramos nos alejamos de la estructura de interacción de los primeros siete encuentros y pretendemos sumarnos a los estilos contemporáneos de uso en la Internet.

Todo el programa fue emitido por videoconferencia en YouTube (privativo, pero que se recibe en HTML5 por lo que ya no es un problema su recepción) y una retransmisión en formato OGG. Las preguntas y comentarios del *Backchannel* se hicieron por Twitter bajo la etiqueta #EDUSOL y el canal IRC #EDUSOL de la red oftc.net, para esta segunda herramienta se proporcionaron algunos tutoriales de configuración y un cliente embebido en la página principal junto al flujo OGG, finalmente de forma experimental se usó un canal y grupo por el cliente de mensajería *Telegram*. De esta forma el encuentro se encontraba abierto y distribuido en los diferentes servicios, esto dificulta medirlo, pero permite la oferta sin restricciones.

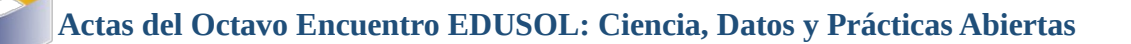

#### **Infraestructura.**

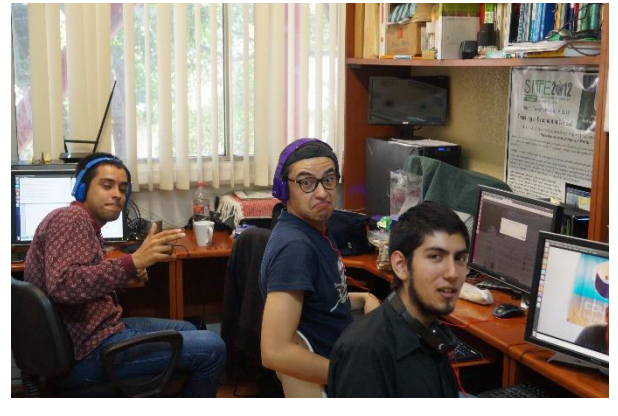

*Ilustración 1. . Centro de Experimentación Psicoeducativa (CEXPE).* 

Para la convocatoria, emisión, moderación y redacción y compilación de los elementos del Encuentro en Línea se usaron las instalaciones del Centro de Experimentación Psicoeducativa (CEXPE) del Proyecto de Investigación Psicoeducativa en la Unidad de Investigación Interdisciplinaria en Ciencias de la Salud y la Educación (UIICSE) de la Facultad Estudios Superiores Iztacala (FESI) de la Universidad Nacional Autónoma de México (UNAM).

El CEXPE contaba con un laboratorio

con cuatro equipos de escritorio que fueron usados por el comité de soporte para el monitoreo de las conferencias así como para la toma de notas y compilación de las actas del encuentro

Para la convocatoria se usó una página HTML5 y posteriormente el OCS hospedado en el servidor del Proyecto Investigación Psicoeducativa.

En un cubículo anexo al CEXPE se encontraban tres equipos, dos de escritorio, una laptop y una webcam financiados por el *Programa de Apoyo a Proyectos de Investigación e Innovación Tecnológica* (*PAPIIT*) número RA302716 para el proyecto "validación de un modelo de indicadores de evaluación formativa del desempeño docente en la modalidad de educación en línea" llevado a cabo por la Comunidad de Habilidades y Aprendizaje con Tecnología (*CHAT*) un grupo de académicos pertenecientes a la Coordinación de Educación a Distancia en la Facultad de Estudios Superiores Iztacala de la Universidad Nacional Autónoma de México. Además se usaron algunos dispositivos para captura de audio pertenecientes al coordinador del encuentro y que se han usado en otros proyectos de investigación.

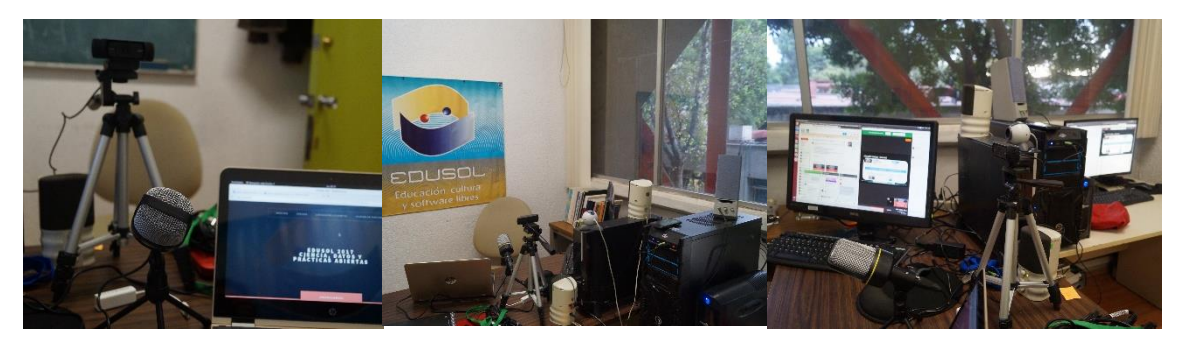

<u>*Ilustración 2. Infraestructura para la transmisión.*</u>

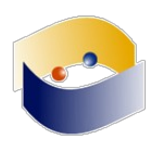

#### **Comité de organización, científico y de soporte.**

El Octavo Encuentro fue coordinado por Germán Alejandro Miranda Díaz, como coordinador asociado a José Manuel Meza Cano y como responsable del Comité Científico a Zaira Yael Delgado Celis.

En el equipo de soporte encontramos a Elaine Teixeira da Silva en la traducción al portugués de los elementos de la convocatoria, en la difusión, monitoreo y levantamiento de notas para la elaboración de las actas colaboraron a Jesús Peralta Hernández, Ángel de Jesús González Amador, Arturo Moreno Rincón, Carlos Yefte Martínez Gómez y Martha Lorelei Rodríguez Ibarra.

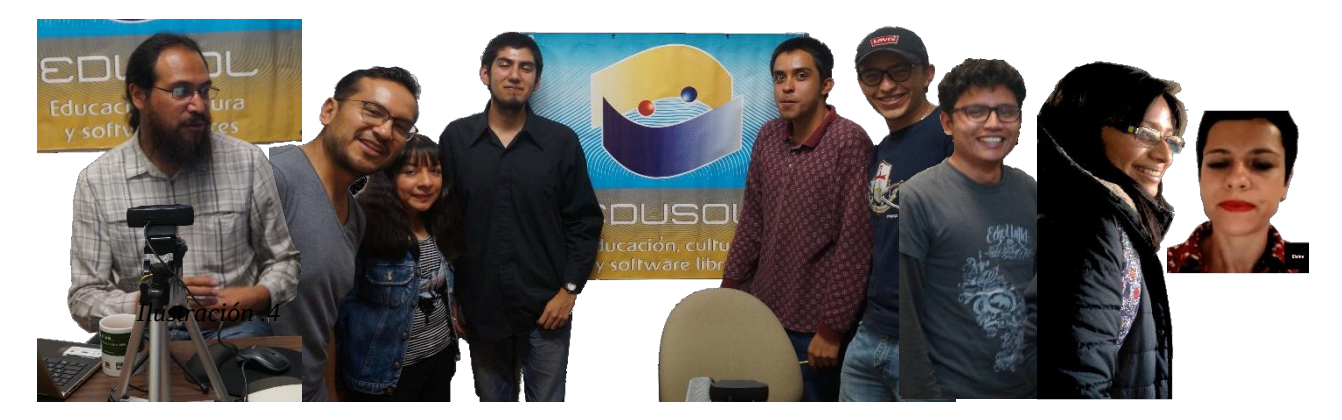

*Ilustración 3. De izquierda a derecha: Alejandro Miranda, Manuel Meza, Martha Rodríguez, Arturo Moreno, Jesús Peralta, Carlos Martínez, Ángel González, Zaira Delgado y Elaine Teixeira.* 

#### **Eje temático.**

En el año del 2015 el Consejo Nacional de Ciencia y Tecnología lanzó una convocatoria para el financiamiento de los Repositorios Institucionales en el marco del Programa Especial de Ciencia, Tecnología e Innovación (PECiTI) en que se dicta crear programas y espacios públicos virtuales para la difusión y promoción de la ciencia, tecnología e innovación. Para ello el grupo CHAT y el proyecto Investigación Psicoeducativa aplicaron para el acceso de recursos para la implantación del Repositorio Institucional de la FES Iztacala y en el que fueron aprobados algunos recursos para el cumplimiento de la meta.

En este sentido se decidió re-lanzar el Encuentro EDUSOL en tanto sus objetivos coinciden con la estrategia nacional de acceso abierto (EAA), ampliando la temática no sólo a la ciencia si también para abordar el tema de los datos y las prácticas abiertas, para ello se invitó a colegas de Latinoamérica para abordar temas como la propiedad intelectual y colaboración en la industria tecnológica, el derecho de autor y la creatividad, los datos abiertos en la medicina, el gobierno abierto o el acceso de información en los portales universitarios; todos estos argumentos se publicaron por separado en un volumen espacial sobre el tema.

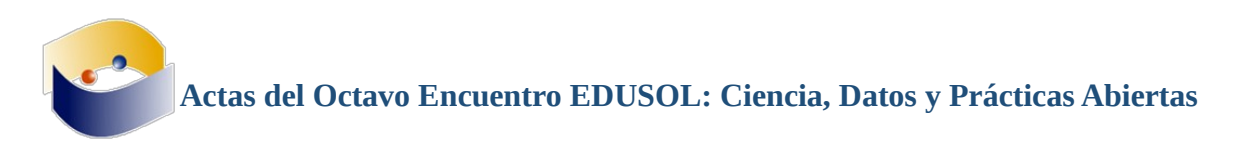

Por ahora les presentamos las actas del Octavo Encuentro en Línea de Educación, Cultura y Software Libres (EDUSOL), que celebramos del 18 al 25 de octubre del 2017 y que integran los resúmenes, reseñas de ponencias, talleres y conferencias magistrales.

#### **Referencias.**

Miranda, D. G. A. (2011). Educación y software libre. En Wolf G. y Miranda A. (Coords.), Construcción colaborativa del conocimiento. (pp. 143-157). México: Universidad Nacional Autónoma de México. Instituto de Investigaciones Económicas.

Miranda, D. G. A. (2015). EDUSOL. Tensiones y Síntesis de una Comunidad Virtual de Aprendizaje. Distrito Federal, México: Educación, Cultura y Software Libres.

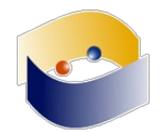

## **Estadísticas sobre el acceso abierto al Octavo Encuentro en Línea de Educación, Cultura y Software Libres – EDUSOL 2017**

*Germán Alejandro Miranda Díaz, José Manuel Meza Cano y Arturo Moreno Rincón* 

#### **PONENTES Y PAÍSES**

Participaron seis conferencistas magistrales, 44 ponentes en 26 ponencias, pertenecientes a nueve países: Argentina, Bolivia, Brasil, Costa Rica, Colombia, Chile, España, México y Perú.

#### **INSTITUCIONES DE LOS PONENTES Y CONFERENCISTAS**

A continuación se muestra la lista de adscripciones de los autores de las ponencias y conferencias del EDUSOL 2017 ordenado por país.

#### **Argentina**

Universidad Nacional de Cuyo - Facultad de Filosofía y Letras

#### **Bolivia**

Universidad Autónoma Gabriel René Moreno - Facultad de Humanidades

#### **Brasil**

Centro Universitário São José de Itaperuna - Laboratório de Idiomas Universidade Estadual do Norte Fluminense Darcy Ribeiro Universidade Federal de Minas Gerais Universidade Federal do Triângulo Mineiro

#### **Chile**

Comisión Nacional de Investigación Científica y Tecnológica

#### **Colombia**

Corporación ApropiACyT Fundación Karisma Fundación Universitaria de Popayán Institución Educativa Las Mercedes, Popayán Institución Educativa Los Comuneros de Popayán, Cauca Institución Educativa Nuestra Señora del Carmen Municipio de Popayán. Departamento del Cauca Universidad del Cauca Universidad del Cauca - Red de Investigación Educativa, ieRed

#### **Costa Rica**

Abriendo Datos Costa Rica

#### **España**

Universidad Autónoma de Barcelona - Grupo EDO UAB

#### **México**

Centro de Investigación e Innovación en Matemáticas, Tecnología, Educación y Ciencias, Oaxaca - Dirección de Diseño Instruccional y Desarrollo Tecnológico Instituto Tecnológico Superior de Centla Instituto Tecnológico y de Estudios Superiores de Monterrey*,* Monterrey - Escuela de Educación y Humanidades Universidad Autónoma Chapingo - Fitotecnia Universidad del Claustro de Sor Juana Universidad Nacional Autónoma de México - División de Posgrado de la Facultad de Economía Universidad Nacional Autónoma de México - Facultad de Estudios Superiores Iztacala Universidad Nacional Autónoma de México - Instituto de Investigaciones Económicas Universidad Pedagógica Nacional Universidad Tecnológica de Ciudad Juárez

**Perú**

SomosAzucar.Org - Equipo de I+D

#### **REPORTE DE ACTIVIDAD EN** *YOUTUBE*

Para el caso de EDUSOL 2017 se utilizó el sistema de *Streaming* proporcionada por *YouTube* para transmitir en vivo cada ponencia del evento. Los datos proporcionados por *YouTube analytics* permiten consultar aspectos relacionados con los días de visualización de los videos, el área geográfica de la audiencia, los datos demográficos de aquellos que visualizaban el contenido, los videos con mayor popularidad dentro del evento y la información de las emisiones en vivo.

#### **Reporte por días**

Los datos referentes a la actividad dentro del EDUSOL se relacionan con la actividad que gira alrededor de los videos y las fechas de su emisión y visualización. A continuación, se muestran una serie de gráficas que permiten comprender los datos con mayor facilidad.

Los primeros dos indicadores mostrados en las figuras 1 y 2 señalan el tiempo de visualización en minutos de cada uno de los videos así como el número de visualizaciones que tiene cada video respecto a cada día de la semana.

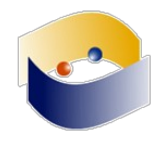

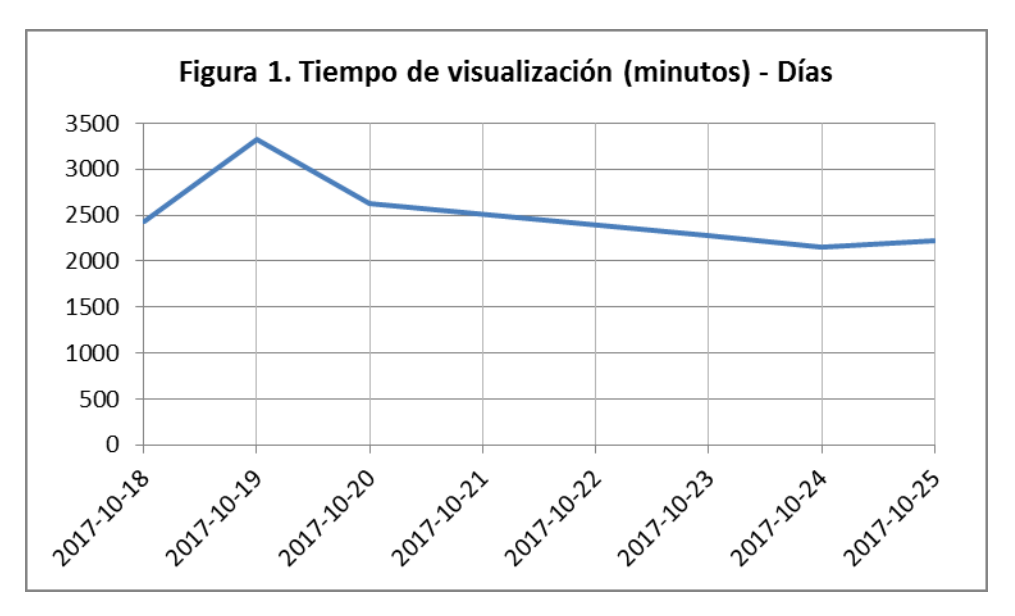

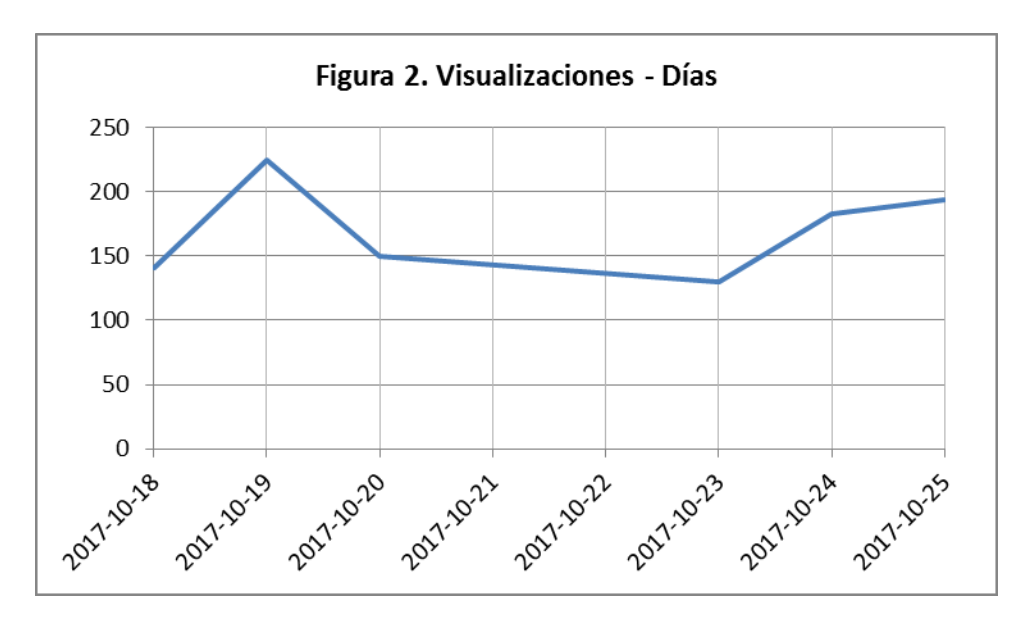

Como se puede apreciar los mayores picos de actividad se registraron en el segundo día del encuentro, el 19 de octubre, llegando a registrar más de 3329 minutos de visualización y 224 visualizaciones, teniendo también otro pico de actividad importante durante los últimos días del evento, los días 24 y 25 de octubre, teniendo más de 2200 minutos de visualización y 194 visualizaciones

Las figuras 3 y 4 refieren a la cantidad de votos positivos y de veces compartidas que tuvieron los videos a lo largo de los días del evento.

En este caso los datos difieren un poco con las primeras dos gráficas teniendo en la Gráfica de votos positivos (figura 3) solamente un pico alto en el segundo día, donde se logró obtener 14 votos, seguido por una recta descendiente a lo largo de los demás días.

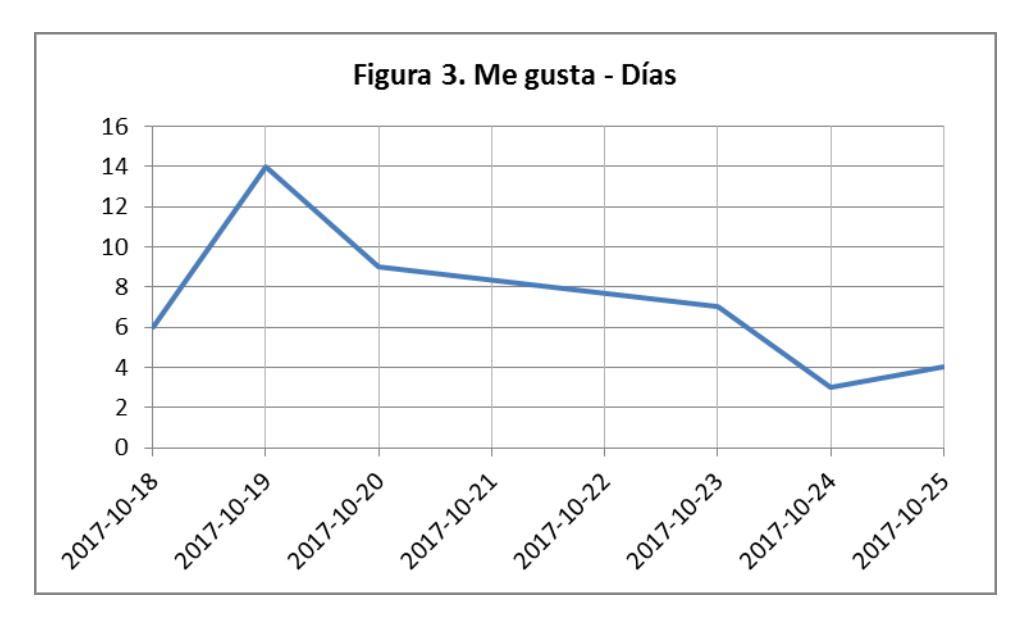

Por otra parte en cuanto los videos compartidos estos alcanzaron su pico máximo el día 24 de octubre compartiéndose hasta 14 veces en ese día (figura 4).

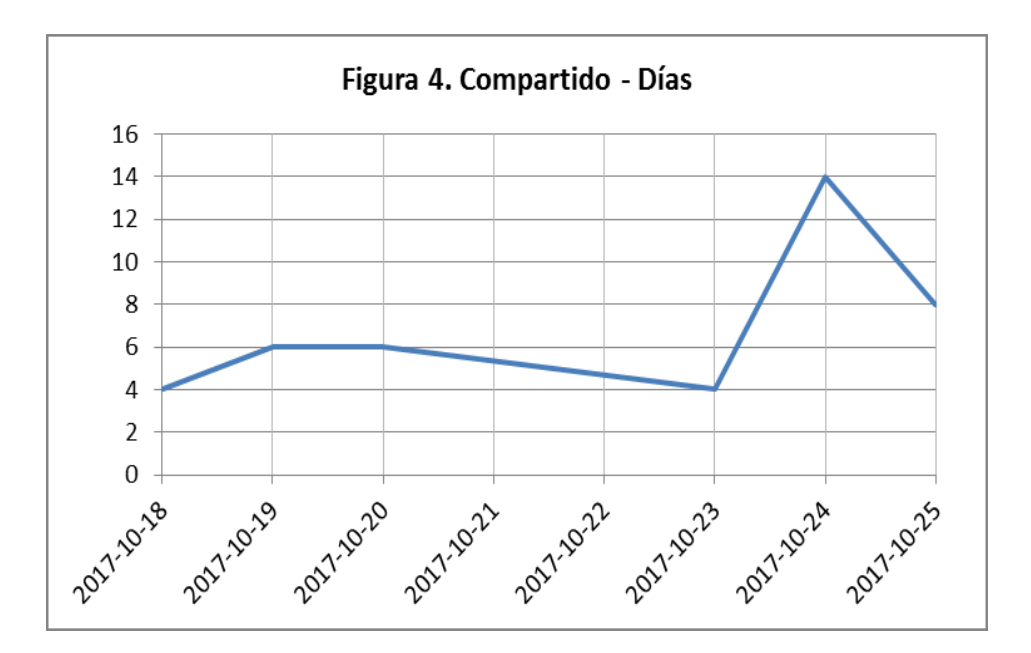

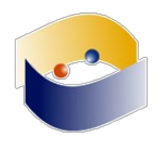

Tomando en cuenta los datos de las 4 gráficas anteriores se puede concluir que los momentos en los que se hubo mayor presencia dentro del evento se encontraron al inicio (principalmente en el segundo día) y al final del evento en los últimos dos días.

#### **Reporte por área geográfica**

En cuanto a la relación de audiencia y su ubicación geográfica se encontró que al evento se accedieron personas de por lo menos 20 países distintos, donde la población se centró principalmente en México, Centroamérica y América del Sur. Sin embargo también tuvieron presencia países en Europa como Alemania y Polonia e incluso países de Asia (Emiratos Árabes Unidos).

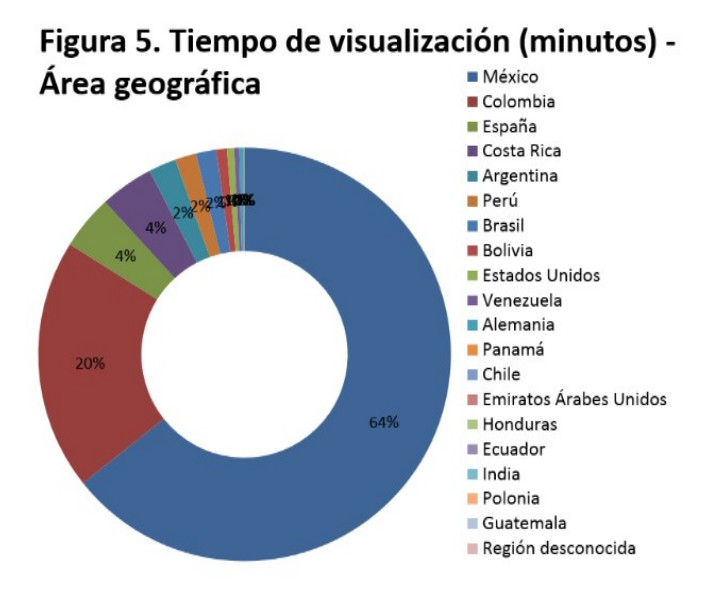

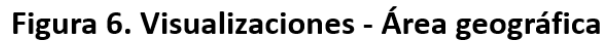

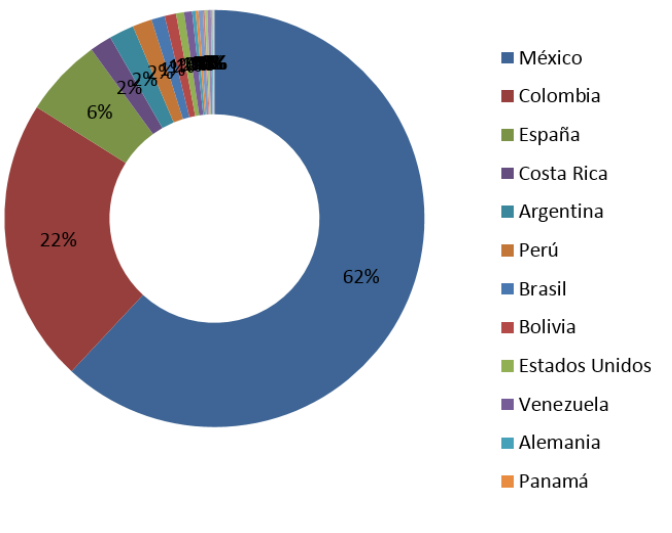

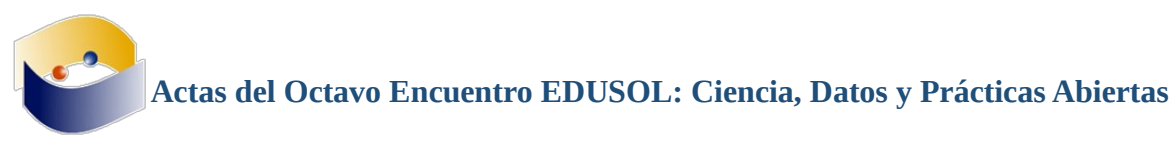

Los indicadores mostrados en las figuras 5 y 6 corresponden al tiempo de visualización en minutos y el número de visualizaciones que existen por país teniendo como primer lugar a México con 11767 minutos y 907 visualizaciones, seguida por Colombia con 3594 minutos y 323 visualizaciones, en tercer lugar se encuentra España, seguido por Costa Rica, Argentina, Perú y Brasil teniendo datos similares

En la figura 7 se muestran los "me gusta" por región geográfica, mientras que en la figura 8 los porcentajes de veces que se compartió cada video.

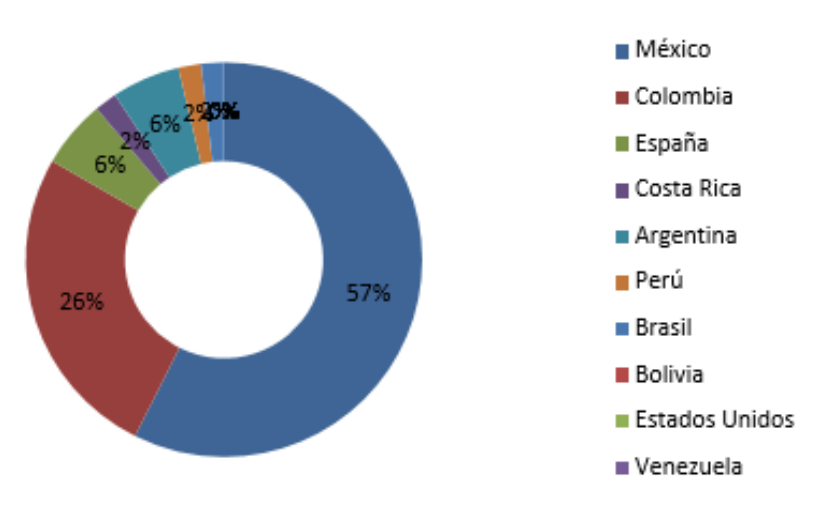

Figura 7. Me gusta - Área geográfica

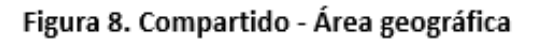

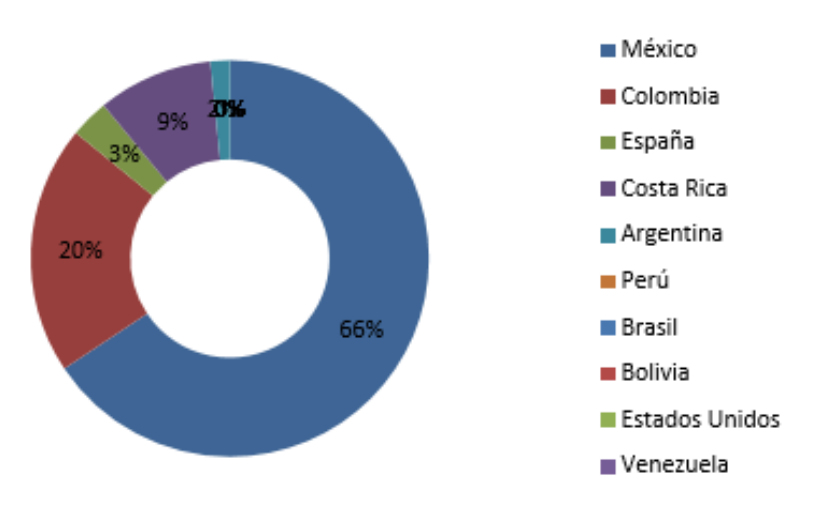

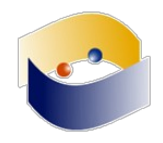

Se observa nuevamente que México, Colombia, España y Costa Rica se encuentran en los primeros cuatro lugares.

#### **Reporte sobre datos demográficos**

Otros datos pertinentes son las características acerca de la audiencia del encuentro, pudiéndose clasificar por género (hombre y mujer) y edad, oscilando desde los 18 hasta los 65 años. Cabe señalar que los datos mostrados en las siguientes gráficas se vinculan con el número de visualizaciones de cada participante y con el tiempo de visualización en minutos. Para simplificar la lectura de los datos se obtuvo un promedio respecto a la edad y el género del espectador.

La figura 9 muestra una visualización general sobre el género y la edad de los asistentes; estos datos se diseccionan en las gráficas posteriores.

En las figuras 10 y 11 pueden observarse 2 fenómenos: el primero relacionado con la edad del espectador (figura 10) nos dice que la mayor cantidad de audiencia pertenece a un rango de edad que oscila entre los 35 y 44 años.

El segundo dato relacionado con el género de los participantes nos dice que hay un equilibrio en la participación entre hombres y mujeres (figura 11) de forma general, aunque si se analiza en los diferentes estratos por edades logramos ver que hay algunas diferencias.

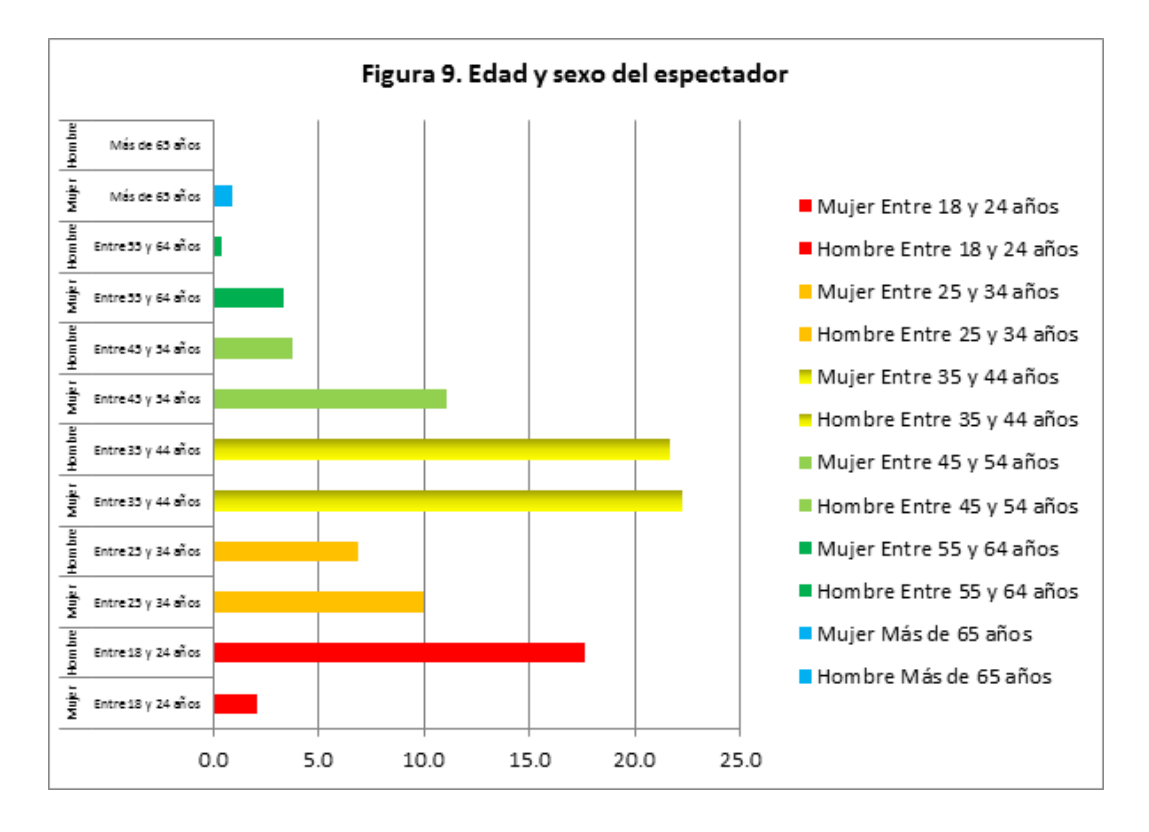

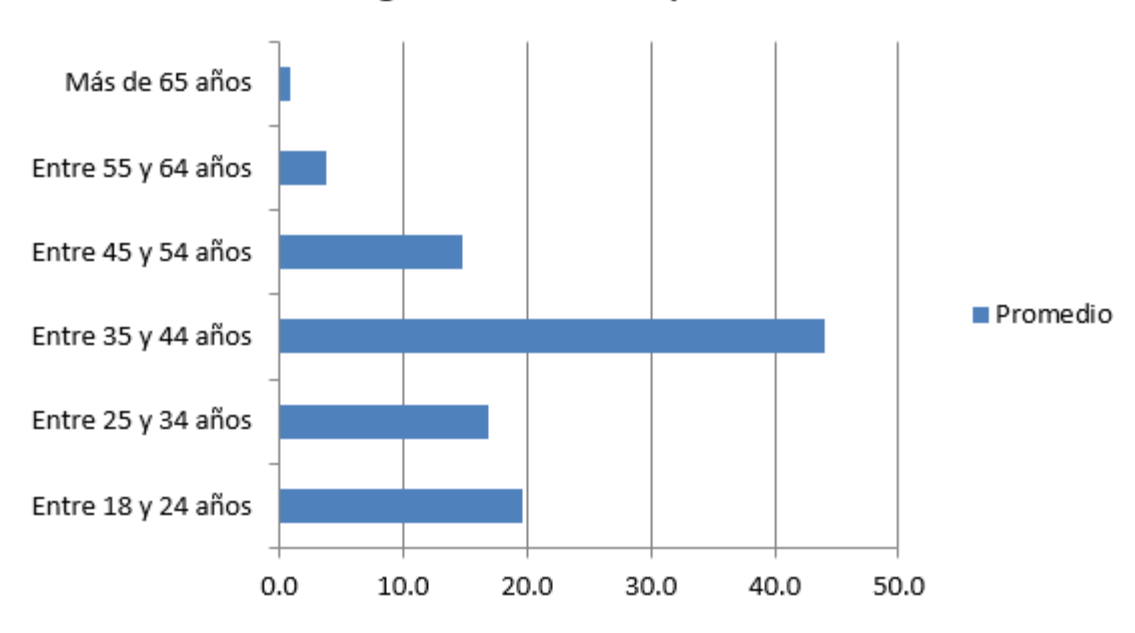

Figura 10. Edad del espectador

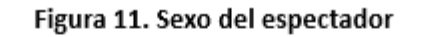

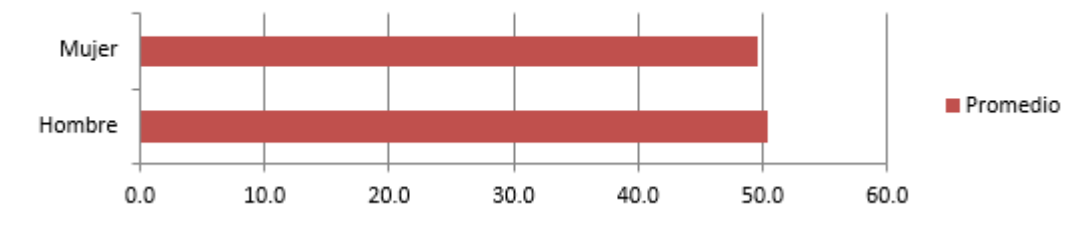

#### **Reporte por video**

En este apartado del reporte se exponen datos relacionados con las visitas de los videos del canal en donde es posible ver indicadores de tiempo de visualización, el número de visualizaciones, el número de votos positivos, número de veces compartidos y número de comentarios.

En el canal hay un total de 34 videos que se reparten a lo largo de 6 días. La tabla 1 muestra el número acumulado de cada video respecto a los días a los que corresponden del evento.

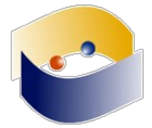

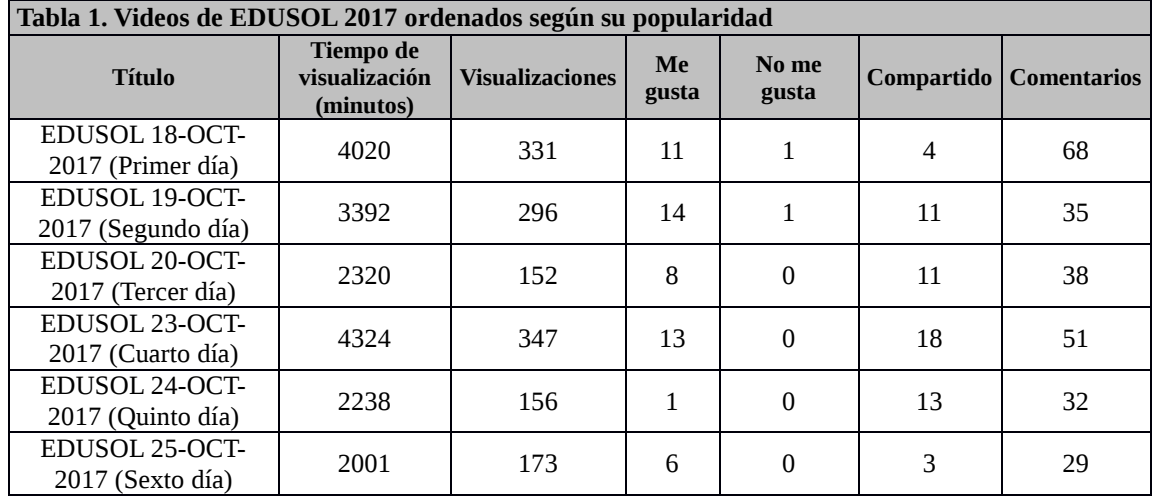

Como puede notarse el día con mayor tiempo de visualización fue el día 4, en segundo lugar el día 1, en tercer lugar el día 2, en cuarto lugar el día 3, en quinto lugar el día 5 y el sexto lugar el día 6.

#### **Reporte de emisiones en directo**

En cuanto las emisiones en directo podemos encontrar 2 indicadores de presencia en el encuentro los cuales son los picos más altos de visualizaciones simultáneas y la cantidad de mensajes en el chat durante la emisión.

En las figuras 12 y 13 encontramos que para este caso el día con mayor actividad fue el primero obteniendo un pico de hasta 25 ingresos simultáneos y teniendo hasta 64 mensajes en el chat. De ahí en adelante podemos ver un decremento en cuanto al número de personas simultáneas cada día, alcanzando en el quinto día un máximo de 15 personas. No obstante, la actividad sube un poco el último día (día 6) alcanzando hasta 19 transmisiones simultáneas.

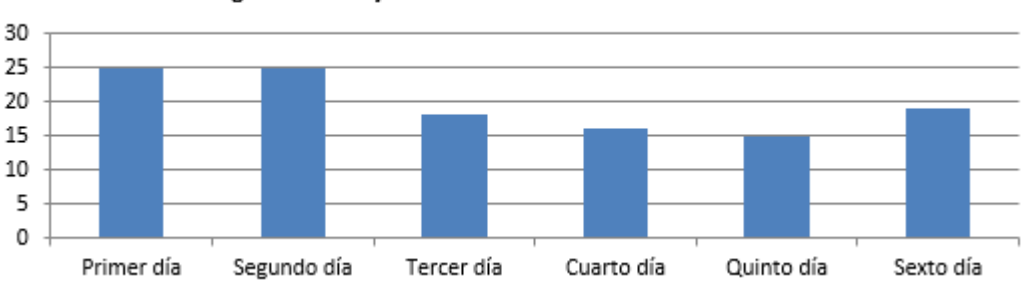

Figura 12. Mayor número de emisiones simultáneas

En cuanto a los mensajes de chat (figura 13) notamos una gran presencia en el primer día, alcanzando hasta 64, pero esta decrementó en el segundo día alcanzando 26 mensajes. En los días posteriores aumentó hasta 47 mensajes, pero nuevamente bajó a 28 mensajes en el sexto día.

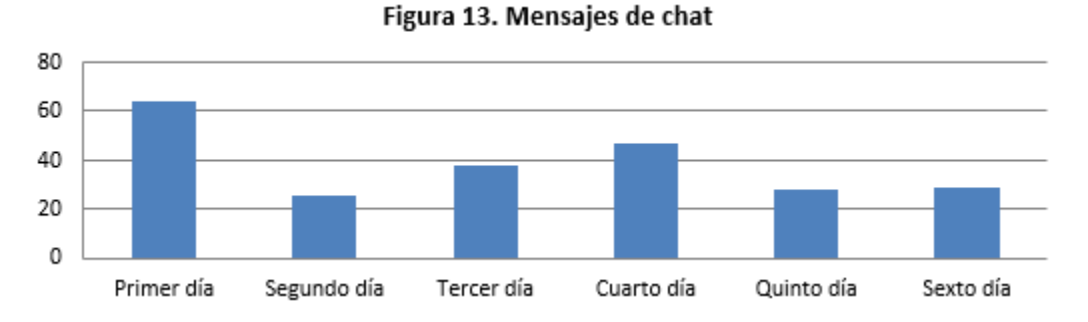

#### **Reporte por tipo de dispositivo**

Como último elemento para considerar en este reporte se toman como indicadores el dispositivo desde el cual la audiencia se conectó para asistir al evento. YouTube señala que existen al menos 4 dispositivos identificados desde los cuales los asistentes se conectaron al EDUSOL. Estos dispositivos son el ordenador, teléfono móvil, tableta y Smart TV.

Cómo se puede observar en las figuras 14 y 15 la actividad se concentra en el uso de la computadora (ordenador) con un 88% en el tiempo de visualización por minutos y 78% en las visualizaciones, seguido por los teléfonos móviles con un 10% en el tiempo de visualización y 20% en las visualizaciones, las tabletas con un 2% y las Smart TV con un porcentaje menor al 0%.

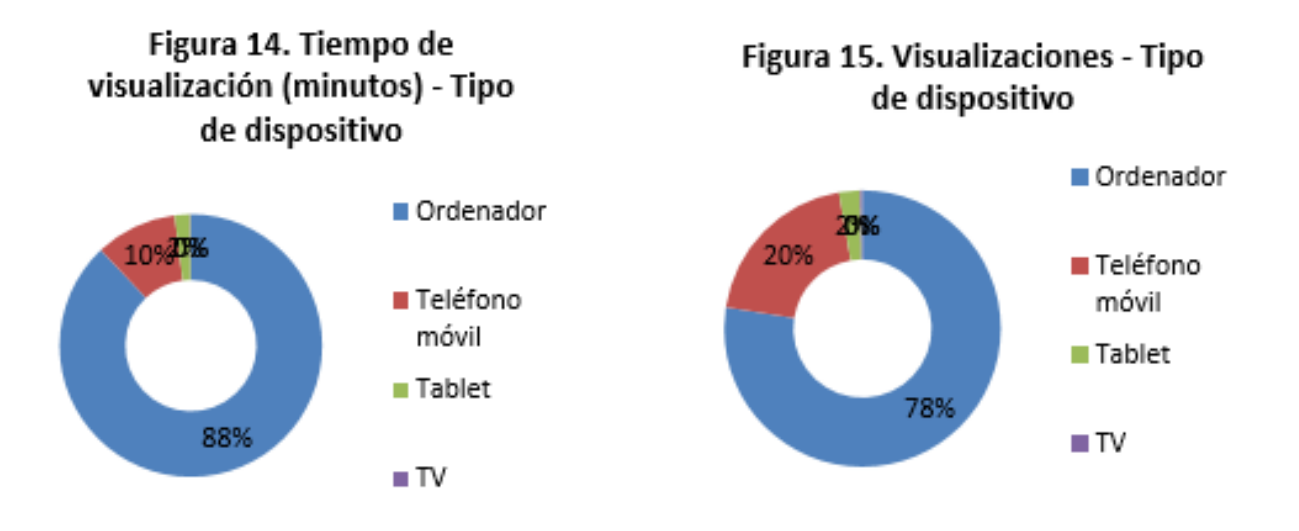

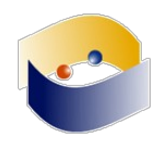

# **RESÚMENES**

**E D U S O L 2 0 1 7** | **27**

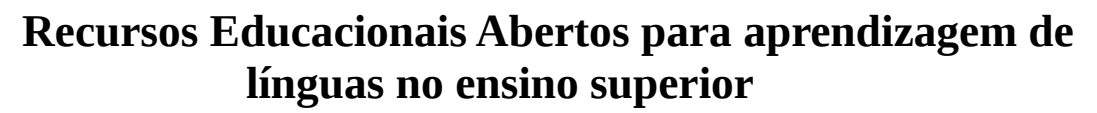

*Daniervelin Renata Marques Pereira Elaine Teixeira da Silva Joyce Fettermann Danilo Rodrigues César* 

¿Cuáles son los antecedentes?

Antes da perspectiva dos Recursos Educacionais Abertos (REA), cujo termo foi cunhado em 2002, no Fórum sobre o Impacto de Cursos Abertos do Ensino Superior nos Países em Desenvolvimento, da UNESCO (Allen; Seaman, 2014), pouca era a preocupação com a licença dos materiais didáticos divulgados, e a prática de uso deles estava em geral associada a direitos autorais.

Como lembram Pereira, Fettermann e César (2016b, p. 463), "no ambiente universitário, é conhecida a realidade de alunos e professores que dependem de materiais que também custam caro e, por esse motivo, se organizam em torno de cópias dos mesmos para suprirem suas necessidades acadêmicas". Nesse contexto, os REA surgem como uma solução para não só difundir recursos que podem ser utilizados em diferentes contextos educacionais, como permite que o usuário, tendo feito uso dele, possa aprimorá-lo, recombiná-lo e distribuílo, atribuindo a devida autoria.

O uso de softwares livres permite que a proposta ganhe ainda maior coerência, já que suas quatro liberdades influenciaram os valores que guiam a construção dos REA.

Apoiamo-nos, para essa proposta, na filosofia da Cultura Livre, a qual se baseia, segundo a Wikipédia, em "uma visão da cultura baseada na liberdade de distribuir e modificar trabalhos e obras criativas livremente".

Podemos citar como antecedentes projetos já desenvolvidos pelo Grupo Texto Livre, do qual fazemos parte, que também se baseiam na filosofia da Cultura Livre e no desenvolvimento de REA tendo em vista o ensino de língua portuguesa pelas tecnologias. Entre eles, podemos citar o Português Livre e o Gramática Online.

#### ¿Qué hizo?

Assim, diante da escassez de recursos educacionais abertos para alunos do ensino superior e tendo, na nossa prática docente, necessidade de criar um espaço de compartilhamento desse tipo de recurso, para acesso de professores e alunos, projetamos e estamos desenvolvendo continuamente o ambiente Recursos Educacionais Abertos para Leitura e Produção de Textos nas Licenciaturas – REALPTL –, que abriga já 85 REA em línguas portuguesa, espanhola e inglesa. O projeto é financiado pelo CNPq (Conselho Nacional de Desenvolvimento Científico e Tecnológico) e cadastrado também na Pró-Reitoria de Pesquisa da Universidade Federal do Triângulo Mineiro, ambos do Brasil.

O ambiente REALPTL <http://realptl.portugueslivre.org/realptl/> foi criado após feita pesquisa sobre alguns recursos educacionais já existentes para o contexto do ensino superior, cujos resultados foram divulgados por Pereira e Fettermann (2016a). Nesse ambiente, começou-se a criar REA nas três línguas citadas. Os recursos são categorizados como Português, Espanhol, Inglês, Gramática, Jogos, Leitura e Escrita, Leituras, Literatura, Metodologia, Multimodalidades, Recursos Educacionais (tabelas). O ambiente foi criado no

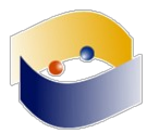

Wordpress, por ser software livre e de fácil gestão, e se serve de diferentes plugins livres disponibilizados para essa plataforma.

Todos os REA criados são licenciados em Creative Commons By e têm menção explícita da autoria.

¿Con quién lo hizo?

O projeto REALPTL é desenvolvido por um grupo de pesquisadores de diferentes universidades que têm interesse na pesquisa, implementação do ambiente do projeto e criação de recursos educacionais abertos. Além dos colaboradores fixos divulgados nesta página <http://realptl.portugueslivre.org/realptl/sobre>, o ambiente criados pelo projeto é aberto a todo tipo de voluntários que possa contribuir de alguma forma, independente de sua formação. Entre as possibilidades de contribuição, podemos citar: na divulgação; na criação e no compartilhamento de REA; no uso e aperfeiçoamento dos recursos já existentes; na pesquisa de softwares livres (incluindo plugins do Wordpress) que possam viabilizar as propostas didáticas criadas; e na análise crítica dos REA existentes no site e fora dele para sugestões de melhorias.

¿Cómo lo hizo?

Adotamos como prioridade para os REA criado pela equipe do projeto a perspectiva dos multiletramentos, que, segundo o Grupo de Nova Londres, englobam, além da multiplicidade de culturas, a "multiplicidade de linguagens/multissemiose e de mídias" (Rojo, Barbosa, 2015, p. 135). Nessa perspectiva, no ambiente criados, temos disponibilizado áudios (podcasts), imagens e vídeos em sequências didáticas e exercícios voltados a professores ou licenciandos.

Além desse ambiente citado, central ao projeto, também podemos citar como importantes espaços de interação e divulgação a página do Facebook (http://realptl.portugueslivre.org/realptl/facebook) e o e-mail do projeto, para diálogo com interessados em colaborar com a proposta (realptl2016@gmail.com).

¿Qué obtuvo?

Sintetizamos o que obtivemos em três frentes: a pesquisa realizada, os recursos compartilhados e a apropriação das tecnologias necessárias para criação do ambiente REALPTL.

Além dos recursos educacionais compartilhados até o momento, também podemos dizer que obtivemos resultados quanto à pesquisa e testes em plugins livres disponibilizados para o Wordpress. Entre eles, podemos citar: Contact Form 7: para o formulário de contato do site; Custom Comment Form Title: para comentários dos usuários em cada post; Like Button Rating ♥ LikeBtn: para avaliação dos usuários das postagens; SlickQuiz: para criação de quiz sobre leitura e escrita de textos. Exemplo de quiz no site: <http://realptl.portugueslivre.org/realptl/arquivos/758> , entre outros.

¿Qué ventajas encontró?

A escolha do Wordpress nos favorece pela diversidade de plugins já existentes, facilmente instaláveis na plataforma e, em geral, de uso simples. Outro ponto positivo é que, pela grande quantidade de usuários dos plugins, encontramos vasta documentação disponível para sabermos como utilizá-los e exemplos de seu funcionamento. Eles nos permitem diferentes tipos e níveis de interatividade com os usuários do site, suprindo uma carência observada em nossa pesquisa de recursos: falta de espaço para que os usuários, caso tenham interesse, exponham dúvidas, avaliações dos recursos e também compartilhem adaptações dos REA utilizados em sua prática.

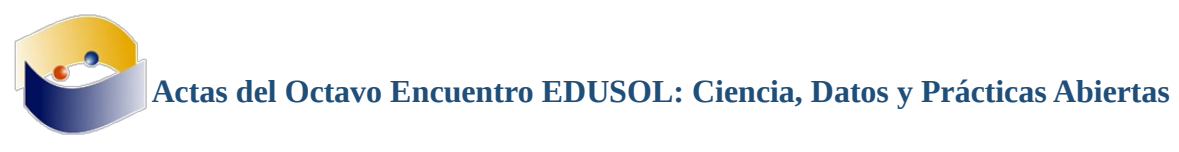

Acreditamos, com esse projeto, ter contribuído com a construção de um ambiente que, a partir de pesquisa, fornece material aberto e gratuito a diferentes usuários da web. Sobre os REA criados e compartilhados, ainda temos pouco tempo para medir sua efetiva contribuição com a comunidade, o que será feito nos próximos passos do projeto.

#### **REFERENCIAS**

- Allen, I. E.; Seaman, J. (2014). Opening the Curriculum: Open Educational Resources in U.S. Higher Education. Babson Survey Research Group. Disponível em: <http://www.onlinelearningsurvey.com/reports/openingthecurriculum2014.pdf>. Acesso em: 12/02/2016.
- Pereira, D. R. M.; Fettermann, J. V. (2016a). Recursos educacionais abertos para o ensino superior: um panorama a partir da análise semiótica do discurso. In: IV Simpósio Internacional sobre Análise do Discurso: Discursos e Desigualdades Sociais, 2016, Belo Horizonte. Anais do IV Simpósio Internacional sobre Análise do Discurso: Discursos e Desigualdades Sociais. Belo Horizonte: Núcleo de Análise do Discurso, Programa de Pós-Graduação em Estudos Linguísticos, Faculdade de Letra, 2016, p. 1- 9. Disponível em:

http://docs.wixstatic.com/ugd/0bea23\_7a0d0c685062470b92c3e92b2b0edcf4.pdf. Acesso em: 28 mai. 2017.

- Pereira, D. R. M.; Fettermann, J.; Cesar, R, D. R. (2016b). O que são recursos educacionais abertos? Limites e possibilidades em discursos, Calidoscópio, São Leopoldo, RS, v. 14, n. 3, p. 458-465, set/dez. Disponível em: http://revistas.unisinos.br/index.php/calidoscopio/article/viewFile/cld.2016.143.09/58 11. Acesso em: 28 mai. 2017.
- Rojo, R.; Barbosa, J. P. (2015). Hipermodernidade, multiletramentos e gêneros discursivos. São Paulo: Parábola.

Cultura livre. (2017, agosto 4). Wikipédia, a enciclopédia livre. Retrieved 11:39, agosto 4, 2017 from https://pt.wikipedia.org/w/index.php?title=Cultura\_livre&oldid=49492698.

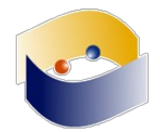

## **Transformaciones en la Políticas Educativas, Ciencia y Cultura Libre**

#### *Fatima Korisha Ali Shah Hosein*

La Educación, Ciencia y Cultura Libre al igual que la Tecnología y la Sociedad se encuentra en constante transformación, cambio lo que trae consigo el incremento en el número de exigencias tanto a nivel personal, profesional, social, político, cultural.

Son muchos los aspectos a trabajar en relación al tema de las Políticas Educativas, Ciencia y Cultura Libre que siempre van a estar en constante adecuación, ajuste a los cambios por lo que en esta oportunidad solamente se trabajaran algunos aspectos que servirán de orientación para llevar un seguimiento a las Políticas objeto de estudio, evaluación, trabajo.

Cada uno de las exigencias y cambios afectan de manera directa e indirecta a la Educación, la Ciencia y la Cultura Libre haciendo necesario realizar una continua, profunda evaluación, seguimiento, modificación a las Políticas Educativas, Ciencia y Cultura Libre para lo cual se han de tomar en cuenta las particularidades de cada país; grupo de personas, estudiantes o participantes a los cuales va dirigidas los Programas Educativas, Ciencia y Cultura Libre.

Además de las particularidades mencionadas las Políticas Educativas, Ciencia y Cultura Libre deben incluir la tecnología, a través, del uso de distintas herramientas tecnológicas que vayan acorde con las necesidades del caso, sin embargo, no se debe descartar el uso de estrategias, medios, mecanismos que no sean tecnológicos pudiendo se esta manera emplear una combinación de herramientas tecnológicas y no tecnológicas, garantizando de esta manera la obtención de resultados eficaces, eficientes, exitosos y reducir en un alto porcentaje los posibles obstáculos y /o problemas que puedan causar problemas o dificultades.

Las estrategias a considerar deben estar enfocados en diversos niveles, áreas, condiciones que han de buscar el cumplimiento de los objetivos planteados en las diversas Políticas Educativas, Ciencia y Cultura Libre. Dichas estrategias deben ser flexibles de manera que puedan las modificaciones necesarias y puedan cumplirse con las exigencias de las necesidades de la sociedad. La metodología a discutir no van dirigidas a un sólo tipo de metodología sino a una combinación de metodologías que por sus características ofrecen muchos beneficios y ventajas en este tema.

Otro de los aspectos a considerar son las variantes y la integración de las diversas partes directas e indirectas que están involucradas en la Educación, Ciencia y Cultura Libre para trabajar de manera conjunta en las Políticas a ser implementadas, consideradas sin que se produzcan conflictos entre las partes.

Palabras Claves: Políticas, Transformaciones, Tecnología, Educación, Ciencia, Sociedad, Cultura, Estrategia.

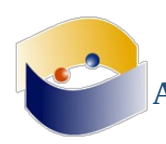

#### **ABSTRACT**

Education, science and culture free as technology and society is in constant transformation, change which brings with it an increase in the number of demands both to personal, professional, social, political and cultural level.

There are many aspects to work in relation to the issue of educational policies, science and culture free will always be in constant adaptation, adjust to changes so this time will only work some aspects that serve as guidance for tracking policies object of study, assessment, work.

Each of the requirements and changes affect directly and indirectly to the education, science and the free culture making it necessary to make a continuous, deep evaluation, monitoring, modification of educational policies, science and free culture for which have to take into account the particularities of each country; a group of people, students or participants to which goes directed educational programs, science and free culture.

Besides the particularities mentioned educational policies, science and free culture should include technology, through the use of various technological tools that are commensurate with the needs of the case, however, no can be ruled out the use of strategies, means and mechanisms that are not technological and can be thus employ a combination of technological and non-technological tools ensuring in this way obtaining effective, efficient, successful results and reduce a high percentage possible obstacles and/or problems that may cause problems or difficulties.

The strategies to be considered must focus on various levels, areas, conditions that must seek the fulfillment of the objectives established in the various educational policies, science and free culture. Such strategies should be flexible so can necessary amendments and they can meet the demands of the needs of the society. To discuss methodology are not directed to an only type of methodology but a combination of methodologies which, by its nature, offer many benefits and advantages in this topic.

Another aspect to consider are variants and the integration of the various direct and indirect parties who are involved in education, science and culture free to work jointly on the policies to be implemented, considered without causing conflicts between the parties.

Tags: Policies, Transformations, Technology, Education, Science, Society, Culture, Strategy.

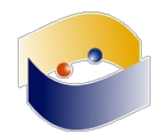

## **Smart G-Plane Laboratorio remoto abierto de experimentación física y modelado matemático con tecnología abierta**

*Nayiv Assaf Itzel Hernández-Armenta* 

El presente proyecto tiene como meta, poner a disposición abierta del público en general el Smart G-Plane, un laboratorio remoto online de experimentación física y modelado matemático con un diseño instruccional y un desarrollo tecnológico propios para la educación de secundaria a ingeniería que instrumenta con tecnologías abiertas de hardware (NodeMCU) y software (Lua/Graphmatica/WolframAlpha/App Inventor), un plano inclinado en diversas secuencias didácticas para interactuar y estudiar el histórico experimento de caída libre por un plano inclinado Galileano.

Se busca que usuario realice un proceso de experimentación física remota vía Web o App móvil y posteriormente se cierre el círculo instruccional con un proceso de modelado matemático de las funciones físicas involucradas en la experimentación (Bernard et all., 2004; Assaf y Rosales, 2017).

Esta propuesta es muy importante en el ámbito de la experimentación remota, desde la perspectiva tecno-científica, porque prevé la creencia de que la simulación puede reemplazar a la experimentación realista. Y desde la perspectiva educativa, la experimentación presencial presenta un número importante de limitaciones que abarcan desde lo económico hasta lo técnico, lo que en principio limitaba el ingreso de carreras técnicas y científicas a la formación a distancia y al mercado del e-Learning.

Desarrollar (López y Heredia, 2017) el clásico y bien conocido experimento de caída libre por un plano inclinado, materializado físicamente en el prototipo del Smart G-Plane, proporcionará a estudiantes que no tengan la posibilidad de realizar constataciones experimentales, ya sea por falta de recursos materiales o de cualquier otra índole, la posibilidad de realizar los procesos de experimentación física y de modelado matemático casi de la misma forma en la que se realiza en un laboratorio presencial.

Y nos permitirá como investigadores, indagar en las bases y principios tanto técnicos como educativos sobre los que se fundamentan y combinan las experiencias de experimentación científica presencial y las mediadas tecnológicamente.

El laboratorio, tal y como lo conocemos ahora es, algo relativamente nuevo, que alcanzó consolidación a finales del siglo XVIII, en la historia de la civilización es un lugar que ha pasado paradigmáticamente inadvertido por la conciencia colectiva. No era un lugar conceptualmente necesario, los experimentos podían ejecutarse y finalmente consumarse donde fuera, ya sean con fines ilustrativos o demostrativos; ni siquiera era común denominar laboratorio –elaboratorio– o laboratorium a los espacios de experimentación del siglo XVII (Assaf et al., 2015), época del nacimiento de la ciencia moderna.

Pero las raíces de la experimentación remota bien pueden remontarse mucho más en el tiempo, más allá de los 1950´s cuando se inventaron las manos robóticas de tele-manipulación, incluso más allá de la invención del Telekino, el primer mando inalámbrico de la historia en los albores del siglo XX, al tiempo del comienzo de la Royal Society cuando su concilio daba a personas inteligentes, miembros o no de la Sociedad, un tipo de carta de recomendación en latín para ir a experimentar a otros lugares, y que solicitaba a toda autoridad en el extranjero,

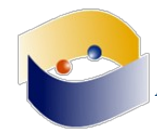

recibir y dar todo su apoyo al portador, quien estaba deseoso de cultivar la ciencia (Assaf, 2017; Achuthan et al., 2016; Lasica et al., 2016; Felgueiras et al. 2016; Tareq et al., 2016).

El problema de la implantación educativa del laboratorio remoto como figura en el escenario de la instrucción formal a distancia y/o presencial, es su amplia carencia de estudios e investigaciones científicas en el ámbito de la didáctica, su diseño instruccional, los principios y bases del e-Learning involucrados y todas las implicaciones y posibles relaciones entre todos ellos como los costos de las tecnologías de aplicación y toda la problemática técnica que eso conlleva, además de factores que al día de hoy ni siquiera se advierten.

Este argumento es particularmente cierto en el contexto de la formación en ciencias, tecnología, ingeniería y matemáticas (STEM), donde la práctica de la experimentación es un concepto clave (Assaf, 2017; Achuthan et al. 2016; Lasica et al., 2016; Felgueiras et al. 2016; Tareq et al., 2016; UNESCO, 2016). Los cursos de laboratorio, ya sea científico, ya sea técnico, deben cumplir con el objetivo mínimo de mostrar cómo se debe hacer y cómo funciona la ciencia y cómo se diseña y mejora la tecnología. Ya sea en la modalidad presencial o en las modalidades remota, virtual o aumentada.

Muy pocos, si es que los hay, están implementándola por razones puramente didácticas. Hay falta de modelos y/o teorías probadas y es difícil obtenerlas. Es exactamente en este punto donde se manifiesta en su máxima expresión la dicotomía tecnólogo-educador (Assaf, 2017; Rothwell y Kazanas, 2015; Riopel y Smyrnaiou, 2016), un problema esencial, o se es un educador experto o se es un tecnólogo experto.

La experiencia formativa en los laboratorios remotos plantea un nuevo paradigma de tecnólogo educativo. Y es en esa filosofía y con esa visión hacia donde este trabajo nos está dirigiendo.

El marco teórico que se amalgama en esta investigación permite diseñar un ambiente de experimentación remoto o mediado por la tecnología. Las teorías que lo conforman son:

1.- La Teoría Cognitiva de Aprendizaje Multimedia (Colvin, 2016; Colvin, Mayer, 2013, 2016; Piskurich, 2015; Reigeluth et al. 2017; Rothwell y Kazanas, 2015) que es la teoría perfecta para tomar como base sus tres principios de aprendizaje para la construcción del conocimiento fundamentados en investigación en las ciencias cognitivas (Principio de Canal Dual, Principio de Capacidad Limitada y Principio de Procesamiento Activo) y sus 42 principios de e-Learning.

2.- El Citerio 3 de ABET (ABET-Engineering Accreditation Commission, 2016; Assaf, 2017), relativo al diseño instruccional que se toma como base en él se establecen las 11 Competencias, habilidades, destrezas y actitudes (outcomes) detectadas y analizadas por este organismo internacional y que según su criterio general, deberían formar parte de la formación de tod $\omega$ s y cada un $\omega$  de los estudiantes involucrados en un programa académico universitario en ciencias y/o tecnología y que apoyan directamente para cumplir los objetivos educativos de cualquier programa educativo.

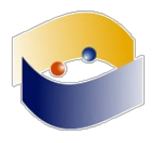

#### **REFERENCIAS**

- ABET-Engineering Accreditation Commission (2016). Criteria for accrediting engineering programs. Effective for Reviews During the 2017-2018 Accreditation Cycle, ABET, Baltimore, USA.
- Assaf, Nayiv (2017). Acreditación del Laboratorio Remoto: Catalizador de su desarrollo y adopción educativa. EduQ@2017 VII Congreso Internacional Virtual Iberoamericano de calidad en Educación a Distancia, 20-30 abril 2017, Mendoza Argentina, FLEAD-CREAD-UDUAL.
- Assaf, Nayiv; Assaf, Ian & Rosales, Orquidia (2015). Galiplano y WiiMote (GaliWii): un binomio para aprender la experimentación de la física y el modelado de las matemáticas. En DGTIC (Organizador), Memorias del encuentro universitario de mejores prácticas de uso de TIC en la educación #educatic2015: Ciencias Físico-Matemáticas y de las Ingenierías. Diciembre. UNAM México D.F.
- Assaf, Nayiv &; Rosales, Orquidia (2017). Smart G-Plane: i-Laboratorio Remoto. Plano Inclinado Galileano para la experimentación física y el modelado matemático. 8vo. Coloquio Educación en Ciencias y TIC. Escuela Nacional Preparatoria Plantel 5, "José Vasconcelos" Memorias. Junio. UNAM
- Bernard, R.M., Abrami, P.C., Lou, Y., Borokhovsk, E., Wade, A., Wozney, L., Wallet, P.A., Fiset, M. & Huang, B. (2004). How Does Distance Education Compare with Classroom Instruction? A Meta-Analysis of the Empirical Literature. Review of Educational Research, 74(3), 379-439.
- Colvin, Ruth (2016). Developing Technical Training. A Structured Approach for Developing Classroom and Computer–based Instructional Materials. 3rd Ed. John Wiley and Sons Ltd
- Colvin, Ruth & Mayer, Richard (2013). Scenario-based e-Learning: Evidence-Based Guidelines for Online Workforce Learning. Pfeiffer
- Colvin, Ruth & Mayer, Richard (2016). E-learning and the science of instruction: Proven guidelines for consumers and designers of multimedia learning. 4th ed. Pfeiffer.
- Achuthan, K; Nedungadi, P.; Raman, R. & Nair, B. (2016). Complementing Education via Virtual Labs: Implementation and Deployment of Remote Laboratories and Usage. International Journal of Online Engineering (iJOE) March.
- Lasica, I. E.; Katzis, K.; Meletiou-Mavrotheris; M.; Dimopoulos, C. (2016). Research Challenges in future laboratory-based STEM Education. Bulletin of the Technical Committee on Learning Technology October.
- López, Claudia & Heredia, Yolanda (2017). Escala i. Marco de referencia para la evaluación de proyectos de innovación educativa. Guía de aplicación. Tecnológico de Monterrey. Disponible en https://goo.gl/4W4eMk
- Felgueiras, M.; Macedo, J., Fidalgo, A., Petry, C. & Alves, G.(2016). How to Use Remote Labs for Enhancing ELearning on PSoCs. International Journal of Online Engineering (iJOE) April
- Piskurich, George (2015). Rapid Instructional Design. Learning ID Fast and Right. 3rd Pfeiffer.
- Reigeluth, Charles; Beatty, Brian & Myers, Rodney (Ed.) (2017). Instructional-Design Theories and Models, Volume IV: The Learner-Centered Paradigm of Education. Routledge, New York.
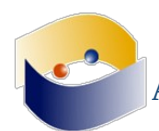

- Riopel, Martin & Smyrnaiou, Zacharoula (2016). New Developments in Science and Technology Education. Volume 23 of Innovations in Science Education and Technology. Springer.
- Rothwell, William & Kazanas, H.C. (2015).Mastering the Instructional Design Process, a Systematic Approach. 5th Pfeiffer.
- Salmon, Gilly (2013). e-tivities. The Key to Active OnLine Learning. RoutledgeFalmer, 2nd ed.London.
- Tareq Alkhaldi; Ilung Pranata & Rukshan I. Athauda (2016). A review of contemporary virtual and remote laboratory implementations: observations and findings. J. Comput. Educ. June
- UNESCO (2016). Education for people and planet: creating sustainable futures for all. Global education monitoring report 2016, 2a. ed. France.
- Nayiv A. J. Assaf S. Diseño Instruccional y Desarrollo Tecnológico de proyectos, dispositivos y aparatos interactivos hands-on de acción-reacción de experimentación remota y local en ambientes de aprendizaje de STEM con tecnología IoT abierta.

ciimtec.nayiv@tech-center.com

Dirección de Diseño Instruccional y Desarrollo Tecnológico CIIMTEC

Oaxaca nº 444

Pachuca Hgo. (México)

Itzel Hernández-Armenta, Innovación en la enseñanza de la física y las ciencias naturales. Investigación en procesos de enseñanza-aprendizaje en contextos formales e informales de las ciencias naturales.

a01214119@itesm.mx Escuela de Educación y Humanidades Instituto Tecnológico de Estudios Superiores de Monterrey Av. Eugenio Garza Sada, nº 2501 Monterrey (México)

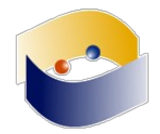

### **Reporte de experiencias en el uso de Git en substitución de un sistema de administración de la enseñanza (LMS) tradicional**

*Gunnar Eyal Wolf Iszaevich* 

Los sistemas de la administración de la enseñanza (LMS) son ya de uso muy difundido tanto entre los profesores como entre los alumnos para asistir a las actividades no presenciales de la clase; si bien el esfuerzo necesario para conformar las actividades relacionadas a un curso no es trivial, al brindar no únicamente la capacidad de recoger la interacción, sino que de generar automáticamente calificaciones, resultan muy atractivos para los docentes.

Mi experiencia, particularmente a partir de experiencias personales con Moodle y Claroline, apunta a que a los alumnos les resulta incómodo y pesada la mediación de esta plataforma. Muchas veces, además, la información "naufraga" ante la atención del alumno al requerir de una jerarquización pre-establecida, a pesar de las ayudas que brindan estas plataformas.

En mi participación quiero relatar acerca de la experiencia de reemplazar por completo a Moodle mediante el uso del sistema de seguimiento de versiones Git; Git no está orientado de ninguna manera a su uso para la enseñanza, y si bien para el uso que damos empleamos la plataforma GitHub, no empleamos la infraestructura educativa que ésta misma ofrece.

Mi intención con esta ponencia es presentar la justificación para el elegir esta plataforma en particular para la materia Sistemas Operativos de la carrera de Ingeniería en Computación de la FI-UNAM, y relatar la experiencia a lo largo de tres semestres empleándola.

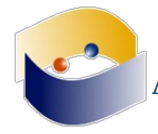

### **El uso de las tecnologías de la información en la educación presencial**

### *Alfredo de Jesús Gutiérrez Gómez*

En los últimos lustros se ha venido hablando del uso de las tecnologías de la información en la educación, como ayuda en el proceso de enseñanza y aprendizaje, los esfuerzos titánicos que realizan diferentes universidades en conjunto con sus docentes para implementar modelos a distancias que permitan mantenerse a la vanguardia.

Dejando de un lado el quehacer docente, es decir, esa parte de la docencia donde se tiene que hacer diversos formatos para indicar los impactos de las clases, saber cuál es el índice de reprobación docente, porque hay tanta deserción, preparar exámenes, aplicarlos, elaborar material, distribuirlos, reportes de asesorías, entre otras tantas cosas que el docente debe de hacer previo a su clase y después de la misma.

Plataformas como moodle funcionan de maravilla implementando la modalidad a distancia, innova al momento de brindarle una educación formal y profesional a personas que no tenían acceso pero si los medios, esto permite que cada día sean más personas que tengan acceso a la educación.

Pero no hay plataforma o herramientas que brinden este tipo de ayuda a la educación presencial, ciertamente "monten moodle en un pc y apliquen examen en línea, y suban su material didáctico ahí para que el alumno lo adquiera sin costo alguno" comentan muchos colegas y encargados de universidades.

Pero montar una gran plataforma como moodle para solo aplicar examen y compartir material es como adquirir un auto de carreras y solo usarlo para ir de comprar y nunca explotar su potencial de carreras.

Es entonces donde en el Instituto Tecnológico Superior de Centla, se tiene a bien la peculiaridad de realizar una características de pruebas, dichas pruebas permiten que el estudiante pueda tener un pase de lista automatizado, visualizar las tareas y las rúbricas de evaluación de cada una, permitir presentar cuestionarios acerca de lo aprendido en cada tema visto.

Mientras que el maestro deja de tener su archivo de Excel de asistencia, donde en cuestiones de segundos y un par de clic, permite obtener la lista de asistencia saber que alumno ha tenido más faltas o más retardas o quienes ha salido más veces al baño por ejemplo.

Cabe aclarar que este tipo de experimento ha tenido un impacto significativo en estudiantes que no son del área de Sistemas Computacionales, sin embargo a los alumnos propios del área les ha caído como balde de agua fría, debido a que ellos pueden percibir un mayor control y monitoreo de su asistencia por ejemplo.

Este desarrollo de práctica fue elaborado con un software echo a la medida, donde se pretendía mitigar el tiempo que el docente pueda tardar en hacer un pase de lista en un salón de clases, cabe a bien señalar que esto dependerá mucho de las características de evaluación del docente, es decir si el docente considera evaluar la asistencia y asignarle un valor muy significativo que forme parte de la calificación final de cada unidad del temario es posible aplicar una sistematización de este proceso tan sencillo.

Este hecho fue probado durante todo un año en grupos de diversas escolaridad, es decir, grupos que se veían con el docente dos, tres o una vez a la semana, escolarizados y de fines de semana (los que solo se veían una vez a la semana).

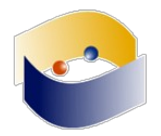

Durante este periodo se encontraron diferentes áreas de oportunidad donde por ejemplo, se daba el doble pase de asistencia, es decir, un error en tiempo de programación que permitía tener múltiples asistencias en un solo día. Otro inconveniente fue al momento en que el alumno tenía más de una materia con el mismo docente, siempre aparecía se cargaba la asistencia a la primera materia registrada.

En un inicio los alumnos de las carreras de ingeniería industrial, gestión empresarial, química, se sentían emocionados al registrarse y realizar su asistencia en de esta manera. Mientras los del área de sistemas permitieron descubrir vulnerabilidades como el de poder autenticarse sin estar dentro del salón de clases.

Un detalle principal al que se encontró fue que había que estar apagando y encendiendo el servidor donde se encontraba la aplicación de pase de lista, esto llegaba a demorar entre tres y cinco minutos, casi un equivalente al hacer un pase de lista en las hojas tradicionales o en un archivo de Excel.

Esta práctica tuvo retroalimentación por parte de los alumnos, donde ellos preferirían conectarse desde el móvil en una app, que estar entrando al servidor directamente. Cabe señalar que en este semestre se está trabajando en ello suena muy rentable y eso puede disminuir los minutos de montaje del servicio de pase de lista. Pero genera un conflicto al generar esta app creada a la medida, pues uno de los principales motivos por el que se decidió hacer una aplicación web que realice el pase de lista y no usar una aplicación móvil de las que ya existe en el mercado, fue porque en limitada conexión y baja disponibilidad de datos que se tiene en la región, es decir, que en la región donde se encuentra el Instituto Tecnológico Superior de Centla, se cuenta con un internet de apenas diez megas de velocidad, lo que se distribuye entre los administrativos, docentes y alumnos, esto genera un cuello de botella en la disponibilidad y velocidad de descarga.

Y el motivo más importante, es que no todos los estudiantes cuentan con un teléfono inteligente de gama baja, tienen un teléfono móvil y no soporta la conectividad wifi e incluso solo lo usan para llamadas y mensajes de texto, esta fue una de las principales características de hacer una aplicación web con recursos de software libre (apache, php, maria, js, javascript) y hardware libre (como las placas de la raspberry pi) junto con un vocore permite que se distribuya conectividad a todo el grupo y así hacer el pase de lista.

La versión móvil que se está planteando en este semestre es que se conecte al raspberry pi y se está en pruebas con el encargado de la red del Instituto para que se coloque en la intranet el sistema. Todo esto fue probado solo con las clases, grupos y alumnos de un solo maestro; falta realizar la prueba con dos o tres maestros para medir el comportamiento de la aplicación.

### **Usando la red local para conectarnos, aprender y actuar desde "contextos desconectados"**

### *Elsa Patricia Muñoz*

La Institución Educativa está ubicada en zona rural del municipio de Popayán. Su ubicación limita el acceso a espacios y recursos que pueden ser aprovechados en actividades educativas, tanto por la amplia distancia que hay que recorrer para llegar al sector urbano, como por la deficiencia en los servicios de telecomunicaciones. Es frecuente no tener señal de celular y quedar sin servicio de Internet, el cual además de ser intermitente es de baja velocidad.

A ello se suma la escasez de libros en la biblioteca, por lo que los estudiantes comúnmente se encontraban sin opciones para hacer consultas asociadas a sus actividades escolares. Es así como conocer las posibilidades de configurar y usar una red local se convirtió en una alternativa más que necesaria.

La oportunidad se dio a través de un convenio que hizo la Secretaría de Educación de Popayán con la Universidad del Cauca en el año 2014, a través del cual se socializó y capacitó a docentes de colegios públicos de Popayán para la implementación de una solución tecnológica denominada Servidor Portable.

El Servidor Portable es básicamente una compilación de servicios para usar en red local, de fácil instalación y uso, lo que propicia su aprovechamiento sin conocimientos técnicos avanzados. Esta solución fue diseñada por la Red de Investigación Educativa – ieRed desde la filosofía del Software Libre, vinculando en ella múltiples servicios que tienen este tipo de licenciamiento.

En la Institución Educativa se montan ahora cursos en Moodle, a través del cual se hacen evaluaciones, encuestas con LimeSurvey y se hace un continuo uso de la Wikipedia offline, permitiendo superar en gran medida las dificultades de desconexión en la comunidad educativa.

La perspectiva a mediano plazo es vincular el uso del Servidor Portable al trabajo que en la Institución Educativa se viene realizando en torno al cambio climático con la Fundación ecohabitats. La idea es poder cargar en el servidor información que comparten aliados como Ecohabitat para que accedan no sólo los estudiantes, sino también la comunidad en general. Asimismo que cualquier persona pueda compartir información sobre sus prácticas en torno al tema, dado que es un proceso que ya están realizando con el apoyo de los estudiantes.

### ¿CUÁLES SON LOS ANTECEDENTES?

Su ubicación limita el acceso a espacios y recursos que pueden ser aprovechados en actividades educativas, tanto por la amplia distancia que hay que recorrer para llegar al sector urbano, como por la deficiencia en los servicios de telecomunicaciones. es frecuente no tener señal de celular y quedar sin servicio de internet, el cual además de ser intermitente es de baja velocidad.

A ello se suma la escasez de libros en la biblioteca, por lo que los estudiantes comúnmente se encontraban sin opciones para hacer consultas asociadas a sus actividades escolares. Es así como conocer las posibilidades de configurar y usar una red local se convirtió en una alternativa más que necesaria.

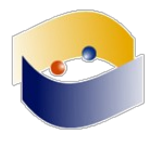

### ¿QUÉ HIZO?

La implementación de una solución tecnológica denominada servidor portable. ¿CON QUIÉN LO HIZO?

La estrategia se implementó con los estudiantes y docentes de la institución Educativa las Mercedes zona rural del municipio de Popayán Cauca , gracias a un convenio que hizo la Secretaría de Educación de Popayán con la Universidad del Cauca en el año 2014, a través del cual se socializó y capacitó a docentes de colegios públicos de Popayán para la implementación de una solución tecnológica denominada Servidor Portable.

#### ¿CÓMO LO HIZO?

El servidor portable fue diseñado por la red de investigación educativa – iered desde la filosofía del software libre, vinculando en ella múltiples servicios que tienen este tipo de licenciamiento.

#### ¿DÓNDE LO HIZO?

El servidor portable se implementó en la Institución Educativa las Mercedes zona rural de municipio de Popayán Cauca.

#### ¿QUÉ OBTUVO?

Ahora los estudiantes de la Institución Educativa las Mercedes, han mejorado su rendimiento académico gracias al acceso a la Wikipedia offline, a los documentos de ayuda montados en cada uno de los cursos en moodle, además ha sido una herramienta de gran ayuda para los docentes facilitando y mejorando el sistema de evaluaciones de cada una de las áreas además de los otros servicios compilados en el servidor portable

#### ¿QUÉ VENTAJAS ENCONTRÓ?

En la Institución Educativa se montan ahora cursos en moodle, a través del cual se hacen evaluaciones, encuestas con limesurvey y se hace un continuo uso de la Wikipedia offline, permitiendo superar en gran medida las dificultades de desconexión en la comunidad educativa.

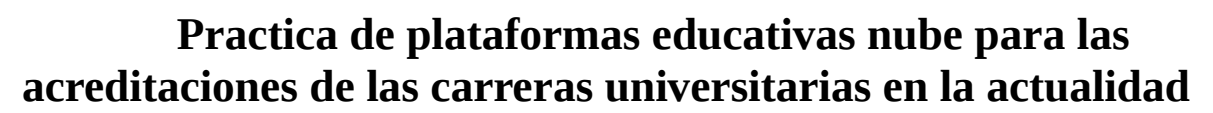

### *Margarita Gutiérrez Lira*

En el presente trabajo de práctica, forma parte de los procesos de incorporación de la investigación y proyección social al currículo de los programas en las Instituciones y Universidades, una experiencia que ha empezado a brindar resultados exitosos es la implementación de los denominados Proyectos Integradores bajo la metodología de Comunidades de Práctica cuyo objetivo principal es llevar a cabo en utilizar las herramientas TICs software libre, plataformas educativas convirtiéndola en nube para utilizar estratégicamente resguardo de documentación comprobatoria CVU de cada académico bajo estándares basado en el uso de tecnologías de Información.

#### Resumen

La plataforma de software libre es una herramienta TIC que trabaja mediante la web y la aplicación de desarrollar cada CVU son proyectos los cuales se pueden utilizar en una computadora, los cuales su función es el resguardo de los documentos de los académicos para que ellos puedan consultarlos sin necesidad de realizar el proceso de solicitud en la dirección general. El proyecto es de nueva creación se están desarrollando ahora en la actualidad en las universidades que se acreditan las carreras por instituciones de alto prestigio esto ha causado un gran impacto social hacia las modalidades tanto externas como internas y son proyectos nuevos los cuales se han hecho análisis de calidad en uso debido y han sido aceptables con los académicos de cada institución ya se han implementados en otras instituciones públicas.

Introducción

Las evaluaciones se han aplicado de la misma manera tanto a la web donde se resguarda la plataforma educativa y la aplicación en dos fases. La primera fase se evaluó con la medición de tiempo que les tomaba en realizar las tareas y si se terminaron correctamente. También se verifico la cantidad de errores que tuvo el usuario y la pagina al igual que la aplicación. En la segunda fase se evaluó mediante una encuesta que se aplicó a los académicos de las universidades los cuales con la fórmula de poblaciones finitas se delimitó la población necesaria para tener resultados fiables de la encuesta, el resultado de la formula dio como resultado un total de 209 participantes para que las pruebas en la encuesta tuvieran veracidad. Dentro de la encuesta también se aplicó un cuestionario tipo SUS para identificar qué nivel de calidad tienen la web plataforma educativa y la aplicación.

#### Metodología

Es aquí donde la metodología de la implementación del uso de la plataforma educativa software libre en línea cobra mayor relevancia y favorece llevar al currículo experiencias auténticas de la vida real.

Figura1. Comunidades de Práctica como plataforma de Proyectos integrador en línea.

Sobre la plataforma de Comunidades de Práctica se ve complementada con una serie de pautas, herramientas TIC y la conformación de agrupación en las áreas que conforman en cada Institución pasando de una simple interacción entre los miembros que conforman a la cooperación en equipos estructurados y compactos que existen en la Instituciones de Gobierno.

Página Web plataforma educativa

La fase dos constó dela encuesta a los Académicos el cual se conforma de 26 preguntas las cuales están estructuradas de tal forma de que las primeras 10 preguntas sirve para indicar

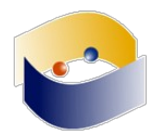

el nivel de usabilidad que tiene la página mediante el método SUS, las demás preguntas van enfocadas a la parte de los atributos a evaluar de las características de satisfacción y cobertura del contexto. En seguida se colocarán los resultados de las encuestas seguido de las explicaciones si contiene calidad según los criterios establecidos.

Cuestionario SUS

Los resultados de las primeras 10 preguntas se utilizaron como base para sacar el análisis. A continuación, se muestran los resultados en la siguiente gráfica.

Los resultados de la gráfica indica el nivel de usabilidad que tiene la página web plataforma educativa con respecto a la encuesta que se aplicó a los académicos de diferentes instituciones. Los datos de manera individual demuestran que efectivamente en la mayoría de los profesores que respondieron la encuesta tiene buena usabilidad. Pero es importante indicar de manera general que nivel de usabilidad tiene la página así que procedemos a calcular el promedio de los resultados, el cual se desarrolló dividiendo la suma de todos los resultados divididos entre el número de profesores que respondieron las encuestas.

Obteniendo un resultado de 88.91 en la encuesta con el cuestionario SUS. Y como está estipulado en los criterios de medición de este tipo de cuestionario nos indica que sí el resultado es de 80.3 o superior da a entender que el sistema fue un éxito y es muy agradable para el usuario.

#### Aplicación CVU

Al igual que en la página web, la fase 2 se evaluó con una encuesta a los profesores la cual se conforma de 24 preguntas las cuales se estructuraron para que las primeras 10 preguntas sirve para indicar el nivel de usabilidad que tiene la aplicación CVU mediante el método SUS, las demás preguntas van enfocadas a la parte de los atributos a evaluar de las características de satisfacción y cobertura del contexto.

El uso de herramienta que se consideró:

El Software que se utilizó para llevar a cabo esta práctica TICs fue una herramienta directa en línea una plataforma gratuita que comprende de un editor Web que está basado en lenguaje de programación HTML5, existen varias como Wordxpress, Wix, etc. En este caso se utilizó la herramienta que está de uso gratuito y que no tiene caducidad alguna fue Wix.com su link es https://es.wix.com.

#### Conclusión:

Esta práctica fue una gran experiencia satisfactoria y una nueva modalidad para implementar estos recursos estratégicos mediante el uso de las herramientas TICs, software libre en línea que está en la disposición para aquellos que quieren proyectar emprender nuevas ideas para las acreditaciones de las carreras universitarias que están en constante crecimiento en los conocimientos esto es una forma muy constructiva de dar continuidad constante no dejar aislado la documentación comprobatoria de los Académicos y es una solución óptima para desarrollar lo que exigen en la actualidad una herramienta de apoyo.

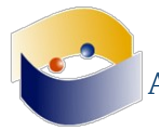

#### **REFERENCIAS**

- Alfonzo L., Mariño S. (2013). Los estándares internacionales y su importancia para la industria del software. 2016, de CyTA Sitio web: http://www.cyta.com.ar/ta1202/v12n2a3.htm
- Bevan N.. (1999). Quality in use: Meeting user needs for quality. The Journal of Systems and Software, 49, 89-96. 2016, De Elsevier Science Inc. Base de datos
- ISO/IEC 25000. (2015). La familia de normas de ISO/IEC 25000. Marzo 20, 2016, de ISO, IEC Sitio web: http://iso25000.com/index.php/normas-iso-25000
- ISO 9000:2005. (2015). Sistemas de gestión de la calidad Fundamentos y vocabulario. 2016, de ISO Sitio web: https://www.iso.org/obp/ui/#iso:std:iso:9000:ed-3:v1:es

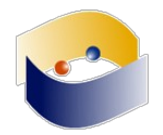

### **Use of a framework that integrates educational web resources to the LMS DotLRN for to learn comparatives and superlatives in the English language**

*Fabinton Sotelo Gómez* 

Basados en el trabajo de investigación para la integración de recursos web como servicios de e-learning en el Sistema de Gestión de aprendizaje - Learning Management System (LMS) dotLRN (Software Libre) donde se concluye con un marco de referencia (Framework) que sugiere una evaluación de los recursos y unos lineamientos arquitectónicos [1]. El presente trabajo se fundamenta en el caso de estudio en un colegio de la ciudad de Popayán departamento del Cauca – Colombia, con énfasis en educación básica primaria, secundaria, y educación media. Se plantea un contexto educativo convencional apoyado por aprendizaje electrónico (e-learning), conocido como B-Learning, para la enseñanza de comparativos y superlativos en la asignatura de inglés que se orienta en la institución en el grado décimo.

Con el fin de comparar el rendimiento académico y efectividad del uso de los recurso web integrados al LMS en el proceso educativo de la temática planteada, se toman dos grupos, el grupo A hace uso del contexto B-Learning y el grupo B sigue en un contexto convencional; Para ambos grupos la docente realiza sus clases con la misma teoría, ejemplos, talleres y evaluación.

Al finalizar el proceso el grupo de investigación junto a la docente hace un análisis del desarrollo de las clases, talleres, concentración y rendimiento académico mediante una evaluación, para concluir si es o no efectivo el uso de herramientas tecnológicas libres en este tipo de instituciones.

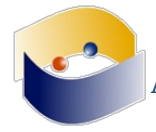

### **Innovating with use of free software in learning geometry Case study**

*Fabinton Sotelo Gómez* 

Una de las debilidades frecuentes encontradas en el aprendizaje de los estudiantes de la educación media Colombiana se da en el área de las matemáticas, incluyendo el álgebra, trigonométrica, calculo y geometría.

Esta investigación busca fortalecer el proceso de enseñanza y aprendizaje de la geometría en el grado noveno con aproximadamente 70 estudiantes, en un colegio de la ciudad de Popayán (Colombia), haciendo uso de TIC con software libre, específicamente se implementa el sistema de Gestión de Aprendizaje (LMS) dotLRN, el software online Geogebra Geometría y un marco de referencia que integra esta herramienta al LMS.

El equipo investigativo hace toda la implementación técnica configurando un servidor local al cual se accede desde la red y el Wifi de la institución educativa, luego se capacita al docente y a los docente para hacer uso del LMS y Geogebra, de tal forma que estas herramientas se involucren en el proceso educativo.

De esta forma se abordan las siguientes temáticas: Construcción de polígono, cálculo de perímetro, cálculo de área.

Al final se realiza una evaluación en la plataforma donde se evidencia que el resultado del uso de estas herramientas libres contribuyen a la obtención de mejores resultados en los estudiantes.

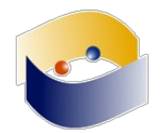

### **Estructurando el pensamiento con las más pequeñas a partir de Scratch**

*Mónica Eugenia Clavijo Gallego Adriana del Socorro Sánchez Vivas María del Socorro Velasco López Sandra Lorena Anaya Díaz Ulises Hernández Pino* 

Esta práctica pedagógica comienza de manera experimental en el año 2012 y de manera más formal a partir del 2013 con el grado de Transición (último grado del nivel de educación preescolar) de la Institución Educativa Nuestra Señora del Carmen de Popayán (Colombia). Cada año se trabaja con un promedio de 85 niñas en tres grupos, con un promedio de 5 años de edad. La práctica surge con el propósito de articular dos situaciones: Las niñas tienen un contacto cada vez mayor con juegos en dispositivos tecnológicos y la necesidad de una de las docentes de realizar un proyecto de grado para la Especialización en administración de la informática educativa.

El uso que hacemos de Scratch ha cambiado con el tiempo. Inicialmente sólo se desarrollaban clases para trabajar con este software en la sala de informática, pero se encontró dificultades para que las niñas entendieran el manejo básico del software y los conceptos que le subyacen. Por esta razón se vio la necesidad de articular este proceso con las estrategias de las otras dimensiones que se trabajan en educación preescolar: socio-afectiva, corporal, cognitiva, comunicativa, estética, ética y espiritual. Para hacer esta articulación, se empezaron a implementar estrategias previas al uso de la sala de informática. Lo que se presenta a continuación hace parte del refinamiento de actividades realizadas para el periodo académico 2017, gracias al acompañamiento que desde el año 2016 realiza el Grupo IDIS de la Universidad del Cauca y la Red de Investigación Educativa – ieRed para la sistematización de esta experiencia pedagógica, así como la asesoría que a partir de 2017 realiza la Corporación ApropiACYT en la Institución Educativa.

El proceso con las niñas de Transición inicia con la sensibilización respecto a las manifestaciones tecnológicas con las que convivimos a diario, las cuales no se limitan a los computadores, las tabletas y los celulares. Luego se realizan actividades de afianzamiento de la coordinación visual-motora gruesa, a través de ejercicios con su cuerpo, como por ejemplo pasar un aro de una niña a otra que están tomadas de la mano, siguiendo la secuencia brazo, pierna, cabeza sin soltar sus manos. Estas actividades se realizan porque en el proceso de desarrollo de las niñas, primero deben ganar dominio de su propio cuerpo antes de manejar otros objetos, como el ratón del computador.

Se continua con la realización de ejercicios físicos que implican el seguimiento de instrucciones verbales para usar objetos, tales como aros, cuerdas, conos y muñecas. Cuando se evidencia que las niñas tienen dominio de sus movimientos con cada uno de estos objetos, se pasa a la realización de una secuencia de ejercicios, recorridos o rutas que tienen sus normas y condiciones.

El siguiente paso es dejar de dar las instrucciones de forma verbal, para pasar a instrucciones visuales. Para ello, se crearon los bloques básicos de Scratch en foamy y se pegan en el tablero para indicar pequeñas secuencias de actividades que las niñas deben realizar dentro del salón. Este tipo de ejercicio se inspiraron en talleres sobre actividades

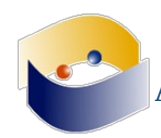

desconectadas para el desarrollo del pensamiento computacional realizadas por la Corporación ApropiACYT. De esta forma, desde la dimensión corporal que se hace en la clase de Educación Física, se dan las nociones de pasos, secuencias, bucles y eventos.

Después de introducir la iconografía de los bloques de Scratch y su interpretación, se aprovecha la lectura de cuentos para que las niñas dibujen en sus cuadernos, el movimiento de alguno de los personajes u objetos con dichos bloques. De esta forma se relaciona el trabajo en la dimensión comunicativa, en términos de aprender a interpretar y generar instrucciones de forma verbal e iconográfica, con los procesos de abstracción y algoritmia del pensamiento computacional.

En la segunda mitad del año, se continúa con la realización de actividades que involucran el uso de la sala de informática. El inicio se da con el dibujo de figuras geométricas, que primero hacen en su cuaderno y luego se realizan en la herramienta de Paint de Scratch. Al principio, esta actividad genera frustración en las niñas, pues el dominio del lápiz es diferente al dominio que tienen sobre el ratón del computador. Luego, se pide el dibujo de algunos objetos simples para que vayan ganando dominio, no sólo del manejo del ratón, sino de la capacidad de expresión visual a través del computador, lo que también contribuye con el desarrollo de la dimensión comunicativa.

El siguiente paso es dar movimiento a los objetos dibujados y utilizar los globos de diálogo. Cómo se han realizado los ejercicios físicos a través de las instrucciones dadas con los bloques de foamy, esto se convierte en conocimiento previo y experiencia común entre las niñas, que se utiliza como analogía para explicar el funcionamiento de Scratch.

Aunque esta práctica pedagógica se ha venido realizado desde hace tiempo, en este año se definieron más claramente las actividades previas antes de llevar a las niñas a la sala de informática. Además, la articulación con las otras dimensiones de desarrollo que se trabajan en el grado Transición, permitió tener un tiempo efectivo de más de 1 hora a la semana, que es el tiempo asignado para abordar esta área en el grado Transición.

El desarrollo de estas actividades previas han servido como prueba diagnóstica para identificar a las niñas que requieren mayor acompañamiento, por la dificultad que les representa seguir instrucciones verbales y visuales, y por tanto, se les dificulta comprender conceptos como secuencia, bucle, evento, algoritmo, o por las dificultades en el cumplimiento de acuerdos de convivencia en términos socio-afectivos, que es otra de las dimensiones del desarrollo en el preescolar.

Finalmente, la definición de estas actividades previas han permitido que las niñas tengan una mejor preparación para aprovechar el tiempo de trabajo que se tiene con Scratch, así como nos ha permitido como docentes, definir diferentes tipos de actividades, con el computador y sin él, para contribuir con el desarrollo de pensamiento computacional.

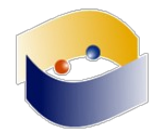

### **Aprendizaje ubicuo con herramientas móviles que propicien el acceso abierto**

*Marcela Adriana Tagua* 

La presente comunicación pertenece a un proyecto denominado "Innovación en los procesos de formación con tecnologías emergentes. Parte II" (Secretaría de Ciencia, Técnica y Posgrado, UNCuyo, Argentina)

Surge la necesidad de incursionar en el marco de la innovación educativa, específicamente acerca de la integración de tecnologías emergentes en los procesos educativos, por lo cual se pretende indagar y sistematizar la información recabada en un proyecto de investigación que enfatice el planteamiento del aprendizaje ubicuo con herramientas móviles bajo el sustento de teorías educativas que propicien la interacción, para dar lugar a la idea de compartir información y construir conocimiento en situaciones de colaboración y colectividad en el marco de prácticas educativas abiertas.

Sus objetivos son profundizar la integración de tecnologías emergentes en el aula desde una concepción de prácticas educativas abiertas en un contexto de ubicuidad y movilidad (mlearning).

Este proyecto se enmarca en el paradigma interpretativo que postula que toda labor de cultura es una interpretación. Se enfatiza la importancia de la comprensión de los fenómenos, tanto en su globalidad como en sus contextos particulares. Los significados deben ser comprendidos mediante el análisis de las intenciones del sujeto y en relación al contexto en el cual se producen. Básicamente la tradición metodológica que subyace es la investigaciónacción, que se propone mejorar la educación mediante su cambio y aprender a partir de las consecuencias de los cambios. En virtud de la triangulación de métodos, se considera que el relevamiento de datos cualitativos se utilizará en forma conjunta con el manejo de técnicas cuantitativas de recolección de datos.

Palabras Clave: Innovación educativa - Tecnologías emergentes – Aprendizaje móvil – Acceso abierto

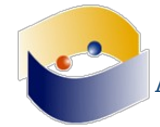

### **Producción de Objetos de Realidad Aumentada con Software Libre para su Aplicación en Herramientas de Autor Educativas Abiertas**

*Nayiv A. J. Assaf S. Lucero Brigitte Peñafiel* 

La Tecnología de Realidad Aumentada RA actualmente goza de una moda de aplicación que va desde lo Social hasta lo Tecnológico. Los dominios que abarca principalmente son en el Entretenimiento, Comercio Electrónico, Efectos Visuales, Multimedia y recientemente la Capacitación y Educación, en lo que se pretende sea, una mejora de los procesos educativos de Enseñanza–Aprendizaje.

Es allí donde este trabajo se enfoca, para empezar a llenar los vacíos en la investigación tecnológica en el que todo tecnólogo está obligado a aportar a la sociedad, particularmente en el ámbito Educativo, ya que es éste uno de los últimos en los que se invierte tiempo y dinero para mejorar su uso y aplicación en el aprovechamiento de contenidos Didácticos por los Estudiantes.

Pero muchos Docentes expertos en la educación desconocen los procesos Técnicos, Teóricos y Prácticos de la aplicación de Herramientas tecnológicas para producir de materiales propios y personalizados a sus necesidades de la práctica educativa cotidiana.

Por lo que es muy importante, ya sea formal, informal o no formal su aplicación, que los usuarios de RA al no ser expertos en tecnología, cuenten con una Guía Técnica proporcionada por un experto tecnólogo para generar un binomio Tecnólogo-Usuario, que aporte a favor de la educación en cada escuela de este país.

Las primeras experiencias con la Tecnología de RA estuvieron ligadas en campos que tenían que ver con la estrategia militar o con sistemas funcionales en la industria. Sin embargo, esta Tecnología se ha abierto considerablemente en diferentes áreas de conocimiento, y esto se debe a las posibilidades y potencial que ofrece.

Las aplicaciones de RA en el campo educativo han tenido un gran desarrollo con incursiones en todas las materias de conocimiento, pues ha permitido crear interfaces de carácter sencillo y altamente didáctico que la hacen idónea como un recurso pedagógico respondiendo a la formula consolidado aprendizaje + entretenimiento, a la cual se le asocia con el termino edutainment.

Sin embargo, la tecnología de RA aún no se ha extendido ampliamente en el mundo de la docencia, pero se han desarrollado aplicaciones que están dirigidas a la creación de libros interactivos que posibilitan ver una imagen en 3D y observándola es como tener ese objeto en nuestras manos.

Por esa razón, el resultado de este proceso de investigación tecnológica es relevante desde la perspectiva del caso de un Usuario no tecnólogo con la necesidad y/o inquietud de usar la tecnología de RA ya que pone a su disposición un proceso Técnico, Fácil, Rápido y Directo de solventar sus necesidades específicas de producir Materiales con enfoque didáctico especifico y personalizado con tecnologías informáticas Libres y/o Gratuitas.

Este proceso de producción de materiales de RA puede ser usado, por cualquier persona de intereses generales y/o particulares, en este tipo de tecnología como puede ser en el campo del Entretenimiento, de tal forma que hasta un estudiante o niño pudieran aplicar esta tecnología por curiosidad tecnológica.

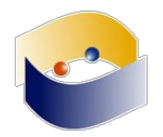

De este modo el problema inicial de investigación, es responder a la siguiente pregunta: ¿Qué Herramientas tecnológicas de RA se pueden aplicar de forma Directa, Rápida, Fácil y Económica a la Educación? La lista es larga pero no todos son ni tan educativos ni tan directos o tan económicos, pero los que destacan son: Visuartech, Aurasma, SCANN3D, AUGMENT, Layar Creator, LearnAR, ARcrowd y Cuadernia, esta última, es una aplicación de creación de cuadernos o libros digitales con contenidos educativos, puede contener información y actividades multimedia distribuibles a través de un navegador de internet. Se pueden ver y probar en una ventana del navegador y reproducen ficheros flash, videos, sonidos y escenas de Descartes y RA. Es un Software de Multiplataforma (con la condición de que debe de tener flash Player 10). Es una aplicación libre.

Se seleccionó la Herramienta de Autor Educativa Cuadernia, porque:

❖Es una Herramienta de Autor de concepto similar a Power Point, lo que facilita la familiarización del docente con la herramienta.

❖El manejo de los Archivos de Objetos de RA es muy sencillo y permite un grado de configuración, que, aunque mínimo es suficiente y sustancial para modificar las variables básicas de presentación y/o visualización de un objeto de RA.

❖Usa el formato. dae de Collada, perteneciente a la Empresa Kronos, relativamente común en el Mercado Grafico de Objetos de RA. Y se encuentran libres muchos objetos modelados para usarse abierta y libremente.

Cuadernia tiene una librería de archivos de objetos de RA Collada (. dae) prexistentes, pero no los puede producir. Por lo que se requiere, ya sea, descargar los objetos de lugares de diseño gratuitos o de pago o, producir uno sus propios objetos, para lo cual se requiere de una herramienta de procesamiento gráfico 3D para producir los archivos de objetos de RA en el formato .dae requerido.

En este punto el problema se convierte en un asunto, que el Docente transfiere al Tecnólogo o Tecnólogo Educativo, para proporcionar las herramientas y/o procesos para la producción (diseño, desarrollo, prueba e implementación) de materiales digitales, en RA para que el docente los pueda aplicar en contextos formativos.

La pregunta de investigación tecnológica se convierte específicamente en: ¿Qué software Libre, abierto o Gratuito de procesamiento gráfico 3D existe para Producir archivos de Objetos de RA en el formato .dae y cómo se aplica para producir Materiales Digitales con Cuadernia?

La lista en este caso no es larga porque mucho software maneja el formato .dae pero pocos son libres, por ejemplo SketchUp que maneja formato .dae, en su versión libre no lo incluye, o se presenta el gran problema del usuario no tecnólogo, hay software libre y/o abierto pero es muy compleja su utilización. Ya que hay una lista de buen software para tal propósito como Unity, RealEngine entre otros pero la mejor opción fue Blender.

Y así, un usuario puede desarrollar sus propios objetos de RA en Blender para aplicar en Cuadernia. Y dar a sus objetos de aprendizaje y materiales didácticos una nueva dimensión, sacándolos de la pantalla, literalmente.

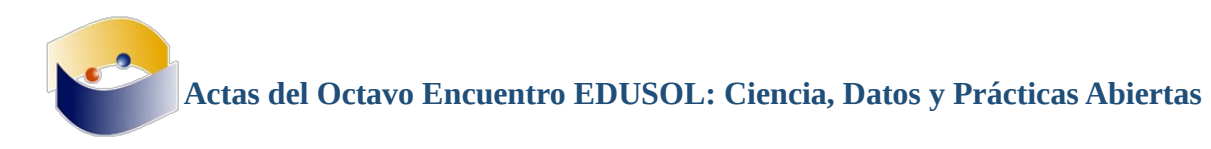

### **REFERENCIAS**

- 3.0, E. (15 de Julio de 2016). educaciontrespuntocero. Obtenido de http://www.educaciontrespuntocero.com/novedades2/software2/realidad-aumentadaen-el-aula-una-realidad-diferente/21046.html
- Alberto Ruiz Aguilar, F. A.-B. (10 de junio de 2007). Revista UNAM Mexico. Obtenido de http://www.revista.unam.mx/vol.8/num6/art49/jun\_art49.pdf
- Azuma, R. (1997 de 1997). A Survey of Augmented Reality. Malibu, CA: Hughes Research Laboratories.
- Billinghurst, M. (2001). citeseerx.ist.psu.edu. Obtenido de http://citeseerx.ist.psu.edu/viewdoc/download?doi=10.1.1.100.2194&rep=rep1&type =pdf
- Bongiavanni, P. (21 de Junio de 2017)

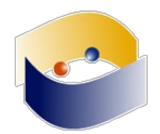

### **Experiencias de uso de Software Libre y de Código Abierto por organizaciones de educación pública en España y América Latina**

*Edgardo Andrés Astete Martínez* 

En un contexto social en que la relevancia social de las TIC es muy alta, los sistemas educativos se han visto desafiados a ofrecer respuestas adecuadas a los cambios y nuevas demandas formativas, razón que ha justificado la formulación de políticas públicas en el área de la informática educativa, orientadas a la mejora de la gestión de los centros en esta área. La ponencia propuesta ofrece un resumen del estado del arte levantado en la fase inicial de un trabajo de investigación doctoral, que muestra como en los últimos 25 años se han desarrollado una serie de iniciativas educativas en el área, que han evolucionado desde los planes centrados en la implementación de tecnología y capacitación instrumental para su uso, hasta aquellos que pretenden la gestión de estas tecnologías como un medio para el aprendizaje y el conocimiento, sin embargo los resultados conseguidos hasta el momento, en general, no dan cuenta de un impacto significativo sobre los objetivos más primordiales planteados inicialmente. Por otra parte, las organizaciones educativas han debido aprender a resolver una serie de situaciones nuevas, como es el diseño de soluciones informáticas y la toma de decisiones para su ejecución y evaluación.

Es así como se ha impuesto un estándar de facto entre las organizaciones educativas, representado por el uso casi absoluto de soluciones informáticas basadas mayoritariamente en el uso de software privativo, lo que pudiese parecer normal considerando que dicha situación se reitera en otras esferas de la sociedad, pero cuya problematización racional en términos educativos devela una serie de aspectos problemáticos que contribuyen a perpetuar una hegemonía tecnológica y una situación de dependencia social de un determinado proveedor de programas informáticos.

Cuando la escuela enseña a los estudiantes a utilizar únicamente software privativo, valida dicha opción tecnológica, de tal forma que se crea dependencia de un producto determinado para resolver cuestiones que son primordiales en la sociedad actual.A pesar de que la tendencia mayoritaria se posiciona en los términos planteados, en los últimos diez años se ha observado un conjunto minoritario de experiencias en informática educativa pública basadas en el uso de tecnología de Software Libre y de Código Abierto, conocido por su sigla anglosajona FLOSS, que garantiza la libertad de los usuarios para usar, copiar, modificar y compartir los programas, permitiendo el acceso a una amplia gama de recursos técnicos de gran calidad, con bajo costo y amplias libertades, con lo cual los usuarios en entornos educativos acceden a recursos pedagógicos que pueden utilizar de forma mucho más amplia.

En el ámbito de la informática educativa pública española, destacan al menos cinco comunidades autónomas con políticas relevantes en el uso educativo de FLOSS: en Cataluña el programa "Linkat", desarrollado por el Departament d'Ensenyament de la Generalitat de Catalunya y la Xarxa Telemàtica Educativa de Catalunya – XTEC; en la Comunidad Valenciana, el programa "Lliurex", desarrollado por la Consellería de Educación, Investigación, Cultura y Deporte de la Generalitat Valenciana; en Andalucía el programa "GuadaLinex", desarrollado por la Consejería de Hacienda y Administración Pública de la Junta de Andalucía; en Madrid el programa "Max", desarrollado por la Consejería de Educación, Juventud y Deporte en conjunto con EducaMadrid; y en Extremadura el finalizado

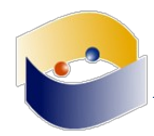

programa "Linex", desarrollado por la Consejería de Economía, Comercio e Innovación de la Comunidad Autónoma de Extremadura, transferido a CENATIC en 2011, organización que lo mantuvo hasta el año 2013.

En Latinoamérica destaca la experiencia de Argentina, con el programa Huayra, ejecutado por la Presidencia de la Nación; en Venezuela el programa Canaima, desarrollado por el Ministerio del Poder Popular para Educación, Ciencia y Tecnología del Gobierno Bolivariano; en Uruguay el Plan Ceibal, coordinado por un consejo compuesto por miembros de la Administración Nacional de Educación Pública, el Ministerio de Economía y Finanzas así como el Ministerio de Educación y Cultura; en Chile el Centro de Educación y Tecnología Enlaces implementó entre los años 2005 y 2010 el programa EduLinux.

A pesar de la amplia disponibilidad de software de tipo FLOSS, las recomendaciones para su uso planteadas por una serie de organismos expertos y la existencia de experiencias de uso educativo ya consolidadas, aun se trata de un fenómeno desconocido para muchos responsables de organizaciones educativas, profesores, estudiantes y apoderados. Por otra parte, el estudio del arte muestra una insuficiente actividad de investigación con relación a este tema, lo que no permite dilucidar interrogantes importantes para la evaluación de esta tecnología como solución a las necesidades informáticas escolares, por lo cual las recomendaciones para el uso educativo de FLOSS no están basadas en evidencias reales provenientes del análisis del fenómeno en el contexto educativo. Por otra parte, un primer análisis de la información disponible acerca de las políticas TIC muestra que los esfuerzos han estado centrados en el desarrollo tecnológico, por ejemplo: su propia versión de Linux, pero faltan antecedentes que clarifiquen la consecución de resultados para los objetivos propuestos por cada programa y sus implicaciones sobre la propuesta pedagógica de los centros educativos. Es necesario entonces el desarrollo de investigación para conocer los tipos y niveles de impacto que posibilita el FLOSS sobre los objetivos de las organizaciones educacionales escolares públicas, develando por tanto las oportunidades que puede representar para la educación.

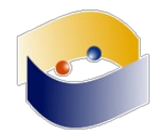

### **De consumidores a creadores de tecnología con herramientas libres en el espacio escolar**

*José Luis García Corrales Ulises Hernández Pino* 

La Institución Educativa Nuestra Señora del Carmen, un colegio femenino de la ciudad de Popayán (Colombia), es uno de los establecimientos educativos que tiene Jornada Única, un programa del gobierno nacional que busca aumentar el tiempo de permanencia escolar de los estudiantes, de 6 a 9 horas diarias, para el fortalecimiento de la calidad educativa y para disminuir la vinculación de los jóvenes con situaciones de riesgo.

Para el año 2017 y en el marco de este programa, la institución educativa destino 2 horas semanales de Programación para las estudiantes de grado 10 y 11, adicionales a las 2 horas semanales que tienen del Área de Tecnología e Informática. Con este tiempo adicional, además de fortalecer los conocimientos propios de la informática, se espera contribuir en el desarrollo del pensamiento computacional, entendido como la capacidad de analizar problemas, identificar y modelar los aspectos claves de una situación, y construir un programa como parte de la solución, así como contribuir a una cultura del emprendimiento, necesaria para aprender a identificar situaciones de negocio y cómo se pueden aprovechar desde el desarrollo tecnológico.

Con este propósito, se decidió trabajar en la primera mitad del año con una adaptación de ChildProgramming, una metodología para promover el desarrollo del pensamiento computacional desde una perspectiva colaborativa, de trabajo por proyectos y gamificada, desarrollada por el Grupo de Investigación IDIS de la Universidad del Cauca. La base de esta metodología es plantear retos o misiones con cierto nivel de complejidad, en donde los estudiantes por grupos, realicen planeación y división de tareas, seguimiento, tomen decisiones y hacen entregas rápidas pero funcionales del producto o artefacto que estén construyendo, las cuales determinan los puntos o recompensas que recibirán. Además, con esta metodología se promueve que los equipos de estudiantes busquen y aprendan por su cuenta todo lo que necesitan, por lo tanto, no se tienen clases magistrales, sino espacios de trabajo en donde los estudiantes se sienten retados a aprender para construir una solución, y el docente es el guía y orientador del proceso.

En el primer semestre de 2017, se trabajó en torno al desarrollo web a través del uso del lenguaje HTML y Javascript. Además del trabajo con los lenguajes de programación, también era importante evidenciar el trabajo como una empresa de base tecnológica que brinda soluciones a los problemas planteados en clase. Así, en cada equipo de estudiantes se debía definir los cargo o puesto de trabajado a desempeñar. Por ejemplo, el departamento jurídico debía encargarse de verificar las fuentes de donde se toma la información, el cumplimiento con el derecho de autor y velar por la seguridad legal de la empresa, ya que las sanciones o fallas que presenten por estos temas tenían implicaciones en la calificación del equipo.

Para el segundo semestre del 2017, se empezó a trabajar con App Inventor del MIT (Instituto Tecnológico de Massachussets), un entorno de desarrollo en línea, gratuito, visual, de fácil uso, basado en bloques, para la construcción de aplicaciones móviles. Esta herramienta se escoge con el fin de motivar la participación de las estudiantes en temas de desarrollo tecnológico, para que no sólo se vean como consumidoras, sino que tengan experiencia de aprendizaje que les permita asumirse como creadores de tecnología, y especialmente, creadoras

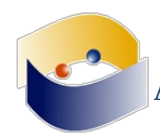

de soluciones a problemas del contexto haciendo uso de las herramientas a su alcance. Por tanto la aplicación que debe desarrollar cada equipo de estudiantes, debe responder a un problema de uno de los núcleos de innovación definidos en el Plan de Ciencia y Tecnología del Departamento del Cauca - conCIENCIA Cauca.

Pero además, en el segundo semestre también se incluye otra variable, y es la sintonización de este trabajo con la perspectiva de la educación STEM (*Science*, *Technology*, *Engineering*, *and Mathematics*), por lo tanto, el trabajo que realizan las estudiantes debe pasar por cuatro momentos: 1) Una indagación del problema de forma sistemática (Ciencia); 2) La descripción formal de la situación que se esta estudiando (Matemáticas); 3) El diseño de la solución (Ingeniería); y 4) La construcción de una aplicación móvil que ayude a solucionar el problema identificado (Tecnología).

El desarrollo de esta experiencia de aula ha representado todo un reto: en primer lugar porque la intensidad horaria es poca para lograr trabajar todas las dimensiones propuestas; En segundo lugar, porque las actuales estudiantes se animan cuando se les muestra algo novedoso, pero pierden rápidamente esta motivación cuando deben esforzarse para aprender. Sin embargo el trabajar de esta forma permite avanzar en los siguientes aspectos: 1) Las estudiantes ganan autonomía al no esperar que el profesor sea el que siempre debe dictar la clase, sino que se dan cuenta que el aprendizaje depende de su propia disciplina y esfuerzo; 2) La posibilidad que tienen las estudiantes de experimentar un proceso de desarrollo tecnológico, así sea muy superficial, les ha permitido en general romper con mitos y miedos, y en algunos casos, considerar el estudio de este tipo de carreras profesionales; y 3) El obligarlas a considerar el derecho de autor y a licenciar sus creaciones, las ha llevado a tomar más conciencia sobre el respeto de las creaciones de otros y sobre el valor de compartir.

El acompañamiento y sistematización de esta experiencia pedagógica se está realizando gracias al convenio que la Institución Educativa Nuestra Señora del Carmen tiene con la Corporación ApropiACYT, y el desarrollo de la metodología se da gracias a la participación en el proyecto ColaboraSTEM, liderado por el Grupo IDIS de la Universidad del Cauca y la Red de Investigación Educativa – ieRed y financiado por la Secretaria de Educación de Popayán.

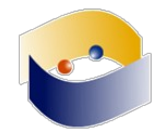

### **Sugar o Azúcar: Crónica de una Apropiación Anunciada que no ocurrió (aún)**

*Sebastián Silva Laura Victoria Vargas* 

Este trabajo presenta la experiencia de dos voluntarios apasionados por el conocimiento y especialmente la definición de procesos para asegurar la calidad del software libre para niños.

Sebastian y Laura se conocieron el Día del Software Libre (SFD) 19 de Septiembre de 2009. Aquel día Sebastian presentaba la conferencia "Pedagogía del Oprimido – Software de la Liberación" mientras que Laura, escuchaba atentamente aquel mensaje liberador; era la llamada a la ética y a la acción.

Sebastian invitaba a todos a apropiarse del software libre llamado "Sugar" que sería distribuido a millones de niños en los años siguientes en los países en vías de desarrollo. Fue una llamada irresistible. Y así inició esta historia de amor que nos ha traído hasta "Sugar 0.111 libre".

Hoy, mientras educamos a nuestros dos hijos en casa con la ayuda de Software apropiado, hacemos un balance positivo de nuestros aprendizajes como equipo. Múltiples dinámicas han sido exploradas desde aquel día de Libertad, con el objetivo de identificar buenas prácticas que faciliten la comunicación y la apropiación de las tecnologías libres entre los usuarios del sistema educativo.

En 2008 Sebastian organizó los primeros voluntarios que se propusieron apoyar el despliegue de estas computadoras portátiles en Perú, reuniendo inicialmente una lista de 120 personas. El choque fue estrepitoso, pues los voluntarios no encontraron espacio en el marco de trabajo planteado entre el fabricante de las máquinas (OLPC) y el Ministerio de Educación de Perú. Las puertas a la colaboración estaban cerradas. La mayor preocupación ante esta situación, era que la imagen de sistema operativo instalada en terreno era una imagen de pruebas y estaba llena de errores y frustración para aprendices y maestros.

Así entonces, a partir de 2009 formulamos una nueva estrategia. Con los recursos que teníamos a mano y con el apoyo de Escuelab Lima y demás activistas que nos han apoyado en el camino, nos trazamos un objetivo claro: construiríamos y entregaríamos al Ministerio de Educación de Perú, una imagen de sistema operativo actualizada que mejorará la experiencia de uso del software.

Creamos un grupo de investigación y desarrollo, inventamos una marca e iniciamos nuestro viaje hacia aquella imagen. Rápidamente las lenguas nativas tomaron prioridad y así formulamos una estrategia para lograrlas; nuestro primer evento fue una Maratón de Traducción; "Miski Pachamama 2010". A orillas del lago Titicaca y con el apoyo de la sociedad civil movilizada ante el llamado del Software Libre, se logró completar el 60% de las traducciones al Quechua y al Aimara de "Sugar".

Pero las traducciones no eran suficientes. Se requería movilizar \_hackers\_ de todo el mundo para responder ante el reto técnico de construir una imagen de sistema operativo actualizada y optimizada para la experiencia local peruana. Esta sería nuestra oportunidad de tener un impacto positivo y transmitir nuestro mensaje.

Convocamos a la comunidad global para Sugar Camp Lima 2011 y vino gente de varios países del mundo y también desde Puno, para colaborar en este proceso. Para ese entonces el Ministerio de Educación despertó a la necesidad de estas lenguas en la interfase de usuario y

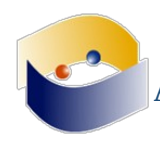

viendo que había un trabajo ya avanzado, nos contactó para que los asesoráramos en la metodología para llevar a cabo esta traducción e incluir estas traducciones en imágenes instalables de sistema operativo, para su distribución a nivel nacional.

Desarrollaríamos una imagen de sistema operativo actualizada que incluyera un mecanismo de comunicación descentralizado para permitir que educadores, padres, niños, desarrolladores y voluntarios tuvieran un diálogo directo. Así nació la primera relación de colaboración entre los voluntarios y el Ministerio de Educación de Perú.

En 2014 el Ministerio de Educación empezó el despliegue de "Hexoquinasa" en terreno - que ellos llamaron "Sugar 9" - nuestra imagen de sistema operativo actualizada, que incluía Quechua y Aymara.

Por estos tiempos los niveles de actividad en las listas de correo de Sugar iban en declive así el ritmo de desarrollo. Sugar había llegado a planicie y no habiendo sido apropiado por ninguna comunidad excepto sus propios creadores, cayó en un estancamiento en cuanto a su evolución. A nivel global, no solamente no se hicieron mejoras, sino que se descuidó el código hasta el punto que muchas de los paquetes dependen de bibliotecas obsoletas, lo cual amenaza con sacar a Sugar de Debian y otras distribuciones.

3 años después, al menos 40,000 máquinas fueron actualizadas en terreno con Hexoquinasa.

Sugar es software libre para niños y tenemos la esperanza de que con perseverancia lograremos desembarazar a Sugar del karma que le dejó OLPC. Nuestra tarea es titánica y nos exige insistir e insistir en la eliminación del logo ícono de XO marca registrada de OLPC como ícono principal de la interfase de Sugar.

Si para romper con las prácticas que inhiben el uso de Sugar por más despliegues y fabricantes de hardware, será necesario abrir el desarrollo a un proyecto aparte (\_fork\_), esto está aún por verse. Sea como sea el final de esta historia, gracias al amor, los niños hoy ya cuentan con Sugar 0.111-libre.

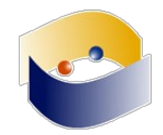

### **Proyecto coKREA: Resignificando las prácticas pedagógicas desde la Educación Abierta**

*Ulises Hernández Pino Yoli Marcela Hernández Pino María del Pilar Sáenz* 

Desde que inició la Red de Investigación Educativa – ieRed en el año 2003, hemos trabajado en la promoción del Software Libre y los Contenidos Abiertos, porque consideramos que estas son herramientas indispensables para materializar prácticas pedagógicas que promuevan el pensamiento crítico, la solución de problemas y la creatividad. Sin embargo, durante los primeros años de trabajo, se encontró que estos temas eran de poco interés para la mayoría de docentes de educación básica en el suroccidente colombiano: De un lado, encontramos una fuerte predisposición de las personas por usar programas que fueran de uso masificado, y en consecuencia, muy poco interés por aprender a usar otro tipo de programas; De otro lado, el conocimiento de los docentes sobre el derecho de autor estaba sustentado principalmente en mitos y no en las realidades que plantea a legislación.

Es por esta razón que en el año 2013, ieRed se vinculó con la Fundación Karisma para indagar si un modelo colaborativo de creación de Recursos Educativos Abiertos (Open Educational Resources) con los docentes, favorecía su adopción en las instituciones educativas colombianas. Esta investigación, denominada coKREA, hizo parte del programa ROE4D (Research on Open Educational Resources for Development), liderada por la Universidad de Ciudad de Cabo (Sudáfrica) y financiada por el IDRC (International Development Research Centre).

Dado que esta investigación se realizó desde la perspectiva de la Investigación-Acción Participativa, el proyecto trabajó en dos frentes: La conformación de los equipos de docentes que asumirían la creación de Recursos Educativos Abiertos como base para el desarrollo de sus clases y la definición de las acciones para su acompañamiento; y Un proceso de investigación realizado con los líderes de esos grupos, con quienes analizábamos los avances y dificultades del proceso. La presente ponencia se centra en la experiencia del primer frente de trabajo.

Este proyecto realizó un acompañamiento técnico, pedagógico y jurídico a cada equipo a lo largo de 2 años, algo inusual en la mayoría de programas y proyectos en Colombia ya que por lo general se realizan capacitaciones masivas y en tiempos cortos. Pero además se desarrolló principalmente virtual, debido a que los equipos de docentes estaban en colegios de diferente departamento. Este acompañamiento permanente y personalizado permitió entablar un diálogo con cada equipo de docentes para conocer sus realidades educativas, las formas particulares de trabajar con sus estudiantes, sus miedos y también sus sueños, con lo cual se pudo ser más asertivos en las orientaciones.

Esta dinámica permitió trabajar la importancia de las Licencias Creative Commons desde diferentes perspectivas, y no sólo como un requisito de los recursos elaborados. Cuando los docentes reconocieron las Licencias como acuerdos que se establecen entre las personas, presentes o distantes, actuales o pasadas, sobre lo que se puede y también sobre lo que no se debe hacer con los contenidos, en el marco de la normatividad del Derecho de Autor, ubicaron este aspecto como el corazón de sus propuestas de Educación Abierta.

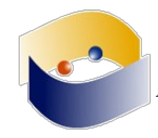

En un momento histórico marcado por la decadencia de los valores sociales, para los docentes del proyecto fue renovador encontrar que a través del Derecho de Autor se podía trabajar el respeto por ese autor, que puede ser un compañero de estudio, el profesor o una persona desconocida, cuando nos detenemos a mirar la voluntad expresada a través de la licencia. Pero también cómo Creative Commons hace viable el trabajo colaborativo, al establecer una reglas claras sobre qué y cómo se pueden utilizar las creaciones intelectuales propias y de otros.

Así mismo, los docentes y sus estudiantes descubrieron la facilidad con la que se puede crear recursos educativos cuando uso, reutilizo, mezcló y hago obras derivadas a partir de los trabajos de otras personas, conociendo las reglas de juego planteadas por Creative Commons, y desmitificando tanto la idea que todo lo que está en Internet se puede usar indiscriminadamente, como la idea que todo lo que se baja de Internet es piratería.

En el desarrollo de este proyecto se tenía claro que el principal valor de los Recursos Educativos Abiertos no está en el acceso y uso gratuito, sino en la posibilidad de adaptarlos y mezclarlos, es decir de hacer obras derivadas (tal y como sucede con el Software Libre), pero no como una labor que realiza el docente en solitario, sino como un proceso colaborativo que se da entre autores que no se conocen (los contenidos a los que accede a través de Internet), con sus colegas (cuando trabajan en conjunto con docentes) e incluso con sus estudiantes (quienes pueden revisar y ampliar los recursos creados por sus docentes).

Promover estas ideas entre los docentes acompañados, fue lo que permitió el desarrollo de experiencias de Educación Abierta. Cómo era de esperarse, no todos los equipos finalizaron el proceso, de los 48 docentes que conformaron los 13 equipos iniciales, 22 docentes de 11 equipos crearon Recursos y los utilizaron en clase con sus estudiantes, pero se puede decir que son 22 docentes que se convirtieron en embajadores de Creative Commons, de la creación de Recursos Educativos Abiertos y del diseño de prácticas de Educación Abierta. Estos recursos se puede consultar en: https://karisma.org.co/cokrea/?page\_id=1079

Este proceso de investigación fue posible gracias al compromisos de los docentes que participaron en el proceso de investigación: Alid Mera, Blanca Beltrán, Edy Yaneth Martínez y Nidia Girón de la Escuela Normal Superior de Popayán (Cauca); Andrés Noguera y Leonardo Ordoñez del Colegio John F. Kennedy (Cauca); Yorlani Sáenz del Liceo Alejandro de Humboltd (Cauca); Luisa Hernández, Magaly Henao, Mariana Pérez y Martha Pizo del Colegio Técnico Agropecuario Margarita Legarda (Cauca); Lady Castro, Marco Mina y Yilver Polanco del Colegio Límbania Velasco (Cauca); Margoth Jaramillo, José Nelson Álvarez, José Aldemar Yate, Julián Bedoya y Libardo Corrales del INEM Felipe Pérez (Risaralda); Carlos Martínez, Dumas Franco y Martha Vélez del Colegio Corazón del Valle (Valle del Cauca).

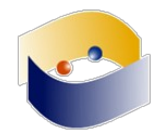

### **ieServer - Solución de acceso a servicios y contenidos educativos libres en red sin Internet**

*William Alexander Ortiz Jimenez Ulises Hernández Edwin Caldon* 

ieServer es una solución que reúne un conjunto de programas basados en Software Libre y contenidos licenciados con Creative Commons, que permiten que un computador de escritorio o portátil, funcione como servidor en una red local cableada o inalámbrica sin necesidad de tener acceso a Internet.

Esta implementación surge por la necesidad observada en la mayoría de Instituciones Educativas de Colombia, donde el acceso a Internet es insuficiente o inexistente. Por tal motivo, en el año 2014 se creó la iniciativa Servidor Portable[1] propuesta desarrollada inicialmente por la Red de Investigación Educativa - ieRed y el Grupo de usuarios GNU/Linux de la Universidad del Cauca - GLUC[2], pero que actualmente se denomina ieServer y es liderada por la Corporación ApropiACyT[3].

Esta estrategia permite a los estudiantes y docentes tener acceso a diferentes servicios web tales como cursos virtuales desarrollados en la plataforma Moodle, enciclopedias libres como Wikipedia a través del reproductor Kiwix, encuestas virtuales de Limesurvey, páginas tipo wiki con MediaWiki, red social educativa con Chamilo, publicación de contenidos en blogs de Wordpress, chat con Ajax Chat Blueimp, realización de escritura colaborativa con Etherpad y acceso a contenidos educativos con Licencias Creative Commons. Todo esto sin necesidad de tener conexión a Internet.

Así, por ejemplo, se utiliza el servicio de cursos virtuales Moodle para centralizar la información, insertar y aplicar diferentes actividades dentro de los grupos y grados, llevar un registro de las actividades, talleres, evaluaciones y foros de los estudiantes y el docente, generar informes de actividades y evaluaciones. También la realización de una actividad con el servicio de escritura colaborativa Etherpad con las estudiantes, para propiciar espacios de respeto y convivencia entre ellos. Otro ejemplo, es la consulta de determinados conceptos, temas, frases, etc; utilizando el servicio de Enciclopedia libre con Wikipedia, todo ello sin tener acceso a Internet y utilizando el conjunto de servicios web de ieServer.

Otro aspecto a resaltar es que ieServer se entrega como un paquete que sólo requiere descomprimir y ejecutar, con los servicios ya configurados, con datos montados a manera de ejemplo y con tutoriales para facilitar su apropiación por parte de los docentes.

Los escenarios en los que se puede utilizar el ieServer son variados: De un lado, se puede instalar el ieServer en uno de los equipos de una sala de cómputo para que los demás equipos accedan a sus contenidos y servicios; De otro lado, se puede instalar en el portátil personal del docente, para que configure sus recursos en su casa, y luego lo conecte a la red de la sala de cómputo (lo cual se puede hacer de forma alambrada o inalámbrica dependiendo de lo que se tenga en la sala); Otra posibilidad es que los estudiantes lleven sus portátiles, tabletas o celulares y se conecten al portátil del docente a través de un *router* inalámbrico que puede llevar el mismo docente para trabajar en el salón de clases convencional.

La implementación de ieServer logro hacer que los docentes y estudiantes tuvieran un mayor manejo de diferentes servicios web en las clases, permitiendo que tuvieran un contacto con servicios que en la mayoría de los casos solo instituciones educativas superiores como las

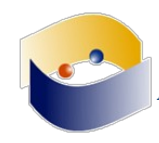

universidades y los tecnológicos pueden ofrecer; esta ventaja se vio reflejada en la manera como apropiaron conceptos de servicios web presentados en una intranet local.

Diferentes docentes en los departamentos de Cauca, Nariño, Risaralda y Tolima en Colombia están usando esta solución tecnológica, de una parte, porque les permite organizar los contenidos que desean presentar a los estudiantes, además de contar con servicios como foros, chat, recepción de tareas que le facilitan el trabajo a los docentes, pero de otro parte, los estudiantes aprende a usar herramientas propias de la educación virtual, que más adelante pueden aprovechar en sus procesos educativos, sin las restricciones que normalmente se presentan en las instituciones educativas.

Algunos de los docentes que usan esta solución, han desarrollado en paralelo, prácticas pedagógicas que fomentan la autonomía en los estudiantes, en la medida en que montan las guías y recursos previamente, para que los estudiantes los consulten en clase, sigan las instrucciones, desarrollen los trabajos y suban los avances al mismo servidor. De esta forma, el docente actúa como un orientador al que se consulta después de que el estudiante ha revisado el material disponible en el servidor. Esta forma de usar los servicios y contenidos de ieServer, está replanteando la manera como los estudiantes asumen las clases en el colegio, y su papel en los procesos educativos.

Otros docentes han usado el ieServer como una plataforma de participación en eventos escolares, ya que al poder transportar un portátil y un router inalámbrico a cualquier parte, se puede poner en un salón o auditorio para que los estudiantes a través de sus teléfonos celulares, lleven relatorías, hagan preguntas o realicen votaciones sobre los asuntos que se están deliberando.

ieServer es una prueba que los aportes que hacen miles de personas al desarrollar Software Libre, se pueden aprovechar para construir soluciones tecnológicas que permitan dar soluciones sencillas e innovadoras a las dificultades presentes en diferentes sectores sociales.

- [1] http://www.iered.org/archivos/ServidorPortable/
- [2] http://gluc.unicauca.edu.co
- [3] http://www.apropiacyt.org/ieserver

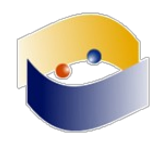

### **Nutrir la vida: Siembra para cosechar**

*Mary Lucía Narváez Ledesma Edna Velasco* 

Nuestra Institución Educativa está ubicada en la comuna 6 de la ciudad de Popayán (Cauca), un sector vulnerable social y culturalmente. Las características de este contexto nos retan a resignificar nuestra practica pedagógica en el aula, creando dinámicas que faciliten aprendizajes significativos y el desarrollo de competencias que aporten a un mejor vivir.

Esto lo hacemos acorde al Proyecto Educativo Institucional, que es la carta de navegación de nuestro colegio, donde se plantea el objetivo común de lograr que los estudiantes nutran su vida en todas las dimensiones del ser con principios, valores y hábitos que les ayuden a ir sacando la mejor versión de ellos mismos a través del proyecto de vida. El eje de este proceso es un decálogo construido con los estudiantes, donde el compromiso asumido es el de ser mejores cada día… más autónomos, más líderes, más capaces de colaborar, ayudar y reconocer a los demás, desarrollando la inteligencia emocional como base de todo.

En este contexto, un grupo de docentes de diferentes áreas decidimos en el año 2014 asumir como ruta de acción el método de Aprendizaje Basado en Proyectos, desde las clases de Español, Ciencias Naturales, Matemáticas, Tecnología, Ética y Sociales, involucrando las TIC en ese proceso desde una perspectiva de educación abierta.

La experiencia pedagógica en acción

Esta experiencia inició con los estudiantes del grado tercero, con quienes trabajamos por dos años en torno a la huerta escolar, asociando las temáticas de las áreas académicas con los procesos de siembra en la huerta. Cuando pasaron al grado quinto, en el año 2016, decidimos reorientar el proyecto hacia los hábitos alimenticios. Los mismos estudiantes eligieron trabajar en incentivar el consumo de frutas, al observar que en el contexto local y educativo se suele preferir el "mecato y comida chatarra" (comidas rápidas).

Se conformaron libremente grupos de estudiantes, quienes eligieron una fruta, formulando preguntas y aprendiendo sobre ellas en el marco de dos eventos centrales: El reinado de las frutas y la tienda de las frutas. Todos estos son procesos donde las TIC se han convertido en las mejores aliadas para indagar y conocer, pero también para crear contenidos propios y compartirlos, inspirando a otros.

En el año 2017 retomamos el proyecto, pero con los estudiantes de los grados 4° y 5°, porque los actores iniciales del proceso ingresaron al bachillerato. En este año retomamos los aprendizajes, las ideas, pero dando énfasis al emprendimiento y en el desarrollo de la competencia financiera en los estudiantes.

Así, se está trabajando en la venta de productos saludables en la tienda escolar. Cada grupo de primaria tiene asignado un día para preparar y distribuir productos elaborados con sus padres. Con grado 4to y 5to se lidera la producción de productos elaborados con frutas como: ensaladas, postres, pasteles y mermeladas.

Las TIC han permitido potenciar este proceso, al favorecer el acceso, producción e intercambio de información, más aún al utilizarlas desde una postura que apunta a compartir y replicar prácticas que desde lo legal apuesten por una construcción colectiva de conocimientos.

¿Qué hacemos desde las diferentes áreas?

En español se busca permanentemente fortalecer las competencias comunicativas mediante la expresión escrita y oral, incentivando la creatividad. Se trabaja en torno a buenas

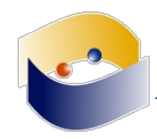

prácticas de búsqueda y utilización de información, enfatizando en el respeto a los derechos de autor y el uso de licencias abiertas, en la creación de historias y personajes, e incluso en la exploración de otras formas narrativas, como lo es el uso de la técnica de Stop Motion.

En los eventos realizados por los estudiantes se demuestra su creatividad, entusiasmo y liderazgo, sobre la base de los conocimientos adquiridos en las diferentes asignaturas. Así, invitan ahora al consumo de las frutas hablando naturalmente de los estados de la material, de la combinación, mezclas, oxidación y otros temas de Ciencias Naturales, o comparten sus ideas de emprendimiento mencionando conocimientos financieros básicos trabajados en el área de Matemáticas.

Pero lograr esta dinámica no es fácil porque a los estudiantes les cuesta mucho el trabajo en equipo y la capacidad de liderazgo colectivo. Allí entran las Ciencias Sociales, desde donde se orienta la resolución de los conflictos presentados.

En la clase de tecnología se elaboró un periódico con la utilización del software Scribus que nos permitió socializar las actividades en torno al proyecto con los estudiantes del grado cuarto. En la clase de español se asignaron diferentes roles para la organización y edición del periódico. En la clase de tecnología se les enseñó a usar las herramientas básicas para la maquetación de las páginas del periódico, como por ejemplo la configuración del documento, ajuste del texto, numeración, insertar imágenes, aplicación de estilo de párrafos y exportación e impresión del documento.

En esto nos apoyamos con el software libre Inkscape, el cual sirvió para la digitalización de los dibujos hechos por los niños, esto les permitió insertar las imágenes a mayor resolución en el periódico y además de esto tenerlas disponibles para hacer uso de ellas, en resoluciones más altas.

De igual forma, en la clase de español se trabajó los conceptos de marca: identidad, imagen, logo, eslogan para el producto elaborado con las frutas,y en tecnología se empleó el software libre Inkscape para digitalizar las imágenes creadas por los niños, para imprimir las etiquetas de los prototipos físicos del producto, con el objetivo de que sea reconocido en la tienda escolar.

En el mes de octubre se publicará la segunda edición del periódico y se elaborará una revista informativa sobre las frutas, para que las docentes de los grados primero y segundo lo trabajen como material didáctico en las diferentes áreas, para ello, se utilizará también los software libre Scribus e Inskcape.

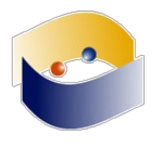

### **Prácticas De Aula Que Cultivan Valores**

*Alid Armando Mera Mosquera* 

Esta práctica surge en el año 2014 a raíz de la invitación que le hacen a la Normal superior de Popayán (Cauca – Colombia) de participar en el proyecto Cokrea "Creación colaborativa de recursos educativos abiertos", práctica que se fortalece en el lapso de dos años al replicarla inmediatamente en el programa de formación de Maestros de la Normal superior de Popayán institución con la que me encontraba laborando en esa fecha. El programa de Formación Complementaria prepara a los futuros maestros de preescolar a quinto de primaria en cinco semestres complementarios a través de proyectos pedagógicos integrados de aula en rutas pedagógica iniciando en políticas públicas, pasando por la ruta del preescolar, avanzando por la ruta de primero a tercero, posteriormente por la ruta cuarto y quinto para finalizar en la ruta por el aula multigrado.

Desde el área de tecnología replicar lo aprendido en el proyecto cokrea implicó ajustar el plan de estudios del programa, donde para cada ruta, implementamos el uso de software libre en la creación de recursos educativos que pudieran aplicarse en las prácticas pedagógicas con los niños en las instituciones educativas urbanas y rurales del municipio de Popayán asignada a los semilleros (grupos de práctica). Por ejemplo en la ruta por el preescolar trabajamos en la creación de *Stop Motion* usando inicialmente software gratis (*Movie Maker*) y posteriormente utilizamos software libre (*Monkeyjam*).En la ruta de primero a tercero usamos Jclic y Edilim. En la ruta de cuarto y quinto usamos cuadernia y finalmente en la ruta por el aula multigrado usamos exelearning.

Para el primer semestre del año 2015 la práctica se fortaleció cuando incluimos el tema de licencias *Creative Commons* con el propósito de crear recursos educativos abiertos en una etapa experimental que implicaba realizar búsquedas avanzadas de recursos digitales y escritos con licencia de uso o etiquetas para reutilización. En el segundo trimestre del año 2015, la coordinación del programa me da el aval para requerir que las sustentaciones de las practicas pedagógicas de cada ruta debían evidenciar el uso de licencias *creative commons* tanto en las presentaciones como en los recursos utilizados.

En esta práctica lo que inició como un cambio curricular del área fue transformándose en una cultura de respeto por el trabajo de los demás, y de conceder licencias de uso a los recursos propios. En este proceso de transformar nuestro actuar, nuestros valores, nuestra conciencia permitió que la institución educativa NORMAL superior de Popayán ganara el primer puesto en el concurso nacional de comunidades legales organizado por el Comité Antipiratería para Colombia, La embajada de Estados Unidos, Microsoft y DIRECTV. En el año 2016 presentamos la experiencia pedagógica "EDUCA DIGITAL COLOMBIA 2016" permitiéndonos ocupar el primer puesto en dicho evento.

A partir de Marzo de 2017 fui asignado a la Institución Educativa Nuestra Señora del Carmen Popayán (Cauca), donde adaptándome al plan de estudios de la Institución implementé en los grados asignados (noveno, décimo y once) el uso de licencias *creative commons* y la creación de recursos educativos abiertos. La preparación inicial consistió en mostrando la parte legal y sancionatoria de no respetar la propiedad de otros y los usos de licencias que podemos aplicar en los recursos propios. El proyecto institucional "Explorando nuestro planeta" lo utilicé en primero y segundo periodo como el pretexto para la creación de dichos recursos. En los grados novenos implemente el uso de mapas mentales (*Free Mind*) y en los grados once construimos recursos educativos abiertos con el uso de exelearning. Para el tercer y cuarto

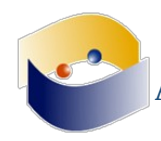

periodo en los grados novenos implementamos el uso de la herramienta Jclic en la creación de recursos educativos aplicados al plan de estudio de los grados de transición de la misma institución. Con los grados decimo iniciamos la construcción de juegos con scratch implementado una metodología que les permite indagar, definir problemática y diseñar una estructura de juego respetando y aplicando los mismo principios de legalidad, respeto por el trabajo de otros y la posibilidad de compartir.

Estos trabajos serán cargados al servidor de la institución para su posterior publicación en la web.

Soy docente también en los técnicos en sistemas de la Caja de Compensación Familiar del Cauca, donde igualmente a otro nivel profesional he aplicado los mismos principios, los mismos valores, los mismos requerimientos; enseñando que podemos encontrar recursos con licencias de uso y construir recursos respetando el derecho que otros tienen sobre sus recursos.

Estas prácticas de aula se arraigaron en mi personalidad y en cada oportunidad que tengo las aplico, las enseño y las exijo como una estrategia de aula para trabajar valores en el uso educativo que se le debe dar a las TIC.

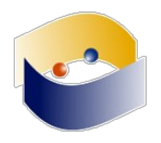

### **Desarrollo de materiales para el fomento de la autorregulación empleando eXeLearning**

*Edith González Santiago José Manuel Meza Cano Anabel De la Rosa Gómez* 

Antecedentes

La educación a distancia ha roto barreras, ha eliminado circunstancias hasta ahora existentes, que impedían concluir la educación media superior o acceder al nivel superior. A pesar de las ventajas que la educación a distancia representa para ciertos sectores poblacionales, prevalece aún un alto índice de deserción y reprobación en esta modalidad educativa. A diferencia del alumno presencial, en la modalidad a distancia el estudiante no cuenta con la posibilidad del apoyo constante del profesor ni de los medios didácticos con los que se cuentan en un aula presencial. El estudiante a distancia debe desarrollar ciertas habilidades que le permitan enfrentar y construir poco a poco su propia metodología de estudio con base en la autonomía y la capacidad para autogestionar su propio aprendizaje (González, 2014).

En el año 2014, González realizó el diseño de un taller que permitiera a alumnos del nivel medio superior (Bachillerato a Distancia) conocer e identificar aspectos generales e importantes sobre el aprendizaje autorregulado que la modalidad a distancia demanda. El taller fue aplicado a distancia, a través de un aula virtual dentro del Portafolio del Bachillerato a Distancia del GDF (hoy CDMX) con una duración de una semana.

En el año 2015, el Centro de Apoyo Psicológico y Educativo a Distancia (CAPED) estaba conformándose por lo que se requería de una propuesta para dar servicio en el área educativa y se decidió fragmentar el Taller sobre Metodología de Estudio y Hábitos recomendables para el Aprendizaje a Distancia dirigido a estudiantes del Bachillerato a Distancia (González, 2014), la fragmentación se realizó por temas y se agregó uno más: Elaboración de Mapas conceptuales. De esa forma, se podrían utilizar de acuerdo a las necesidades detectadas en los estudiantes que pidieran el servicio de orientación educativa, esta vez de nivel superior.

### ¿Qué hizo?

Se inició con la fragmentación del Taller mencionado y se pusieron en funcionamiento con el software eXeLearning, de esa forma quedaron concentradas en Unidades de Apoyo para el Aprendizaje (UAPA) que podrían ser enviadas al usuario a través de una liga que daba acceso a las UAPA anidadas en Google Drive. Después de conocer los resultados que estas unidades tenían en el servicio de orientación educativa, el equipo de CAPED comenzó con el diseño de nuevas UAPAs enfocadas a la promoción de la autorregulación. Además se enlazó el desarrolla de estas unidades con instrumentos de evaluación empleados en CAPED, de esa forma, cada una de esas nuevas UAPA estarían dirigidas a necesidades específicas y más delimitadas.

### ¿Con quién lo hizo?

El CAPED está dividido en dos áreas, una encargada de los aspectos psicoeducativos y otra de los aspectos clínicos. La presente propuesta fue desarrollada por profesores del área educativa, aunque las UAPAs están enfocadas al uso por parte de los consejeros - asesores, tanto educativos como clínicos para el fomento de la autorregulación. Actualmente se

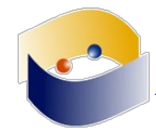

encuentra abierto el acceso a los usuarios de CAPED, pero en breve se agregarán a la Red Universitaria de Aprendizaje para que sean de acceso por parte de la población en general.

#### ¿Cómo lo hizo?

Se emplearon los principios fundamentales de la Instrucción de Merrill (2002) que enfatizan la solución de un problema relevante, la activación del conocimiento previo para resolver el problema, la demostración de la solución, la aplicación de esta solución por parte del estudiante y la integración del conocimiento en otros escenarios similares. Por otro lado se empleó eXe Learning versión 2.1.2 siguiendo los principios antes mencionados como secciones para cada UAPA. Se integró a su vez video, imágenes y juegos para enriquecer el contenido de cada unidad. Una vez desarrollado se exportó a una carpeta autocontenida que incluía todos las las páginas de la unidad en formato HTML.

#### ¿Qué obtuvo?

Se desarrollaron siente UAPAs. Todas empleando eXe Learning y bajo el diseño instruccional mencionado. En el área de motivación se desarrollaron 3 UAPAs: 1M. Tipos de metas. 2M. Creencias académicas y el valor de mi esfuerzo y 3M. Mi autoeficacia como estudiante. En el área de Estrategias de aprendizaje se tienen cuatro UAPAs: 4EA. Estrategias para mi estudio. 5EA. Regulando mi estudio. 6EA y 7EA. Aprendiendo con otros. Todas ellas se exportaron al formato HTML y se subieron a un servidor dentro de la universidad para su acceso.

#### ¿Qué ventajas encontró?

eXeLearning es software libre (GPL-2) por lo que puede ser usado con todas las posibilidades que ofrece el programa, es bastante intuitivo y tiene opciones de idioma por lo que no sólo se economizó en tiempo y dinero, sino también en la elaboración de las UAPAs, pues su facilidad de uso permitió que el equipo comprendiera su uso rápidamente. La versatilidad en cuanto al diseño visual permite usar diversas herramientas para mostrar el contenido, de esa forma se pueden ofrecer recursos multimedia y espacios interactivos enriqueciendo la experiencia de aprendizaje. Existe una versión portátil, de esa forma se puede utilizar en equipos ajenos y presentaciones públicas sin tener que anidar los archivos en algún servidor en formato SCORM o página web. Permite elaborar recursos breves e interactivos donde la experiencia de aprendizaje puede ser enriquecida por varios códigos: textual, visual, sonoro, multimedia ofreciendo además retroalimentación inmediata. eXeLearning nos permitió el desarrollo de unidades autocontenidas y autónomas. En el caso de las UAPA de CAPED funcionan para articular el proceso de orientación educativa que el usuario solicita, no sólo apoyan al usuario sino al orientador educativo a cargo, pero se están planeando y diseñando nuevas unidades con fines específicamente educativos donde el usuario meta será el estudiante regular.

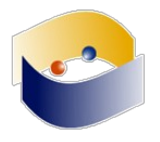

#### **REFERENCIAS**

- González, S. E. (2014). Taller sobre Metodología de Estudio y Hábitos recomendables para el Aprendizaje a Distancia dirigido a estudiantes del Bachillerato a Distancia. Manuscrito recepcional. Reporte de Estancias de Servicio e Investigación (inédito). FES Iztacala, UNAM. México.
- Merrill, D, (2002). First principles of instruction. Educational Technology, Research and Development, 50 (3). Recuperado el 8 de junio de 2017 de: http://mdavidmerrill.com/Papers/firstprinciplesbymerrill.pdf

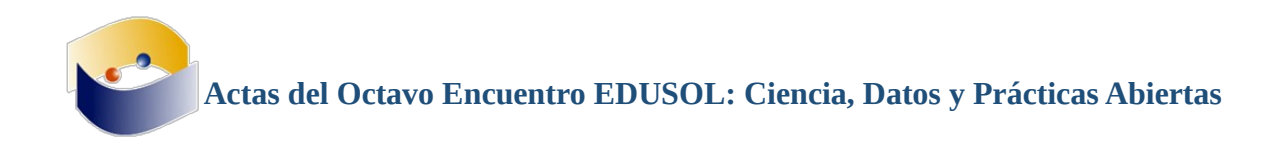

# **RESEÑAS DE LAS PONENCIAS**

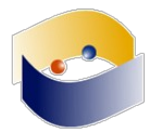

## **Transformaciones en la Políticas Educativas, Ciencia y Cultura Libre**

### *Fatima Korisha Ali Shah Hosein*

Su trabajo trata sobre el papel de transformación de la educación, la ciencia y la cultura libre. Dicho dinamismo de estos tópicos complica la posibilidad de generar pensamientos perdurables, por lo que se trabajan en algunos aspectos que sirvan de orientación para llevar un seguimiento a las Políticas objeto de estudio, evaluación y trabajo. El cambio en dichas Políticas afecta de manera diferente a la educación, la ciencia y la cultura libre, dependiendo del contexto cultural de cada región, por lo que se deben tomar las peculiaridades de cada contexto. Dichas particularidades deben incluir además la tecnología a través del uso de distintas herramientas tecnológicas que vayan acorde con las necesidades del caso.

Las políticas educativas se han enfocado en la educación primaria, de bajos recursos o con alguna problemática evidente de discapacidad, pero esto no debe ser elemento para descuidar otros sectores de la población

Cada sector poblacional tiene requerimientos precisos sobre sus necesidades y problemáticas en particular. Sin embargo, cuando se habla de políticas educativas debe pensarse para que sea igualitaria para todos, de tal forma que pueda incluirse a toda la población objetivo. Normalmente este tipo de políticas se restringen únicamente a aquellos sectores "privilegiados" a los cuales se pueda acceder. Por ejemplo, el acceso de Internet requiere de cierta infraestructura lo cual si no se atiende de forma adecuada supone un problema serio, pero no se puede aplicar este tipo de políticas atendiendo a unos y desatendiendo a otros.

La sociedad se ha hecho más exigente en cuanto a sus beneficios, obligaciones y necesidades, lo cual requiere un esfuerzo mucho más grande por parte de los ciudadanos e instituciones. Fatima da una conclusión a modo de reflexión y de propuesta, en donde nos dice que es posible tener grandes logros de manera conjunta, es decir, que sumando esfuerzos con los demás es posible generar cambios, tanto en la manera de generar políticas como de contribuir a hacer posible que su impacto llegue a todos.
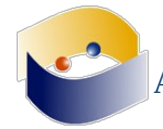

## **Sugar o Azúcar: Crónica de una Apropiación Anunciada que no ocurrió (aún)**

*Sebastian Silva Laura Victoria Vargas* 

Actualmente, el proyecto de Laura Victoria Vargas busca implementar el Sistema Operativo *Sugar* en las comunidades rurales. La ponencia se centró en el uso de Software en la educación básica. Bajo esta tesitura, los niños requieren del uso de Software de calidad, pues esto mejoraría la educación.

Para poner en contexto los retos a los que se enfrenta *Sugar*, la ponente mencionó que en la actualidad la oferta en el mercado educativo es muy amplia y tiene mucha demanda. No obstante, *Sugar* tiene un gran potencial para utilizar los datos y delimitar pautas sobre el uso del software dentro y fuera del aula. Uno de los principales problemas a los que se enfrenta refiere a la barrera del lenguaje y cultural que su uso implica, pues ello conlleva a que no se haga una verdadera integración que genere un impacto de circularidad de la información.

Lo anteriormente sugerido ocasiona que *Sugar* no haya podido ser apropiado exitosamente, pues existe una dominación cultural anglosajona. Una de las principales razones refiere a las características de estos programas que no toman en cuenta las especificidades de los hispanoparlantes, en otras palabras, no hay soporte en otros idiomas.

Esto conlleva a plantear la necesidad de generar espacios interculturales más inclusivos que respondan a las necesidades reales y específicas de aprendizaje para cada región. *SugarLabs* es un proyecto comunitario pequeño de 151 miembros a nivel global. Los recursos del proyecto son gestionados por una junta integrada por 7 miembros quienes se encargan de gestionar los recursos.

Sin embargo, es difícil hacer un llamado a las necesidades reales de las comunidades. En *SugarLabs* actualmente no se mueven los recursos por el problema de la independencia de la organización, por lo que el avance y la atención a las necesidades de las comunidades se aletargan. Por otra parte, la ponente menciona que existen otros programas que centralizan el poder de desarrollo, lo es una limitante si se toma en consideración que cada vez el planeta tiene más retos que se necesitan resolver a través de un Software que permita solventemente analizar e interpretar la cantidad de datos que se generan en el mundo.

#### **Actas del Octavo Encuentro EDUSOL: Ciencia, Datos y Prácticas Abiertas**

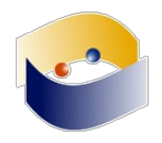

Por otra parte se mencionó que el diseño de *Sugar* hoy adolece de tener un *trademark*, pues pertenece al proyecto "Una laptop por niño". En cuanto al uso del Software se han encontrado con una serie de limitaciones en relación al contexto educativo, pues se utilizan comúnmente versiones desactualizadas. Existen lugares en donde se utilizan versiones pertinentes, pero no se cuenta con los canales necesarios para su difusión masiva. Otro de los retos con los que se enfrenta la organización consiste en la falta de participación, lo que ha provocado que el movimiento sea una minoría, pero se busca que el uso de *Sugar* se vuelva una tendencia que posibilite el desarrollo de los sectores de la población menos privilegiados.

La charla detona la reflexión sobre cómo en los últimos años se ha vivido una ola de privatización del Software. La conclusión se centra en la importancia de encontrar los mecanismos necesarios que permitan tener un software más incluyente que posibilite a un nuevo sector apreciar las ventajas del manejo del Software en la vida diaria, laboral y sobretodo académica.

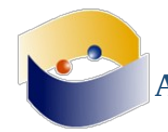

## **Use of a framework that integrates educational web resources to the LMS DotLRN for to learn comparatives and superlatives in the English language.**

*Fabiton Soleto* 

Su trabajo trata sobre uso de herramientas libres como apoyo a la educación que integra recursos de aprendizaje en específico para aprender el idioma inglés, utilizando la estrategias desarrolladoas pordos grupos de investigación, utilizando el MS2 y Faramework configurando un curso virtual utilizando los recursos web, con ayuda de un grupo de ingeniería en sistemas y él mismo. Penal til shortt un sistema que interactúa con el alumno, para fortalecer las competencias gramaticales del inglés, debe tener compatibilidad con los navegadores. Posteriormente conlleva un trabajo de integración, entre la plataforma y recursos web. Posteriormente se llevó a cabo un trabajo de campo en donde se capacitan a estudiantes docentes. En un grupo se capacita con herramientas tics y a otro grupo no. Se evalúa con preguntas múltiples de manera online para obtener una calificación instantánea. En el análisis de rendimiento, la escala es de 1 a 5 en donde 3 a 4 es un nivel intermedio y 5 alto. Como resultado se que se obtuvo una mejor calificación en los grupos que tuvieron contacto con las TIC, obteniendo un mejor rendimiento. Por tanto el ponente recomienda el uso de las TICS y propone que las usemos no sólo en el ámbito educativo.

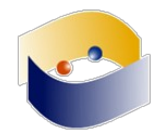

#### **Proyecto coKREA: Resignificando las prácticas pedagógicas desde la Educación Abierta**

*Ulises Hernández Pino Yoli Marcela Hernández Pino María del Pilar Sáenz* 

La ponencia tuvo como objetivo relatar los resultados del proyecto coKREA, el cual es un proyecto que se realizó con 12 escuelas de educación media distribuidas en cuatro departamentos. El objetivo del proyecto fue estudiar una metodología de co-creación colaborativa de recursos educativos abiertos con docentes de educación básica y media. El principal reto del proyecto fue lidiar con la falta de conocimiento y asimilación de las TICs en la educación.

Para dar mayor contexto del lugar histórico y social en el que emerge el proyecto, éste se encuentra subordinado a una red de investigación que busca generar mejores maneras de utilizar los recursos educativos abiertos. Un proyecto similar se desarrolló en la India.

El proyecto duró dos años (2014-2015) y se basó en una metodología de acción participativa en la que los docentes definían las preguntas que giraban en torno a la manera en la que se podían utilizar diferentes herramientas de Software Libre en sus aulas. La mayoría de los encuentros con los profesores era de manera virtual y los investigadores les sugerían nuevas metodologías educativas dentro del aula y paralelamente se realizaba el proceso de investigación.

Posteriormente se definen los Recursos Educativos Abiertos (REA) como recursos reutilzables y modifcables, sin embargo es un tema muy instrumental, por lo que se optó por un nuevo concepto que se consideró más pertinente: Educación Abierta. Los investigadores se encontraron en un primer momento centrado en las preocupaciones de los docentes sobre los derechos de autor, pues se plantearon antecedentes negativos sobre este tema. Así que los investigadores introdujeron a los docentes en los temas de Creative Commons, lo cual generó interés. Los investigadores tomaron los valores de la Cultura Libre para incluirlos en las prácticas educativas de los profesores con la intención de compartir pero respetar el trabajo del autor. Esto propició dinámicas interesantes entre los docentes. Posteriormente, los ponentes señalaron el caso de un profesor que junto con sus estudiantes generaron un REA imprimible y reutilizable para los estudiantes en donde se utilizó los licenciamientos de Creative Commons.

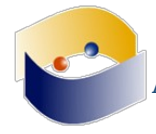

Por otra parte, la transmisión de los valores de Cultura Libre en las prácticas docentes permitió a los profesores generar recursos que se caracterizaron por la manera en la que el contexto específico de la institución académica es tomado en cuenta en la construcción de los recursos. Al final del proyecto, los docentes se volvieron embajadores del Creative Commons transmitiendo una serie de valores a sus estudiantes. Asimismo, cuando se habla de Educación Abierta se hace énfasis en el papel de la creación colectiva de contenidos. Por lo tanto, trabajar en torno a los licenciamientos Creative Commons transformó cualitativamente las prácticas educativas.

Al final se discutió que siempre el hablar del Software Libre se habla de un tema muy instrumental, por lo que el análisis debe girar en relación a la Cultura Libre o Educación Libre pues los señalamientos que se pueden generar son más perdurables, dado a que los valores del Software Libre no se subordinan a las características actuales del mismo.

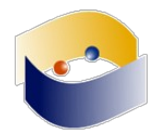

## **Estructurando el pensamiento con las más pequeñas a partir de Scratch**

*Mónica Eugenia Clavijo Gallego Adriana del Socorro Sánchez Vivas María del Socorro Velasco López Sandra Lorena Anaya Díaz Ulises Hernández Pino* 

Equipo de trabajo conformado de 3 docentes realizado con las chicas de preescolar en la Institución Educativa Nuestra Señora del Carmen.

El trabajo consiste en poder generar una sensibilización en cuanto al uso de tecnología a las alumnas de grado preescolar. Esta sensibilización se encamina principalmente en el buen uso de la tecnología en el ámbito educativo, lo cual puede comprender recursos didácticos, herramientas de trabajo y hardware utilizado de forma especializada para el propósito mencionado. Los aspectos a desarrollar con este objetivo de sensibilización son:

Ejercicios de coordinación audio-motor, en donde a través de indicaciones auditivas puedan ejecutar instrucciones de forma acertada. Para ser concretos, se realizan actividades de afianzamiento de la coordinación visual-motora gruesa, a través de ejercicios con su cuerpo, como por ejemplo pasar un aro de una niña a otra que están tomadas de la mano, siguiendo la secuencia brazo, pierna, cabeza sin soltar sus manos.

Ejercicios de coordinación viso-motor, en donde mediante de elementos visuales se pueda incentivar a la realización de una tarea en concreto. Para ello, se crearon los bloques básicos de Scratch en foamy y se pegan en el tablero para indicar pequeñas secuencias de actividades que las niñas deben realizar dentro del salón.

Después se continúa con la realización de actividades que involucran el uso de la sala de informática. El inicio se da con el dibujo de figuras geométricas, que primero se realiza hoja y papel para posteriormente ser realizado en el programa de Paint de Scratch. En un inicio, esta actividad genera frustración en las niñas, pues el dominio de los lápices es diferente al dominio que tienen sobre el mouse de una computadora. Luego, se pide el dibujo de algunos objetos simples para que vayan ganando dominio, no sólo del manejo del ratón, sino de la capacidad de expresión visual a través de una computadora.

Estas actividades han permitido que las niñas tengan una mejor preparación en cuanto al uso de equipo computacional en un futuro. Además, se espera que pueda repercutir en diferentes dimensiones a nivel personal y académica.

**Actas del Octavo Encuentro EDUSOL: Ciencia, Datos y Prácticas Abiertas** 

#### **Usando la red local para conectarnos, aprender y actuar desde "contextos desconectados"**

#### *Elsa Patricia Muñoz*

Patricia es docente de una institución educativa en el departamento del Cauca. Dicha ponente relata su experiencia en relación a su participación en un proyecto que implementa el uso de un Servidor Portable (offline) en la esfera educativa. La ponente comienza dando contexto de dicho proyecto y menciona que, debido a la ubicación de la escuela, existe una serie de dificultades de comunicación. Por otra parte, menciona que la escuela atiende a aproximadamente 300 alumnos repartidos en cuatro sedes de la misma institución.

El Servidor Portable contiene una serie de instrumentos y herramientas tales como wikis, chats, etcétera, el cual se encuentra instalado en el área de informática de la escuela. El Servidor Portable se utiliza para montar cursos de Moodle que permiten a los estudiantes consultar diferentes recursos las 24 horas del día los 7 días de la semana, dado a las bondades que lo caracterizan. Los estudiantes acceden a los recursos educativos en el momento en el que ellos deseen. También el Servidor Portable contiene talleres, foros, chats que permiten a los profesores gestionar de mejor manera los procesos evaluativos. Otro de los beneficios importantes del Servidor, es que les permite acceder a Wikipedia sin la necesidad de estar conectados. Esto debido a que los administradores del servidor tienen un respaldo de Wikipedia en esta herramienta. Asimismo, el chat es otro de los servicios con los que se cuenta, éste agiliza la interacción entre los estudiantes y los docentes los cuales utilizan el Servidor Portable para socializar sus experiencias y estrategias de aprendizaje, con la intención de generar mejores experiencias educativas para las nuevas generaciones.

El papel de los docentes consiste en buscar, seleccionar y organizar la información (curaduría de contenidos). Asimismo, los docentes han logrado automatizar la evaluación y generar retroalimentaciones casi inmediatas, lo cual ha sido de mucha ayuda para facilitar la atención personalizada a una cantidad grande de alumnos. Por otra parte, los estudiantes se benefician también del servidor, pues les permite consultar ejercicios, su evaluación e interactuar con la demás comunidad académica. Además de ello, el estudiante no sólo tiene un papel pasivo en el uso del servidor, sino también activo, pues el mismo alumno forma parte del proceso de creación de nuevos contenidos educativos. Por otro lado, Ecohábitat y la escuela tienen un convenio que busca generar conciencia sobre el impacto climático que la actividad humana tiene sobre el planeta. El convenio estriba en el uso del servidor portable para cargar los talleres que promueven prácticas que buscan disminuir dicho impacto negativo, es decir, que todo el conocimiento que se crea a partir de las practicas se documenta.

Como conclusión, la ponente exhorta a audiencia a comprometerse con aprender nuevas cosas, pues de esto depende de generar oportunidades para y desde el contexto. Asimismo, entre docentes, y no sólo colombianos, se deben generar nuevos lazos que permitan compartir y enriquecer las prácticas individuales y colectivas estrechando las relaciones (sin importar las distancias) a través del uso de herramientas que nos acercan como los es el Software Libre.

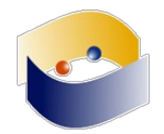

## **ieServer - Solución de acceso a servicios y contenidos educativos libres en red sin Internet**

*William Alexander Ortiz Jiménez Ulises Hernández Edwin Caldon* 

El ponente William nos expone la experiencia de él y su equipo de trabajo sobre su propuesta de ofrecer internet a zonas rurales de Colombia donde no tienen acceso a este servicio, esto mediante un servidor que proporcione el servicio de internet a la comunidad educativa rural, el servidor cuenta con una compilación de servicios llamado IeServer, el cual ofrece los productos de Wikipedia, Chamilo, Moodle, entre otras, que ayudan a la mejora en el proceso educativo en el aula.

Menciona que las ventajas de IeServer es su facilidad de instalación, ya que se puede instalar en diversos sistemas operativos, otra ventaja es la reducción de costos por ser software libre, adema de utilizar IeServer en diferentes dispositivos tecnológicos, se puede accesar desde cualquier Smartphone, lo que favorece la portabilidad y fácil de configuración en otros equipos dentro de las aulas informáticas de las instituciones educativas.

Los servicios que ofrece ieserver son:

- $\Box$  Publicación periódica
- □ Servicios virtuales en moodle
- □ Encuesta libre
- $\Box$  La creación de páginas tipo wiki
- Escritura colaborativa
- $\Box$  Enciclopedia virtual
- □ Servicios de curso
- Chat
- Almacenamiento de recursos educativos

El exponente nos menciona algunas experiencias que han tenido en la implementación de IeServer. Nos menciona que resulta más fácil aplicar encuestas a los alumnos y se presentan en forma de gráfica las respuestas. Se fortalece la competencia del docente para crear recursos. Comparado con la evaluación en una hoja, el calificar se convierte en un ahorro notorio de tiempo utilizamos el servicio portable. Facilita el registro de usuarios en moodle, favorece la descentralización de los procesos de enseñanza y aprendizaje gracias a los entornos que ofrecen las redes wifi. Ofrece mejor almacenamiento de evidencias y control de información. ·Uso del servicio de wiki lo que permitió mostrar innovación en los proceso de aprendizaje de los estudiantes quienes lograron realizar páginas para mostrar sus trabajos, dejando de lado las diapositivas

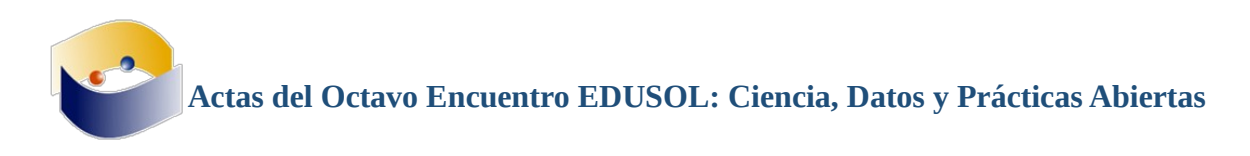

Entre las conclusiones que mencionan se encuentran que IeServer y los servicios que ofrece son una alternativa a los soluciones de problemática de conectividad. El conjunto de aplicaciones que contiene IeServer son desarrolladas y soportadas bajo licencias y software libre. Para la configuración de IeServer no se necesita tener conocimiento avanzados en informática. Su portabilidad permite que se instale y configure en diferentes equipos de cómputo en sistemas operativos Windows y GNU/Linux. Permite tener una comunicación fluida, la implementación en los procesos educativos, los estudiantes ayuda a tener mejores conocimientos de informática y la utilización de las TIC en las aulas.

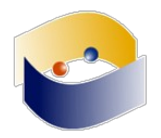

#### **Aprendizaje Ubicuo Con Herramientas Móviles Que Propicien El Acceso Abierto**

#### *Marcela Adriana Tagua*

La ponente comienza señalando la emergente posibilidad del uso de las TICs en el área educativa. El trabajo de investigación del cual la ponente forma parte, se centra en el análisis de los MOOCs como herramientas que buscan cambiar las prácticas tradicionales de los docentes y alumnos, a través de un aprendizaje autónomo que implica el aprendizaje y la construcción de conocimiento par a par, haciendo uso de Recursos Educativos Abiertos con la intencionalidad de diseminar el conocimiento y las estrategias educativas de manera libre y abierta.

Estas nuevas posibilidades abren las puertas a una serie de oportunidades que posibilitan la cristalización del conocimiento en la Web que puede ser reutilizado por colegas. La investigación busca profundizar sobre la manera en la que los estudiantes pueden ingresar a la información desde cualquier lugar en el que se encuentren. El enfoque de la investigación es cualitativo, descriptivo, narrativo.

Dicho objetivo requirió primeramente de la capacitación de los profesores en relación a estas prácticas y así los alumnos posteriormente comenzaron a incluir la capacidad de ubicuidad de la información.

Como se había planteado, la investigación se centró en la implementación de un curso para los docentes. De manera preliminar se aplicó un cuestionario a los alumnos en el que se indagaban los antecedentes sobre el uso de las Tics. Posteriormente se diseñaron guías que permitieran a los alumnos incorporarse y realizar exploraciones preliminares de Moodle, la navegación en la plataforma se realizaba principalmente desde celulares.

Los resultados de la encuesta aplicada a 600 estudiantes indican que la mayoría de ellos poseen dispositivos móviles con acceso a la Internet y el lugar en el que más se conectan son los planteles educativos. Estos datos permitieron a los investigadores delimitar las características bajo las cuales podían ser implementadas las plataformas para los procesos educativos. Además de ello, los investigadores evaluaron las capacidades tecnológicas de la Facultad para planificar posibles dificultades con su implementación.

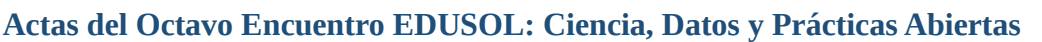

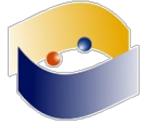

## **El uso de las tecnologías de la información en la educación presencial**

*Alfredo de Jesús Gutiérrez Gómez* 

El uso de la TI en el proceso de enseñanza/aprendizaje ha permitido combatir varias de las fronteras que impidieron que durante mucho tiempo grandes cantidades de personas no tuvieran acceso a la educación.

En cuanto a las herramientas hay una gran variedad en cuanto a su uso todo con la finalidad de mejorar los procesos, cuyas aplicaciones van desde poder aplicar exámenes con facilidad (ClassMaker, Socrative), el pase de asistencia y la revisión de tareas. Sin embargo, el uso de este tipo de software implica contar con cierta infraestructura para que se pueda implementar de forma satisfactoria. De modo que que existen varios obstáculos que impiden el uso de la tecnología incorporada de forma exitosa. El motivo más importante, es que no todos los estudiantes cuentan con un teléfono inteligente de gama alta, tienen un teléfono celular que no soporta la conectividad wifi o su uso se restringe únicamente la comunicación por mensajería y llamadas. Esta fue una de las principales características de hacer una aplicación web con recursos de software libre (apache, php, maria, js, javascript) y hardware libre.

Fue un resultado de la práctica deficiente de los servicios de la tecnología. Tabasco cuenta con poca infraestructura de conectividad de internet, por lo que en dado caso se tendría que adquirir esa infraestructura de forma personal sin apoyo real de las instituciones, principalmente enfocada al profesor y para el alumno. Lo que se espera con esta herramienta hecha a la medida es que los docentes puedan tener acceso a ellas de forma gratuita y puedan hacer uso de ella con facilidad.

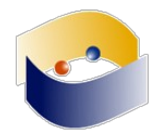

#### **Práctica de plataformas educativas nube para las acreditaciones de las carreras universitarias en la actualidad**

#### *Margarita Gutiérrez*

Nos expone sobre la necesidad de tener un respaldo de los perfiles educativos de los académicos, de empezar a aprovechar el uso de las TICs, por lo que decidieron crear una nube de los CV de los profesores.

Crearon la nube por medio del servicio web Wix, donde varias personas realizaron el escaneo de los currículos de los profesores, les llevó dos años y medio, donde realizó el análisis de la plataforma para ver que funcionara y se visualizan bien los CVU de los profesores. El objetivo de este proyecto es crear una base de datos abierta a toda la comunidad educativa. La conclusión se relaciona conuna experiencia satisfactoria para utilizar este servicio web pues no caduca y se adapta a las necesidades, no solo para CV, sino también sirve para uso de almacenamiento de la trayectoria escolar de los académicos.

Se expone sobre la necesidad de tener un respaldo de los perfiles educativos de los académicos, de empezar a aprovechar el uso de las TICs, por lo que decidieron crear una nube de los CV de los profesores.

**Actas del Octavo Encuentro EDUSOL: Ciencia, Datos y Prácticas Abiertas** 

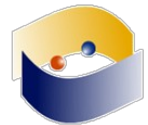

#### **Nutrir la vida: Siembra para cosechar**

*Mary Lucía Narváez Ledesma Edna Velasco* 

El proyecto está relacionado con la vulnerabilidad social de niños de desplazamiento forzado, esto con el fin de que los niños descubran sus talentos a través de un decálogo construido por docentes en conjunto con los niños.

El trabajo consiste en 5 pasos basado en el proceso Aprendizaje Basado en Proyectos (ABP), el proyecto inicio en 2012 donde los docentes buscaban prácticas pedagógicas para aplicar en el aula. El ABP permite a los alumnos la posibilidad de modificar y construir su propio conocimiento, enfocando una meta, la posibilidad de resolución de problemas.

En 2014-2015 se creó un evento con alumnos de tercero y cuarto, y con los alumnos de quinto grado se creó otro evento llamado "grupo de frutas". Una vez decidido aplicar el proceso de ABP se trabajó en pequeños grupos quienes escogieron su fruta, además de elementos físicos y digitales, se discutieron propósitos y motivos, el por qué y para qué. se empezó a desarrollar la búsqueda de información con los padres, en diferentes fuentes de información. Las exponentes mencionaron que tienen una tienda que vendía comida chatarra pero gracias al apoyo se cambió a una tienda saludable, los niños cada día organizan sus ventas y aprendieron recetas.

Los docentes resignificaron las creencias con su mentalidad de problema en donde el proceso de información es la clave de toda la información, ya que al vencer los propios medios se forma una comunidad de aprendizaje, también se realizaron socializaciones internas en un pequeño encuentro en la institución.

Las TIC fueron las principales aliadas, se debieron consultar las páginas de internet respetando el derecho de autor, sobre todo para compartir e inspirar a otros, los estudiantes se reunieron en equipo con sus frutas para trabajar, lo que motivó a enseñan dar a los pequeños el uso de las licencias y el uso de software libre.

En las materias de español y tecnología, se incentivó la creatividad, los alumnos crearon un personaje. Con el apoyo de Scribus para crear un video y para socializar en el proyecto, se utilizó el software inkscape para digitalizar las capturas de video, para incentivar a los niños a consumir frutas. Después se escogieron alumnos que fungieran como monitores a enseñar a otros alumnos sobre el uso del programa scribus, para poder maquetar el periódico.

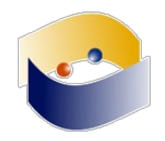

## **Smart G-Plane Laboratorio remoto abierto de experimentación física y modelado matemático con tecnología abierta**

*Nayiv Assaf Itzel Hernández-Armenta* 

Nayiv nos hace la invitación de Smart G-Plane, un proyecto de experimentación de la física, donde se hace énfasis de la tecnología de software y hardware abiertos. Se tiene el objetivo de llevar a las escuelas un laboratorio para el desarrollo de conceptos en física. Es un laboratorio al alcance de los alumnos, donde se pretende acercar al estudiante con la realidad simulada de forma remota sin tener que hacerlo de forma concreta, lo que sería complicado. Esto abre un amplio mercado de oferta educativa, donde los principales objetivos serían combatir los obstáculos de las costosas experimentaciones empíricas en cuanto a las ciencias duras experimentales.

El laboratorio permitirá realizar experimentaciones realistas, lo cual dista de la simple simulación. Se ponen en juego variables complejas que pueden ser reproducibles dentro del laboratorio. El plano inclinado puede interactuar con cualquier objeto que tenga peculiaridades únicas, tomando en cuenta su masa, peso, volumen, dirección e inclinación.

Desafortunadamente, los procesos de creación de este tipo de proyectos se enfrentan a dificultades de burocracia con las escuelas, donde existe poco presupuesto.

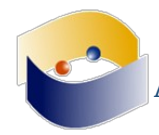

#### **Reporte de experiencias en el uso de Git en substitución de un sistema de administración de la enseñanza (LMS) tradicional**

*Gunnar Eyal Wolf Iszaevich* 

El ponente relata su experiencia sobre la transición del uso de Git en vez de un LMS tradicional. Para ello, la experiencia que relata ocurre dentro del contexto de la Facultad de Ingeniería y particularmente en la materia de ingeniería de computación (quinto semestre). La transición se debe a que él y sus estudiantes se sentían insatisfechos con los servicios del LMS, pues como administrador de sistemas conoce las potencialidades de las herramientas que utiliza. Continuando con su ponencia menciona que su materia posee aquellos objetivos formales (dados por la institución) y objetivos adicionales (dados por los intereses propios de él).

Dentro de los objetivos personales el ponente busca crear colaboradores y colegas que se familiaricen con el uso del Software Libre para el desarrollo de diferentes proyectos a través del desarrollo de sistemas de control de versiones, lo que se define como una herramienta que facilita el desarrollo del software. Son un salto cualitativo que permite una mejor colaboración y plantean un cambio de paradigma. Para ello, se establece un repositorio por proyecto, en donde a cada repositorio se le da un seguimiento histórico (conjunto de cambios coherentes y descriptibles que marca un avance).

Estos se sustentan bajo modelos de integración de los Sistemas de Control de Versiones o SCVs que evolucionan hacia archivos de control de cambios como GIT. El uso de GIT permite conocer cuál ha sido el avance en cada uno de los momentos. Una de las características del uso del GIT es que permite ver las modificaciones de manera distribuida.

Por otra parte uno de los grandes movimientos del Software Libre son los Forjas, uno de los principales es Sourceforge. Sin embargo algunas Forjas no incluyen el uso de Software Libre. El ponente propone el uso de GitHub pues permite el uso y creación de Software Libre y ha visto que sus alumnos cada vez son más los que lo adoptan.

Regresando a su práctica docente, relata que sus tareas consisten en que los alumnos generen parches de problemas o bugs en diferentes segmentos del código, lo cual se ve reflejado en el histórico de los sistemas de control de cambios (GIT). La parte medular del trabajo consiste en desarrollar fragmentos de código que fomentan la creatividad de los alumnos.

Como conclusiones rescata que GIT no busca ser un LMS, el cual funciona bien para las materias relacionadas al cómputo que le permite al ponente solventar las necesidades y retos de su quehacer docente. Uno de los problemas consiste en que los alumnos no se encuentran muy familiarizados con el uso de la herramienta.

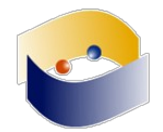

#### **Innovating with use of free software in learning geometry - Case study**

#### *Fabinton Sotelo Gómez*

El ponente es docente educación media y privada en Colombia y relata cómo se lleva la innovación a un colegio en geometría usando software libre empleando un LMS para llevar las herramientas desde la universidad. Para la investigación se utilizó la materia de geometría por ser difícil, el docente fue flexible, se demostró que se puede lograr un impacto social al emplear las TIC. Se empleó un LMS realizando un curso de software virtual para tener una herramienta más usada por el profesor de geometría, que incluía herramientas para álgebra, hoja de cálculo, también incluye acceso web y se puede instalar. Fue un trabajo de maestría en el que trabajaron estudiantes y docentes y se realizó previamente un trabajo de sensibilización. El curso virtual es un apoyo para el docente y no sustituto del mismo. A través del software se realizaron distintos cálculos como perímetro, áreas, manejo del plano cartesiano, usando recursos más avanzados, usando distancias y vectores. Se realiza una evaluación online, en donde se obtuvieron buenos resultados, además de que se podían obtener sus calificaciones de manera rápida. El ponente mencionó que importan que las comunidades se vean beneficiadas con estas aplicaciones; y se les pueda plantear un contexto educativo diferente. El impacto fue bueno con lo jóvenes mejorando su promedio de 3.3 a 4.5 sacando buenas notas. Gracias a esta herramienta se pudo llevar esta metodología a colegios de bajos recursos.

**Actas del Octavo Encuentro EDUSOL: Ciencia, Datos y Prácticas Abiertas** 

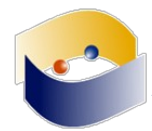

#### **Prácticas De Aula Que Cultivan Valores**

*Alid Armando Mera Mosquera* 

El exponente nos comienza hablando sobre la experiencia que ha tenido con el uso de licencias libres, así mismo nos menciona cómo ha enseñado a alumnos normalistas el uso de estas licencias para crear recursos didácticos.

Nos dice que adoptó el concepto de la UNESCO para poder dar a entender a los estudiantes sobre qué son los recursos didácticos, el cual explica que son todos los materiales escritos con un propósito educativo, que permite a cualquiera la publicación, distribución y modificación de tipo técnico, jurídico o económico

El proyecto contó con el apoyo de la coordinación y rectoría de la escuela para poder enseñar a los maestros normalistas el uso de recursos enfocados a modificar y reutilizarlos, todo partiendo de las necesidades e interés del docente. Se tocaron temas como por ejemplo los derechos de autor, las licencias libres, obras que protegen los derechos, propiedad intelectualy el código penal colombiano en lo relacionado a violación a los derechos patrimoniales de autor y conexo, temas relacionados con los procesos educativos, todo con el objetivo para crear los recursos educativos. La forma de trabajo fue planeada con este tipo de temas para crear conciencia sobre las consecuencias de compartir información con derechos de autor, nos menciona el ejemplo de un biólogo marino procesado desde 2014 que fue acusado del delito compartir una publicación en Facebook.

Se trabajó con los alumnos en los cinco semestres, donde el objetivo fue que los alumnos aprendieran formas de trabajar con dominio público, el cual no afecte a otras personas con su uso.

Las rutas por las cuales se ejerce la formación de los estudiantes de la normal, son presentaciones para la elaboración de recursos, poder utilizar recursos de permiso de uso ejemplo Wikipedia, Flickr, Google mediante el filtro de derecho de uso, en YouTube enseñar que la plataforma cuentan con dos tipos de licencias y que una es precisamente para uso de dominio público.

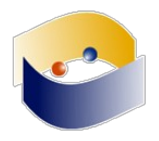

## **Desarrollo de materiales para el fomento de la autorregulación empleando eXeLearning**

*Edith González Santiago José Manuel Meza Cano Anabel De la Rosa Gómez* 

Los primeros antecedentes se dan en el 2014, donde un taller fue impartido a alumnos en línea. En 2015 se crea el Centro de Apoyo Psicológico y Educativo a Distancia (CAPED), el cual funciona como escenario de acción para el área clínica y dar atenciones a los alumnos del SUAyED de la FES Iztacala. Se crearon fases para las intervenciones, con la intención de poder ser manipulado a través de un sistema en línea. Como una alternativa a software de trabajo en línea, se utilizó eXeLearning con Google Drive retomando aspectos libres.

En un inicio, la intervención se hizo a modo de taller con una visualización muy simple y reutilizaron algunas de las herramientas educativas utilizadas en el sistema de educación en línea. Los resultados indican que se requería mucho más trabajo en cuanto a la implementación, ya que los alumnos seguían mostrando problemas para adaptarse a sistemas en línea.

eXeLearning ofrece manejo sencillo con muchas utilidades para la educación a distancia o como apoyo a la educación presencial. También su utilización es muy intuitiva además de las facilidades como el uso de plantillas para el trabajo versátil dentro de la herramienta. Sobre todo el aspecto relevante de esta herramienta. Los materiales desarrollados se enfocaron all fomento a la autorregulación lo cual busca favorecer el desarrollo de estos proyectos y que hayan sido exitosas en los espacios en línea..

Mientras que educación de calidad libre exista, siempre habrá un camino al desarrollo sostenible y así se favorecerá la economía del intercambio de conocimientos por lo que un recurso educativo abierto deberá ser libre gratuito, de alta calidad y que esté disponible en cualquier momento a través de internet.

## **Charla Horizontal: ¿Cómo mantener un balance entre lo abierto, lo libre y lo accesible?**

El punto central de la charla horizontal giró en torno a debatir la posibilidad de generar un equilibrio entre lo abierto y libre, pues al llevarlo a la práctica, nos percatamos que, paradójicamente, el Software Libre es excluyente, pero no debido a las características subyacentes al Código Abierto, sino a las características sociales, culturales, económicas y políticas que conforman en general la Internet.

Ante dicha situación, se plantea que en primer lugar es necesario detenerse a pensar cuál debiera ser el centro real: El Software Libre o la Cultura Libre. Es importante generar un consenso al respecto debido a que, cualitativamente tanto uno como otro refieren a distintas dimensiones de algo común que es el código abierto. Además de ello, se explicita que uno de las causas que se vislumbran dentro de este dilema, se debe a la cantidad de información y comercialización que se tiene alrededor del Software Privativo. Ante dicha situación, uno de los asistentes propone como posible alternativa la masificación del uso del Software Libre, no obstante dicha propuesta debe ser planteada con cautela por las posibles transgresiones que de ella se pudieran derivar hacia los principios centrales de la Cultura Libre.

Ante dicha provocación, los asistentes reflexionan sobre el objeto que debe tener el Software Libre, el cual refiere a la necesidad de resolver problemas de la vida cotidiana, pero al "banalizar" el Software Libre, las implicaciones éticas que pueden ser transgredidas. Por lo que, el punto de interés ahora, estriba en conocer cuáles son esos valores y principios éticos que le atañen al Software Libre.

Posteriormente, los asistentes tratan de proponer una serie de alternativas que busquen dar solución al problema inicialmente planteado. La provocación conlleva a un asistente a proponer prácticas de enculturación acerca del uso del Software Libre, en donde se enfaticen los principales valores de este movimiento social. Además, se propone la invitación paulatina para comenzar a usar programas desarrollados bajo código abierto, por ejemplo, cambiar el uso de Microsoft Office por Libreoffice, el uso de Photoshop por Gimp , etcétera.

Para esta transición, se proponen diferentes estrategias, una de ellas consiste en el modelado, es decir, que aquellas personas que ya usan Software Libre muestren a los seguidores del "Otro Software" a usar esta nueva herramienta. Otra estrategia que se discute es la difusión a través de las Redes Sociales del uso de Software Libre enfatizando las ventajas de su uso (los asistentes en el IRC la bautizan como Mercadotecnia Libre que se caracteriza por tener patrocinadores voluntarios que no tengan fines lucrativos).

A manera de cierre se resctan los siguientes puntos centrales de la charla:

1. Considerar que los ejes éticos que nos rigen tienen espacios tales como el código de propiedad intelectual.

2. Iniciar con un manejo sustitutivo de herramientas libres que nos permitan hacer las mismas actividades que en las privativas.

3. Difundir en nuestros grupos de manera normalizada el uso de estos medios.

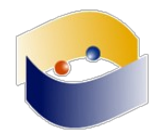

#### **Recursos Educacionais Abertos para aprendizagem de línguas no ensino superior**

*Daniervelin Renata Marques Pereira Elaine Teixeira da Silva Joyce Fettermann Danilo Rodrigues César* 

La ponencia se desarrolló en portugués alrededor de la exposición de un proyecto sobre aprendizaje de lenguas a nivel superior utilizando recursos abiertos. Los idiomas que se retoman para el proyecto incluyen el español, portugués e inglés. Los recursos educativos en línea incluyen a todos aquellos que sean multimedia y gratuitos para su mayor distribución. Los criterios de apertura para los recursos educativos incluyen que se puedan conservar, reusar, revisar, recombinar y redistribuir. Otras de las características principales de estos recursos es que se puedan distribuir con el permiso del académico o autor creador del conocimiento, lo cual es sumamente importante para respeto de la autoría.

Se utilizó la plataforma Wordpress, la cual es libre. Se caracterizó por su fácil uso e interacción. Se le adaptó un espacio de interacción donde se tenía una oportunidad de interactuar, comentar compartir y retroalimentar las aportaciones de otros con la finalidad de crear comunidad. También se utilizó una campaña de marketing para la discusión de los cursos

En relación con la primera fase del proyecto se pusieron a disposición de recursos educativos, se busca una propiedad de forma positiva para la realización del proyecto de idiomas.

Existieron diversos desafíos para la recepción de este proyecto entre ellos identificar los espacios para el uso de estas herramientas.

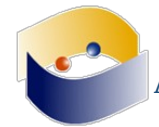

## **Producción de Objetos de Realidad Aumentada con Software Libre para su Aplicación en Herramientas de Autor Educativas Abiertas**

*Nayiv A. J. Assaf S. Lucero Brigitte Peñafiel* 

Los ponentes comienzan hablando del papel que tiene el uso de la Realidad Aumentada en la vida diaria. Ello conlleva a pensar en las aplicaciones de esta tecnología en la educación. Sin embargo, durante muchos años el uso de la Realidad Aumentada ha sido restringido y limitado dado a las limitaciones del Software Privativo.

Por lo tanto, el objetivo de la ponencia es dar información a los asistentes para poder utilizar la realidad aumentada en sus aulas sin necesidad de ser programadores o de gastar mucho dinero. Una de las herramientas que proponen es Cuadernia que es una herramienta útil y abierta que permite el uso de la Realidad Aumentada que permite desarrollar una cadena de tecnología abierta que le permita al docente la creación de recursos educativos abiertos. A manera de apoyo utilizan el uso de Blender pues es una herramienta de Software Libre que les permite realizar procesamiento gráfico y es compatible con Cuadernia.

Posteriormente, la ponente Lucero nos da un pequeño tutorial sobre el uso de esta herramienta para la creación de recursos visuales. En este pequeño tutorial que la ponente mostró cómo crear estos recursos visuales desde cero, nos enseña a generar figuras con volumen, darles color y guardarlas en un formato compatible con Cuadernia.

Por otra parte, mencionan que el programa que permite la realidad aumentada (Cuadernia) es un programa desarrollado con Software Libre de origen español, el cual resulta ser un programa muy potente en una serie de disciplinas como las ingenierías, humanidades, ciencias exactas, etcétera.

Continuando con su pequeño tutorial, Nayib exporta el archivo creado en Blender. En este punto se menciona que existen repositorios de archivos ".dae" abiertos que cualquier profesor puede consultar para enriquecer sus herramientas de aprendizaje.

La ponente menciona que la parte medular del uso de esta herramienta consiste en el uso didáctico de la herramienta pues les permite llevar al campo tridimensional lo que se enseña en muchas ocasiones de manera abstracta.

Como conclusión, en la educación la burocracia es mucha y los presupuestos son pocos, Afortunadamente, en la actualidad es posible hacer uso de las tecnologías a bajo costo pero que enriquecen significativamente los procesos de información.

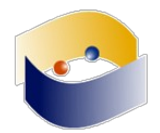

## **Experiencias de uso de Software Libre y de Código Abierto por organizaciones de educación pública en España y América Latina**

#### *Edgardo Andrés Astete Martínez*

Instrumentalización de la informática educativa a respuesta del FLOSS en Chile y España Investigación Doctoral Fase inicial 1° año; identificando el rol de software educativo estructurando argumentos teóricos. El uso de las TICs están influenciadas por cuestiones políticas, empresariales sociales y pedagógicas; Chile y España comparten estos fenómenos de una manera similar. En el proyecto enlace de 2005, hablan de un alcance limitado de objetivos, en tanto a la renovación de licencias de software, realizando una evaluación interna. Faltan políticas coordinadas entre comunidades autónomas, reducción de recursos tecnológicos y de conectividad. Aunado a esto el material protegido donde los autores no están interesados en solidarizarse para compartir el software y sólo buscan el consumismo manteniéndose el poder comercial. Se plantearon algunos argumentos éticos, económicos y técnicos. Para esto se han utilizado argumentos educativos en la defensa del uso libre del software entre otros, desarrolladas por España y América Latina con el propósito de generar políticas que favorezcan el uso de las TIC.

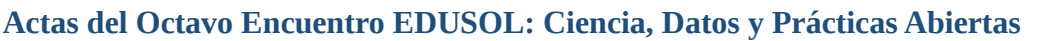

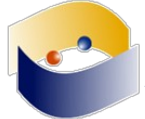

#### **De consumidores a creadores de tecnología con herramientas libres en el espacio escolar**

*José Luis García Corrales Ulises Hernández Pino* 

Los exponentes empiezan hablando sobre la experiencia que han tenido en la escuela de "nuestra señora del Carmen" donde imparten dando clases de dos horas de programación a estudiantes de grado 10 y 11.

En este colegio lo que se pretende lograr con las alumnas es crear pensamiento crítico y computacional. Las alumnas al principio mantenían un concepto sobre la tecnología y programación como algo difícil de utilizar, pero poco a poco se trabajó con ellas en el uso de las tecnologías y se les dio a entender que cualquier persona lo puede realizar.

Se decidió utilizar la metodología CHILPROGRAMMINH lo que pretende es desarrollar un pensamiento computacional, el plan de trabajo consiste en proponer retos, se forman grupos de trabajo y las clases son de dos horas en forma de un taller donde se les asigna dos computadoras, las alumnas se asignan roles de trabajo, los docentes se convierten en guías, verifican el proceso, viendo los errores y respondiendo dudas. A las alumnas se les premia al momento de cumplir un reto, se les empieza a hablar sobre conceptos básicos de HTML para que las alumnas aprendan a crear y ver qué hay detrás de las páginas web, además de enseñarles principios básicos de programación JavaScript. Todo esto en conjunto con la creación de un proyecto de la creación de una empresa, en donde las niñas aprenden a utilizar herramientas tecnológicas como el bloc de notas para HTML, así como utilizar licencias de uso abierto.

En conclusión el docente nos explica que las estudiantes han logrado autonomía en la toma de decisiones, así mismo han empezado acon considerar el derecho de autor y a licenciar sus creaciones, lo que las ha llevado a tomar conciencia sobre el respeto de creación de sus productos.

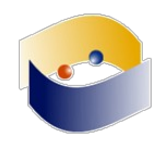

# **RESEÑAS DE LAS CONFERENCIAS MAGISTRALES**

**E D U S O L 2 0 1 7** | **95**

**Actas del Octavo Encuentro EDUSOL: Ciencia, Datos y Prácticas Abiertas** 

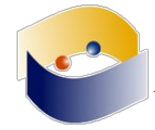

#### **Los portales de transparencia y los datos abiertos en las universidades públicas**

*Víctor Manuel Martínez Martínez Universidad Pedagógica Nacional, México*

De acuerdo al artículo 6° de la Constitución Mexicana se relaciona con la Ley de acceso a la información y la transparencia pública. El uso de hojas de cálculo, gráficas sencillas y fuentes de primera mano son los elementos básicos de estadística importantes para aprender. Al ponente le sorprende una pregunta que le hicieron en algún momento: si en verdad ¿hay más mujeres que hombres? y ¿quiénes generan estos datos?. Al investigar se da cuenta que los datos los realizaban de manera rudimentaria y se trató de implementar este método para que los estudiantes realizarán este conteo y contestar a la pregunta, ya que estos datos no eran públicos. Solicitó la información en la INEGI pero no les pudo responder de manera concreta ya que estos datos se guardan durante 12 años. Tampoco la Universidad Pedagógica tenía los datos concretos del número de mujeres y hombres, a tal grado que quisieron (a manera de broma) preguntarle a la CIA. La comisión interna de Administración utiliza estos datos para tomar decisiones. Sin embargo en la UNAM estos datos si los tienen desde 1959 mientras que en otras universidades esta información apenas es reciente. Sin embargo el portal de Obligaciones Internas de Administración tiene datos a partir de 2003 y que incluso es la información que consulta la CIA. Además indica que el tipo de ayuda que se tiene en las páginas para buscar la información estan ambigua que no proporcionan ninguna ayuda.

El portal de obligaciones de transparencia establece que toda información debe ser pública. Los datos son muy sintéticos, después del 2003 y a la actualidad parecen muy incompletos, por lo que se está esperando para ser solicitados. Además, otro problema es la "fragmentación" de la información, lo que implica tener información dispersa en diferentes espacios provocando que sea difícil de encontrar y considerarse poco confiable. A parte del portal de transparencia, la UNAM tiene su propio portal el cual a decir verdad se comporta con más generosidad con los datos ofrecidos. Se busca a través de estas búsquedas y métodos el poder rescatar y compartir información de forma confiable y sencilla, ya que los portales lo convierten en una tarea frustrante, confusa y poco efectiva.

La iniciativa de los datos abiertos es una excelente idea que diversas dependencias han implementado; el problema real de esto es la terrible ejecución de esta. Para mejorar se propone seguir una serie de medidas para regular y solicitar información de forma oportuna, como el enviar oficios formales para solicitar información.

Una cuestión importante que se toca al final de la conferencia es el tema de la organización y exposición de los datos, donde se plantea temas de legislación sobre la autenticidad de los datos mostrados en portales, donde básicamente nos queda confiar en la autenticidad de los datos, ya que en teoría los datos públicos también los ocupan las mismas dependencias que los publican.

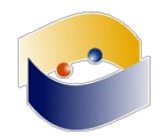

#### **Gobierno Abierto en Centroamérica: una ruta en construcción**

*Susana Soto Abriendo Datos Costa Rica*

Comienza hablando sobre el concepto de"gobierno abierto" el cual es un concepto que ha ido cambiando con el tiempo, esto debido a que el aprendizaje y los procesos generales van cambiando por las formas en que nos conectamos para comunicar. Nos explica que un gobierno abierto no es un proyecto, más bien es un proceso de cambio para buscar un estadio cultural, también nos menciona que no es responsabilidad de una administración o gobierno el llevarla a cabo y ni tampoco es un gobierno electrónico que use las tecnologías sólo para la mejora de los servicios.

El gobierno abierto es una herramienta para generar cambios, es un paradigma porque busca la mejora de los servicios.

Un gobierno abierto busca organizar su trabajo alrededor de tres principios transparencia, participación y colaboración basadas en internet pero existen otros factores como una regulación legal adecuada, una nueva conciencia de las instituciones y sus responsables y una inmensa participación ciudadana.

El gobierno abierto tiene sus orígenes en Estados Unidos de América, por el "El memorando sobre Trasnparencia y Gobierno Abierto" firmado por el presidente del EUA Barack Obama poco después de su toma de posesión en enero del 2009. La idea es del gobierno abierto es establecer una cooperación entre los políticos, la administración pública, la industria y los ciudadanos.

En 2011 se reunieron en Washington líderes gubernamentales y de sociedad civil donde fue impulsada una Alianza para el Gobierno Abierto, fueron ocho los países fundadores Estados Unidos de América, México, Brasil, Indonesia, Noruega, Filipinas, Sudáfrica y Reino Unido. Anunciaron los planes de acción de sus países y acogió con satisfacción el compromiso de los 38 gobiernos a unirse a la asociación.

En 2015 Guatemala tuvo una serie de actos de corrupción que fueron denunciados por los entes respectivos, así como la masa participativa ciudadana puesta por los diversos sectores de la población guatemalteca mediantes protestas que llevaron a la renuncia de Vicepresidenta y Presidente de la República de Guatemala, quienes actualmente están siendo procesados penalmente. Guatemala se adhiere a la OGP en 2011 y en 2012 ratifica su adhesión.

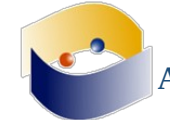

#### *Innovación y Open Access ¿Cómo derribar las barreras que nos hemos impuesto?*

*Blanca Araceli Borja Rodríguez División de Posgrado de la Facultad de Economía, UNAM*

Los fenómenos económicos son parecidos a los procesos biológicos de adaptación, estos agentes económicos se adaptan. El concepto aprendizaje permite a los agentes aprender y evolucionar, los cambios se pueden ver en el tiempo. Las industrias y las revoluciones tecnoeconómicas detectan 5 años del bum. Estamos en una revolución electrónica que modifica las industrias, usando robots en la industria minera y la evolución se da con la interacción con el ambiente. Las innovaciones eran cerradas dentro de las empresas y ahora esta información sale, se comparte se prueba y se modifica de acuerdo a las experiencias. -los agentes pueden organizar a la sociedad de una mejor manera. Se favorece la capacidad de adaptar las ideas, de un conocimiento inicial a un conocimiento nuevo. Estas ideas se retroalimentan continuamente y tiene con el constructivismo social de aprendizaje mostrándose como un fenómeno social. Se ha observado en algunos movimientos de la historia donde revelaban una información con el propósito de ser mejoradas. Esta información se publicaba en revistas. Como ejemplo IBM incorporó el cobre en vez del aluminio y se estandarizó. En química clínica las mejoras de los médicos se difundieron y liberaron información. También en electrónica según Morrison los usuarios revelan un porcentaje y el otro porcentaje es un conocimiento muy especializado, las mejoras son difundidas. La innovación colectiva en las empresas se unen y toman decisiones económicas. Esto es gracias a la globalización y las tics, así como la capacidad de adaptación de procesos complejos y reinventar los procesos económicos que fueran capaces de sobrevivir sobre otros. Google y otras empresas liberan cierto conocimiento para que se puedan hacer trabajos específicos dentro de sus plataformas. Lo que las empresas hacen es recolectar la información que las personas aportan con las TICs y las exponen en grandes repositorios. A esto se le puede llamar como industria del conocimiento. Sin embargo, es importante saber que condensar en un solo lugar la información no debe ser.

La innovación colectiva basada en Software Libre y de fuente abierta tiene cierto costo/beneficio.

La ponente reporta algunos casos dentro de México sobre la construcción de conocimiento. En cuanto a la construcción y compartición de productos alrededor del conocimiento se reporta desde un modelo privativo y un modelo colectivo. En el caso del modelo colectivo se hace énfasis en la participación y el movimiento interno de cada individuo, a diferencia de un modelo privativo donde el coste-beneficio marca una diferencia a nivel corporacional y organizativa.

¿Cómo se puede derribar las barreras que se ha impuesto para acceder al conocimiento? Se propone promover capacidades para asimilar conocimiento accesible de manera abierta. Se debe abrir la ventana para mejorar los procesos de aprendizaje. También se debe elevar el grado de vinculación con agentes estratégicos. De esta manera se incrementará la posibilidad de gestionar el conocimiento y de darlo a conocer.

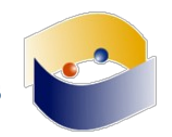

#### **¿Son los datos abiertos el medio para innovar en salud?**

*Karla Azucena Chacón Vargas Universidad Tecnológica de Ciudad Juárez*

Desde el surgimiento de Internet hasta los días actuales, la innovación tecnológica, la investigación y la capacidad de emprender han abierto rutas a nuevos caminos de la ciencia, dando origen a múltiples cambios de una manera sin precedente. La rapidez con la que se han generado todos estos cambios ha generado el nacimiento de múltiples conceptos y ramas de la tecnología: es la era de Internet.

Para poder entender los pasos de la evolución en las áreas tecnológicas es indispensable conocer los conceptos elementales así como su aplicación científica y cotidiana.

A lo largo de este capítulo se lleva al lector a través de las diferentes etapas por las cuales han ido evolucionando los conceptos desde un dato en la antigüedad hasta llegar al presente con el uso de Big data.

Por otra parte se presenta cómo ha ido evolucionando el Internet de la mano de la generación de la información así como el procesamiento de la misma.

El objetivo de este capítulo es llevar al lector a entender lo valiosos que pueden ser los datos abiertos.

Al hablar de datos abiertos se puede hablar de múltiples áreas de la ciencia, en este trabajo se ha decidido enfocar la utilidad de los datos abiertos para innovar en salud poniendo como ejemplo casos de experiencias piloto individuales de personas que han transformado sus vidas gracias al uso de los datos abiertos.

El objetivo de compartir esta información planteando la pregunta de si los datos abiertos son el camino para innovar en salud es el de iniciar o dar pie a un cambio en el paradigma de la atención en salud gracias al uso de la tecnología.

Para la creación de este capítulo se ha reunido a un equipo multidisciplinario de manera internacional desde expertos en tecnología hasta expertos en salud con el objetivo de compartir experiencias y conocimientos para plasmarlos a lo largo del capítulo para presentar información así como ejemplos de la vida real en las cuales se hace evidente el gran beneficio que se puede obtener de una manera exponencial de la tecnología y los datos abiertos en el ámbito de la salud.

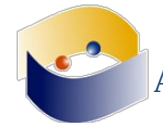

## **Modelos en el proceso de creación digital: de las prácticas cerradas a las prácticas abiertas en entornos creativos**

*Martha Irene Soria Guzmán Universidad del Claustro de Sor Juana* 

Docente y diseñadora gráfica. Ha usado software libre y en su labor docente y discute sobre la parte humana de estos entornos digitales (un proceso de reflexión). Problematiza sobre algunos procesos cerrados en diseño y comunicación y la posible práctica abierta y propone un modelo.

El término autor ace en 1945 después de la aparición de la imprenta. Antonio de Nebrija se decía autor de esta palabra. Etimológicamente significa: fuente, instigador o promotor. Aumentar agrandar o mejorar, refiriéndose a la mejora de algo ya hecho. En los entornos creativos la noción de autor ha tenido varios enfoques parecido a alguien que es elegido por una especie de divinidad que da un don y no todos pueden acceder a él. En la edad media es un Dios creador y garantía de verdad, en clasicismo se integra el escritor y autor, no se ve como un pedante sino como un creador un artesano de libros y empieza a haber una pugna entre cuando es escritor y cuándo autor. El estatuto de los derechos de los genios, en la época de la reina Ana se tenía que esperar 14 años para poder realizar reproducciones. En el Romanticismo, el autor vive a través del arte, el cual es mito y que está regido por la economía y estas ideas continúan, se asocia la pobreza, sufrimiento y exclusión del artista, poeta y genio. El sacrificio de desechar las recompensas mundanas y que su interés es puro, el "arte". En el siglo XX el surrealismo se consolida, la figura del genio es Salvador Dalí, el genio loco y que tiene momentos de lucidez generando una obra artística, Dalí decía "Soy el único en poder llevar a cabo en lo inimitable… ", haciendo que todos los artistas empezaran a copiar de su maestro.

En la segunda mitad del siglo XX se escribe con respecto a las nociones de autor, Foucault menciona "no importa quién lo dice si no que es lo que se dice". La motivación siempre proviene de una raíz económica mientras que en la actualidad no siempre es el dueño. El proceso creativo se convierte en un secreto y si alguien lo descubre su idea de genio desaparece; y esta idea sigue en el arte, no se quiere compartir las ideas porque existe el miedo de que la idea sea robada. Los alumnos sufren de estrés porque no se sienten protegidos con respecto a sus ideas. Las creaciones ahora se realizan con software del cual han tenido que pagar por el permiso de usar la herramienta, mientras que el código fuente es un secreto siendo un proceso cerrado. El autor es el dueño que mantiene su proceso creativo como un secreto y que no permite ser compartido; lo cual conlleva a que el autor genere obras que se tienen que licenciar.

En la contrapropuesta, por un lado tiene que haber un cambio en la noción de autor no importa quién lo dice sino cómo se dice, no hay un autor sino una comunidad que genera; y entender que no somos seres únicos. Según la actitud *copyleft* los autores comparten sus obras para que puedan ser modificadas al igual que el software libre tiene código abierto, permitiendo la copia para ser mejorada.

La licencias basadas en *copyleft* CC BY, CC BY ND… etc. Permiten primero empezar con la autoría y generar una actitud *copyleft* usando software libre y liberar la obra de manera libre en licencia, regresando a otros autores dando créditos de la obra que usó.

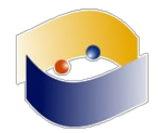

#### **Compartir no es un delito. Perseguir estudiantes por compartir Información no tiene sentido**

*Carolina Botero Cabrera Fundación Karisma*

Carolina habla sobre Diego Gómez, un biólogo de 29 años quien enfrenta un proceso penal por compartir información académica en línea. Diego construyó y entregó su tesis en el 2006 y en el año 2011 el decide compartir su tesis en un grupo cerrado. En diciembre de 2013 se le imputan cargos penales ya que se considera se violaron los derechos del autor. En mayo de 2017 se absuelve a Diego.

El caso de Diego es especial ya que es una obra científica donde los pares científicos son quienes aprueban la publicación de estas obras. El financiamiento de este tipo de obras normalmente se hace de forma privada aunque también puede tener recursos por parte del sector público. Esto es importante, ya que sin importar el origen de financiamiento de esta obra, el objetivo de cualquier obra científica debe ser el de la divulgación y la circulación de la misma. El derecho penal se usa con frecuencia como mecanismo disuasorio lo cual es un último mecanismo para cualquier proceso jurídico, lo que en este caso particular lo hace especialmente cuestionable. En comparación un acto sexual tiene de 3 a 6 años en prisión y compartir conocimiento en internet de 4 a 8 años. Aunque el panorama legal en Colombia es desfavorable, los jueces han tomado decisiones indicando que aunque formalmente pueda parecer un delito, conductas como la de Diego no lo son.

La propuesta que ofrece Carolina es hablar sobre acceso abierto. Esta campaña propone permanecer al margen del proceso judicial pero estar al pendiente y vigente durante un tiempo prolongado. Otro reto es el encontrar lenguajes narrativos creativos para explicar temas jurídicos.

Por último Carolina hace una cordial invitación a formar parte de estas propuestas para apoyar estos movimientos.

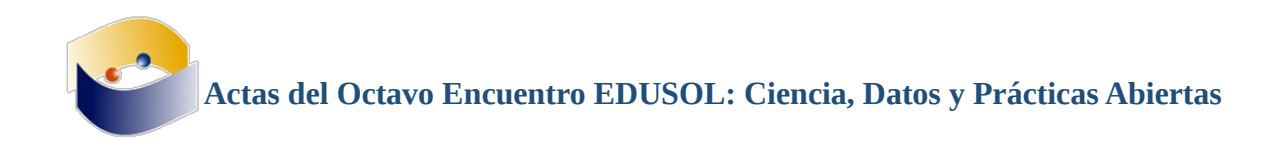

# **RESEÑAS DE LOS TALLERES**

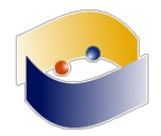

#### **Curso: Desarrollo del libro digital para una aplicación móvil**

*Carlos Bravo Reyes Guisely Endara Guasase Bolivia Salinas Chonono* 

Este curso estuvo dirigido a todos los profesores y personas que desearan crear un libro o manual que se distribuyera en dispositivos móviles. El curso fue impartido por Carlos Bravo Reyes, Guisely Endara Guasase y Bolivia Salinas Chonono. El objetivo del curso fue valorar la importancia del libro digital interactivo a partir de su realización para dispositivos móviles.

El curso comienza con una breve introducción, en la cual se comenta que el Curso Abierto a través de una Aplicación Móvil (CAAM), emplea la plataforma *Android Creator*, la cual es libre y no requiere de conocimientos de programación, a partir de ella se buscó desarrollar una App para sistemas Android. También se menciona que la plataforma permite la creación de diferentes tipos de Apps. Sin embargo, en el CAAM solo se usa la App de tutoriales, que corresponde con el objetivo del curso. Además de ello, los encargados de dicho curso mencionan que éste es la segunda versión que se realiza al público.

Una vez que se proporciona contexto de dicho curso, es necesario descargar una aplicación que contiene los diferentes elementos que permitirán la consumación de los objetivos del curso.

Para evitar confusiones en su instalación y registro, se cuenta con una serie de videos que explican las diferentes secciones de la aplicación como lo son la inscripción en la plataforma, la introducción de datos generales, el diseño de la aplicación, etcétera.

Propiamente la aplicación cuenta con cinco pestañas. La primera corresponde al índice del curso, que a su vez contiene cada una de las fases del proceso de creación del libro. Cada una de las fases está compuesta por una introducción una serie de recursos a utilizar y un apartado de evaluación que permite consolidar el conocimiento adquirido en cada fase.

La siguiente pestaña rotulada por la palabra "Navega", nos muestra el contenido general de la aplicación representado en mapas conceptuales y nos facilita la navegación dentro de los diferentes apartados de la app. Posteriormente hay otra pestaña que contiene un Blog en el cual uno puede generar puntos de discusión sobre lo que se trabaja con la aplicación. La cuarta pestaña nos remite al enlace oficial de la Universidad Autónoma Gabriel René Moreno y, por último, la quinta pestaña refiere a los créditos dados a las personas que colaboraron en la creación del presente curso.

**Actas del Octavo Encuentro EDUSOL: Ciencia, Datos y Prácticas Abiertas** 

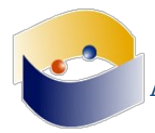

#### **Taller: Introducción a Blender**

*Claudia Hernández* 

El curso de Introducción a Blender impartido por Claudia Hernández busca ser un primer contacto con dicho programa. Para ello, la experta comienza señalando algunas características generales de este programa. Menciona que Blender es un programa constituido por código abierto que permite hacer animaciones, realidad aumentada, efectos 3D, etcétera. Al ser de código abierto se puede utilizar sin ningún problema de licenciamiento. Además de ello, dicho programa es multiplataforma, lo que permite trabajar en una serie de Sistemas Operativos: Este programa está disponible en la página oficial (www.blender.org). Por otra parte, Claudia habla de los diferentes escenarios en los que se utiliza para el desarrollo de la ciencia y la tecnología.

Posteriormente, Claudia nos muestra la interfaz de Blender, nos muestra el splashscreen el cual contiene algunos enlaces que permiten realizar diferentes acciones fuera del programa, como consultar el manual de Blender, realizar donaciones a la fundación, pues explica que, al ser un Software Libre, es necesario recibir el apoyo voluntario de aquellas personas que utilizan el programa.

En la siguiente interfaz que se muestra después de abrir el programa contiene los elementos principales que permitirán el trabajo con Blender. Como la cuadrícula que da la noción de tridimensional (el eje x, el eje y el eje z). Claudia recomienda el uso de un ratón de tres botones, pues agiliza la interacción con el programa.

Después de ello, la experta nos muestra cómo se navega dentro del plano tridimensional. Además de ello, nos comenta que la manera en la que se trabaja con Blender es a través de una serie de ventanas que ayudan al programa a tener una experiencia dinámica con su uso. Dichas ventanas se configuran automáticamente en función al objeto que se desea crear. No obstante, si las necesidades del creador son más específicas, Claudia nos muestra cómo es posible crear nuevas ventanas que faciliten nuestro trabajo.

Posteriormente, Claudia nos habla de una serie de herramientas que se utilizan para diferentes tareas como la animación, edición de video, modelado, etcétera, algunas de las herramientas que menciona son Timeline, Texteditor, Logieditor y más. Claudia nos explica detalladamente la forma de uso y las funcionalidades de cada una de las herramientas del programa.

Una vez que nos ha adentrado a la interfaz general de Blender, Claudia nos enseña la manera en la que podemos manipular la posición de nuestro objeto (movimiento de traslación y movimiento de rotación) y las diferentes maneras en las que podemos realizar dicha acción. También nos enseña la manera en la que podemos acceder a información vectorizada de la posición de nuestro objeto. Estas acciones representan las manipulaciones principales y básicas que se pueden realizar con los objetos creados en Blender.

El siguiente punto que enfatiza Claudia es la creación y modificación morfológica de los objetos, para ello, nos modela la creación de un prisma a partir de su modificación continua hasta conseguir un objeto parecido a una esfera. Para reforzar, la heurística de la creación de objetos, Claudia crea diferentes objetos, desde objetos primarios, hasta objetos complejos. Después de ellos, Claudia nos muestra cómo crear un escenario a partir de los objetos creados (Creación de Render. La creación de Render, de acuerdo a la experta, se realiza a partir de la cámara del programa, pues es esta última la que nos permite generar diferentes perspectivas del escenario. Cuando se ha concluido la creación del escenario, la experta nos muestra cómo

#### **Actas del Octavo Encuentro EDUSOL: Ciencia, Datos y Prácticas Abiertas**

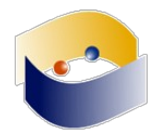

guardar nuestra creación en un archivo editable que nos permita seguir trabajando con él en el futuro. Los siguientes apartados del curso, tratan sobre las diferentes acciones que se pueden realizar para la modificación de objetos animados tridimensionales. Dicha tarea, la lleva a cabo con la creación de un hogo y nos va modelando paso a paso su creación. En la segunda parte del taller Claudia nos modela la manera en la que se puede utilizar el programa para la creación de animaciones de videojuegos a partir del diseño y la programación. El taller concluye con una invitación de la experta a utilizar Blender en la creación de Recursos Educativos Abiertos que enriquezcan la práctica docente de muchos profesores.

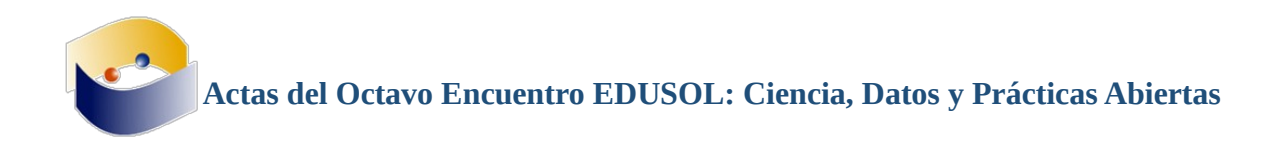

## **IRCs**

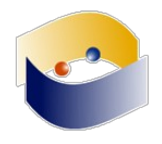

#### **18 de octubre**

(15:22:31) **El tema de #edusol es: EDUSOL -http://edusol.info - Octavo Encuentro en Línea de Educación, Cultura y Software Libres**

(15:22:31) **Tema para #edusol fijado por ChanServ!services@services.oftc.net a 12:57:47 en 18/10/17**

(15:23:28) **UlisesHernández ha salido de la sala (quit: Quit: Saliendo).**

(15:37:27) **jesus [***~gamma@132.247.85.104***] ha entrado en la sala.**

 $(15:37:46)$  jesus: :)

(15:38:34) **jesus ha salido de la sala.**

(15:39:20) **Gamma [***~gamma@132.247.85.104***] ha entrado en la sala.**

(15:40:12) pooka: saludos

(15:40:15) pooka: jesus

(15:40:41) Gamma: Hola pooka

(15:40:52) pooka: Hola Gamma

(15:40:59) Gamma: Jesus=Gamma

 $(15:41:06)$  Gamma: ;-)

(15:51:34) **vicm3 [***~vicm3@janus.ajusco.upn.mx***] ha entrado en la sala.**

(15:51:56) **vicm3 ha salido de la sala (quit: ).**

(15:53:39) **vicm3 [***~vicm3@janus.ajusco.upn.mx***] ha entrado en la sala.**

(15:54:49) vicm3: Hola!

(15:55:08) Gamma: Hola vicm3

(15:55:12) Gamma: :)

(15:55:13) **ArthurMR:** Hola :)

(15:55:38) vicm3: wow se mueve el flujo

(15:55:49) vicm3: el de ogg :D

(15:59:18) vicm3: Somos poquitos para la inauguración

(16:00:14) vicm3: Se oye el pooka en el flujo

(16:00:41) **ArthurMR:** Emoción!

(16:00:49) **ArthurMR:** \*redoble de tambores\*

(16:00:59) pooka: Hola vicm3

(16:01:41) vicm3: Hola pooka :D

(16:01:54) vicm3: retriple de tambores

(16:03:35) vicm3: apenas sonó el pooka

(16:04:06) **ArthurMR:** tambores ^2

(16:05:00) pooka: acá solo estamos organizadores,

(16:05:13) pooka: parace que es lo suficiente mente viejo para no ser atractivo

(16:05:25) pooka: en Telegram hay un poco mas :)

(16:05:34) **mokitoverde [***~Adium@153.142.191.92.dynamic.jazztel.es***] ha entrado en la sala.**

(16:05:34) pooka: sí, hay grupo de Telegram

(16:05:37) Gamma: supongo que es la herramienta

(16:05:49) mokitoverde: Ya estoy

(16:05:53) mokitoverde: aunque no se por cuánto tiempo

(16:05:57) mokitoverde: son las 23:05

(16:06:00) mokitoverde: y mañana madrugo

(16:06:06) mokitoverde: Hola Sr. pooka
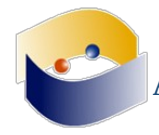

(16:06:09) mokitoverde: Sr. Vic

(16:06:15) mokitoverde: y ….Meza?

(16:06:38) mokitoverde: cuando se supone que empieza

(16:06:55) Gamma: se están tratando de conectar con la primera ponente

 $(16:07:08)$  vicm3: :D ya casi, casi empieza

 $(16:07:20)$  vicm3: yo no tengo telegram ;)

(16:07:38) mokitoverde: hay grupo de Telegram?

(16:07:43) vicm3: Creo que si pongo ese en mi teléfono, tengo que quitar twitter ;)

(16:08:10) mokitoverde: cambia de teléfono Sr. Vic

(16:08:17) mokitoverde: se lo ha planteado

(16:08:18) mokitoverde: ?

(16:08:30) vicm3: jajaja

(16:08:43) vicm3: si pero el moto que quiero cuesta muy caro

(16:08:54) vicm3: mejor me quedo con el que tengo que costo 800mxn

(16:09:00) vicm3: y tiene poca memoria

(16:09:31) **ArthurMR:** Yo estoy igual, al parecer una memoria interna de 8gb no es suficiente :(

(16:12:50) **cfpp [***~cfpp@187.225.208.110***] ha entrado en la sala.**

(16:13:20) mokitoverde: vaya

(16:13:24) mokitoverde: que pena

(16:13:28) mokitoverde: lo lamento por ustedes

(16:16:33) vicm3: :D

(16:17:08) vicm3: no te preocupes mokitoverde así no tengo mayor preocupación si pierdo o cambia de manos mi celular, lo puedo remplazar por uno igual de barato :D

(16:18:52) cfpp: Hola buenas tardes, disculpen ¿alguno de uds. sabe a qué horas serán los talleres?

(16:19:24) Gamma: Hola cfpp Curso Introductorio de Blender 3DDel miércoles 18 al miércoles 25 de octubre de 2017Plataforma: PADIhttp://chat.iztacala.unam.mx/padi/Objetivo: al terminar el curso el alumno conocerá los principios de blender mediante dos

(16:19:24) Gamma: ejercicios:

(16:19:24) Gamma: – La creación de su primera animación

(16:19:24) Gamma: – La creación de su primer videojuego

(16:19:24) Gamma: Temas del Curso:

(16:19:26) Gamma: • Introducción a Blender

(16:19:26) Gamma: • Modelado.

(16:19:28) Gamma: • Materiales y texturas.

(16:19:28) Gamma: • Texturizado.

(16:19:30) Gamma: • Render.

(16:20:24) vicm3: Tengo idea de que son no presenciales a través de plataforma

(16:21:02) vicm3: Cursos abiertos

(16:21:02) vicm3: Para ingresar a los cursos abiertos es necesario registrarse como "asistente" enhttp://edusol.info/encuentro/

(16:21:05) vicm3: Y además rellenar el siguiente formulario:https://goo.gl/forms/HuH6RvcKT704dATR2

(16:21:08) **ManuelMeza [***~oftc-webi@132.247.85.104***] ha entrado en la sala.** (16:21:28) cfpp: Ok, gracias.

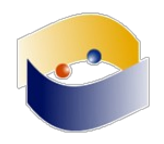

(16:21:32) ManuelMeza: Hola, preguntas para la ponente??

(16:23:30) **edusolero|88047 [***b5d055de@107.161.19.53***] ha entrado en la sala.**

(16:23:47) Gamma: Pregunta

(16:23:47) Gamma: mencionas que una de las limitantes es el acceso a internet, ¿qué otras dificultades y retos se encuentran para la implementación de estas políticas?

(16:24:03) edusolero|88047: hola

(16:24:39) ManuelMeza: hola edusolero|88047

(16:25:36) edusolero|88047: cómo puedo cambiar edusolero/88047 por mi nombre soy Lucía

(16:26:50) Gamma: edusolero|88047, qué cliente de IRC usas

(16:26:52) Gamma: ?

(16:27:27) pooka: Gamma por el nombre, el que les pusimos en la página principal

(16:28:03) edusolero|88047: hola pooka, hola Manuel, hola vicm3, un fuerte abrazo virtual desde Venezuela

(16:28:06) vicm3: perdimos el audio... creo

(16:29:49) **ArthurMR:** Excelente

(16:29:59) mokitoverde: Pregunta: ¿Cómo superar el rechazo en la implementación de esas políticas?

(16:30:02) vicm3: le pudes dar /nick minick

(16:30:15) vicm3: y te cambia el nombre edusolero|88047

(16:30:15) vicm3: :D

(16:34:20) **\*\*\*vicm3** escucha el plug desconectarse del micrófono!

(16:34:34) **edusolero|91754 [***84f75568@107.161.19.53***] ha entrado en la sala.**

#### (16:36:50) **edusolero|88047 ahora se llama lucia**

(16:37:14) lucia: listo ya cambie el nombre

(16:37:43) Gamma: muy bien edusolero|88047

(16:37:51) Gamma: ahora lucia

(16:38:22) lucia: saludos desde Venezuela

(16:40:14) vicm3: :D saludos Lucia

(16:40:23) vicm3: ya hace un tiempo que no nos leíamos en irc

(16:40:50) vicm3: ahora que lo pienso tambien tenia rato que no andaba por el IRC, bueno

anduve por freenode una temporada

(16:42:57) vicm3: ya escuchamos audio!

(16:46:06) vicm3: con razón

(16:46:23) vicm3: yo lo estaba viendo por mc.edusol.info:8080

(16:46:32) vicm3: y pues va un poco más atrasado

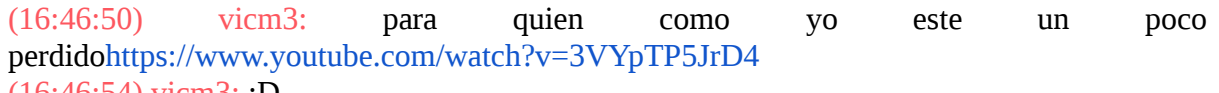

 $(16:46:54)$  vicm3:  $D$ 

(16:47:22) mokitoverde: Saludos a todas y todos

(16:49:00) cfpp: Hola mokitoverde

(16:51:07) mokitoverde: quien eres cfpp

(16:51:13) mokitoverde: nos conocemos?

(16:51:17) mokitoverde: Meza me alegra toparme

(16:51:21) mokitoverde: y Guillermo?

(16:56:07) pooka: alguna pregunta sobre sugarlabs

(16:56:11) pooka: para Laura?

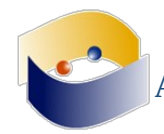

(16:56:34) ManuelMeza: las preguntas acá del IRC?? (16:57:29) **ulises [***be8f2bef@107.161.19.53***] ha entrado en la sala.** (16:58:42) mokitoverde: buff (16:58:46) mokitoverde: debo retirarme hoy (16:58:55) mokitoverde: es tarde acá (16:59:01) vicm3: Si, entonces hasta que no haya una imagen libre o productos sin trademark, no habrá crecimiento en Latinoamerica? (16:59:04) mokitoverde: agradecer alos ponentes la charla. (16:59:11) mokitoverde: y los organizadores como siempre (16:59:22) mokitoverde: por crear este entorno de aprendizaje y enseñanza (16:59:28) mokitoverde: un saludo a todos y todas (16:59:30) **mokitoverde ha salido de la sala (quit: Quit: Leaving.).** (17:02:53) cfpp: Pregunta, ¿Cómo se puede unir uno al proyecto Sugar? (17:04:17) **iered [***~iered@190.143.43.239***] ha entrado en la sala.** (17:04:32) vicm3: Ya lo de azucar tambien me quedaba con dudas... (17:04:38) ManuelMeza: gracias vicm3 y cfpp  $(17:04:41)$  vicm3: pero con lo que acaba de decir, queda clarisimo (17:04:50) ManuelMeza: pasaré a la ponente sus comentarios (17:07:11) **ulises ha salido de la sala (quit: Quit:http://www.kiwiirc.com/ - A hand crafted IRC client).** (17:13:12) **iered ahora se llama ulises** (17:13:47) ManuelMeza: hola ulises (17:13:48) ulises: Hola... no se escucha audio (17:14:07) ManuelMeza: estamos esperando a que el ponente arregle un problema de micrófono (17:14:29) ulises: trate de ingresar a ocs para subir las diapositivas pero no acepta mi login y password (17:14:49) ManuelMeza: ok ulises (17:14:56) ManuelMeza: si quieres envíamelas y yo las tengo aca (17:15:11) ManuelMeza: de todas formas puedes emplearlas para compartir escritorio (17:15:54) ulises: ok. ya te las envio al correo... y utilizare la opcion de compartir escritorio  $(17:17:24)$  vicm3: :D

(17:25:44) **cfpp ha salido de la sala (quit: Quit: Leaving).**

(17:27:21) ManuelMeza: hola lucia

(17:28:20) ManuelMeza: ¿eres lucia osuna?

(17:29:16) ManuelMeza: Escribe pooka desde la lap de Manuel

(17:29:25) pooka: Preguntas sobre el proyecto?

(17:31:09) ManuelMeza: Aprovechan que no ponen atanción a la charla, aprovecho para preguntarles

(17:31:32) ManuelMeza: ¿será util el IRC?, nos quedamos con el chat del youtube?

(17:31:44) **ArthurMR:** Me gusta IRC

(17:31:56) ManuelMeza: lo dejamos solo para ser necios y andar contracorriente

(17:32:22) Gamma: De hecho somos más en el IRC que en el ChatYoutube

- (17:32:35) ManuelMeza: así?
- (17:32:44) **ArthurMR:** seep
- (17:33:10) ManuelMeza: entonces usesmolos como cuarto de organización

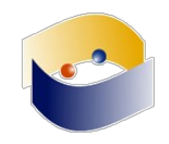

(17:33:12) Gamma: aparentemente hay más actividad

(17:33:23) **AndChat|111201 [***~AndChat11@201.130.60.16***] ha entrado en la sala.**

(17:34:23) vicm3: A mi me gusta IRC, pero el chat de youtube si es mucho mas comodo

(17:34:51) AndChat|111201: Quien viva acá?

(17:36:29) **ManuelMeza ahora se llama otropooka**

(17:36:49) vicm3: jajaja

(17:36:55) vicm3: otropooka: ?

(17:37:06) otropooka: todos, el mundo edusol vive aca

(17:37:35) otropooka: sip, manuel usa mi lap donde deje mi cliente abierto

(17:38:21) otropooka: estoy en mi etapa de clonación

(17:38:39) vicm3: Escriban las preguntas :D

(17:38:42) **ArthurMR:** mitosis digital

(17:38:55) vicm3: Parece que no se escucho bien

(17:39:19) **gonzama26 [***bde4cad7@107.161.19.53***] ha entrado en la sala.**

(17:39:46) **ArthurMR:** Hola gonzama26 :)

(17:40:24) gonzama26: Hi a todos :)

(17:42:32) lucia: Pooka soy lucia osuna, disculpa pero estaba atendiendo a una niña en psicopedagogia

 $(17:42:36)$  ulises: Aqui estoy  $\tilde{N}$ =

(17:46:34) **ArthurMR:** alguien usa flujo OGG?

(17:49:51) otropooka: saludos lucia qué gusto saber de ti

(17:50:15) pooka: Hola lucia, ahora si estoy desde mi maquina

(17:50:26) **otropooka ahora se llama ManuelelUnicoYVerdadero**

(17:54:18) vicm3: jaja el otropooka ya es pooka de nuevo

(17:54:29) **kaametza [***~icarito@181.64.124.114***] ha entrado en la sala.**

(17:54:35) **icarito [***~icarito@181.64.124.114***] ha entrado en la sala.**

(17:54:51) kaametza: Saludos a todos! soy Laura de Somos Azucar :D

(17:55:37) **ArthurMR:** #SomosAzucar

(17:56:01) vicm3: hola kaametza

(17:56:38) vicm3: Es triste saber que no se ha avanzado mucho y que sigue habiendo poca participación de nuestros paises

(17:57:08) vicm3: pero fue muy interesante escucharte, en efecto hasta que no tengamos una apropiacion mas cercana, va a ser dificil que se use por aca :D

(17:58:28) vicm3: Como nota al pie, ha sido muy interesante como son las presentaciones

(18:00:27) pooka: Opino que en el tema de educación la opropiación del Software es muy instrumental

(18:00:48) pooka: y por eso cuando cambian las condiciones pierdes la experiencia

(18:01:48) pooka: tenemos que trabajar en la interiorización de la tecnica y filosofía

(18:02:55) ManuelelUnicoYVerdadero: hola kaametza

(18:03:07) ManuelelUnicoYVerdadero: qué bueno que seguiste en #edusol

(18:03:29) kaametza: :D

(18:04:03) kaametza: vicm3, por allá es México?

(18:06:49) ManuelelUnicoYVerdadero: sí, vicm3 es de ciudad de México, como nosotros

(18:06:49) vicm3: En efecto acá es México

(18:07:22) ManuelelUnicoYVerdadero: alguna pregunta para ulises ???

(18:07:34) vicm3: justo le iba a preguntar a pooka si podia elaborar lo de la instrumentalidad

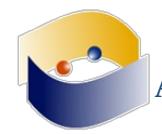

(18:08:01) ManuelelUnicoYVerdadero: preguntas??

(18:08:06) kaametza: si yo tamnien pienso igual solo que igual la distribución de recursos requiere una plataforma

(18:14:58) vicm3: Pero no solo a los padawns los sorprende no hace mucho fui a un seminario de posgrado y cuando le pregunte a una mesa que hablaba de software libre y no recuerdo que otra cosa

(18:15:18) vicm3: todo mundo salto, que para que uno podia querer o necesitar hardware abierto y libre...

(18:16:23) vicm3: Y que era una amenaza para la seguridad y calidad de los mismos, es decir la misma canción que con el software libre 20 años atras y me quede, y entonces que entendieron los que están en la mesa...

(18:16:52) vicm3: exelearning...

(18:17:52) vicm3: acá lo uso un rato (igual se sigue usando) en psicologia para hacer algunos materiales

 $(18:18:01)$  vicm3: uso = usamos

(18:18:23) ManuelelUnicoYVerdadero: carisma.org

(18:19:08) **Gamma ha salido de la sala.**

(18:21:20) ulises: La pagina donde estas los recursos abiertos creados por los profesores eshttps://karisma.org.co/cokrea/

(18:21:53) kaametza: gracias ulises

(18:29:33) **gonzama26 ha salido de la sala.**

(18:34:25) **edusolero|91754 ha salido de la sala (quit: Quit:http://www.kiwiirc.com/ - A hand crafted IRC client).**

(18:38:23) **icarito ha salido de la sala (quit: Ping timeout: 480 seconds).**

(18:51:30) pooka: Lo que me queda claro de los portales de transparencia es que requiere acostumbrase a la propuesta de cada institución

(18:51:53) pooka: ¿hábra estanderes internacionales sobre como organizar los datos?

(18:52:24) ManuelelUnicoYVerdadero: yo creo que no pooka y si los hay seguro aquí en México no los conocemos :/

(18:52:34) ulises: Esa es una buena pregunta pooka... hasta donde sabemos, no, de ahi la dificultad para ubicar los datos

(18:53:24) **ArthurMR:** de organizar y presentar datos, que son diferentes

(18:54:24) ulises: En colombia se tiene un portal parecido, y el problema que hemos encontrado es que cada institucion sube los datos de la forma que le parece, y no siempre tiene lo hacen regularmente, asi que se tienen datos de un año, pero no los actualizan para que haya un historico

(18:56:25) **gonzama26 [***~oftc-webi@187.223.178.148***] ha entrado en la sala.**

(18:57:45) pooka: ulises: además hace falta unificar criterios sobre los indicadores que se presentan, para que sean uniformes y comparables

(18:58:26) pooka: Supongo que así eran los sistemas de información hace un siglo

(18:58:43) pooka: cada medición debió ser no comparable

(19:00:47) pooka: ¿Preguntas?

(19:00:51) **edusolero|91754 [***84f75568@107.161.19.53***] ha entrado en la sala.**

(19:02:09) **ArthurMR:** ¿hay algún protocolo para confirmar que los datos expuestos en portales de transparencia son reales, o nos queda solamente confiar?

(19:12:49) **ArthurMR:** #VivaCONACYT

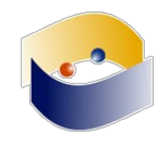

(19:18:55) **icarito [***~icarito@181.64.124.114***] ha entrado en la sala.** (19:19:12) **icarito ha salido de la sala (quit: Remote host closed the connection).**

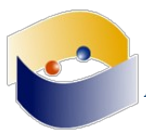

# **19 de octubre**

(16:04:50) **El tema de #edusol es: EDUSOL -http://edusol.info - Octavo Encuentro en Línea de Educación, Cultura y Software Libres**

(16:04:50) **Tema para #edusol fijado por ChanServ!services@services.oftc.net a 12:57:47 en 18/10/17**

(16:05:29) ulises: Estoy con la profesora M?nica Clavijo, listos para la primera ponencia  $(16:08:00)$  ArthurMR: Saludos a todos :)

 $(16:11:07)$  sheik: saludos ulises :) yo aquí a cuadro

(16:13:43) **ulises ha salido de la sala (quit: Remote host closed the connection).**

(16:19:35) sheik: vayan pensando sus preguntas

(16:20:15) pooka: ¿tienen café?

(16:24:44) **ulises [***~androirc@190.90.112.226***] ha entrado en la sala.**

(16:26:31) Gamma: ¿Cuáles crees que son los efectos a largo plazo de estructurar el pensamiento con el uso de Scratch?

(16:27:26) **CYmartinez:** " ¿tienen café?" XDDDD

(16:30:50) ArthurMR: ¿Hay alguna forma de que las alumnas (alumnos en general) puedan o ya se hayan involucrado en el desarrollo de la herramienta?

(16:32:01) **CYmartinez:** estamos en stream enhttps://www.youtube.com/watch?v=tlQ8apOcCHY ... ... ... ... (privativo) yhttp://mc.edusol.info:8080/ en ogg #edusol 8-)8-)8-)8-)8-)

(16:36:10) **ulises ha salido de la sala (quit: Remote host closed the connection).**

(16:48:26) **CYmartinez:** Vayan preparando sus preguntas mis apreciables colegas

(16:48:38) **Josécr [***c9cb854e@107.161.19.53***] ha entrado en la sala.**

(16:50:13) **CYmartinez:** En la actualidad existe algún patrocinador para mantener en pie este proyecto, al parecer se hablo al respecto se comentó que había grandes ayudas ¿se refería a esto?

(16:50:30) Josécr: Hola a todos, este año me siento más perdido que el chiquito de la llorona... (16:51:08) sheik: hola Josécr porqué? si el IRC sigue aquí y puedes emplear twitter con el #edusol

(16:51:29) **ulises [***~ulises@190.90.112.226***] ha entrado en la sala.**

(16:51:58) sheik: aquí está pooka enviándote saludos, ahorita entra al IRC a saludarte personalmente Josécr

(16:52:23) **CYmartinez:** ya no, mi pregunta queda solventada

(16:53:08) Josécr: Nose, eso de usar youtube, twiter, etc, yo soy alergico a las redes sociales " privativas" jjjj

(16:53:09) **sheik:** ok CYmartinez

(16:53:15) sheik: piense en otra

(16:54:06) Josécr: donde encuentro los documentos de las conferencias, para ir poniéndome al día

(16:54:16) sheik: por eso estamos aquí en el irc Josécr y tenemos el flujo ogg

(16:54:48) sheik:http://edusol.info/encuentro/index.php/e/2017/schedConf/program

(16:54:52) sheik: es el programa

(16:55:39) pooka: Josécr no se queje y monte el GNUSocial ;) y siga uusando el tradicional IRC.

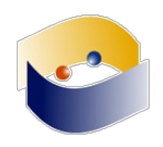

(16:55:56) Josécr: hola, sheik... pooka , gwolf, ya leo nick conocidos jjjj

(16:56:16) sheik: también vicm3 :)

(16:56:29) sheik: los demás son chavos nuevos medio millenials

(16:56:43) sheik: pero muy interesados en estos proyectos :D

(16:56:56) pooka: Luego de seis puras quejas Josécr

(16:57:27) sheik: preguntas?

(16:57:57) pooka: Solo quejas sheik

(16:58:28) Josécr: tranqui.. pooka pura vida, es que a las seis ya estoy en el trabajo...

(17:06:16) pooka: pura vida

(17:13:51) pooka: ¿preguntas? ¿Son solo automatas que no siguen el flujo de video?

(17:20:14) Josécr: dónde se puede ver una demo el linea del ieserver y donde se puede descargar

(17:20:44) sheik: ok la paso Josécr

(17:21:08) sheik: alguna otra ??}

(17:29:01) vicm3: jajaja

(17:29:21) sheik: Willian Ortiz 17:28

(17:29:22) sheik:www.iered.org/

(17:29:46) vicm3: puros bots andamos hoy

(17:33:51) **ArthurMR ha salido de la sala.**

(17:34:00) **ArthurMR [***~arturomr@132.247.85.104***] ha entrado en la sala.**

(17:36:49) **ArthurMR ha salido de la sala.**

(17:37:51) **sheik ha salido de la sala (quit: Quit:http://www.kiwiirc.com/ - A hand crafted IRC client).**

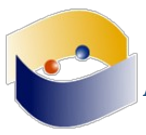

# **20 de octubre**

(14:32:28) **El tema de #edusol es: EDUSOL -http://edusol.info - Octavo Encuentro en Línea de Educación, Cultura y Software Libres**

(14:32:28) **Tema para #edusol fijado por ChanServ!services@services.oftc.net a 12:57:47 en 18/10/17**

(15:09:32) **Se ha desconectado la cuenta y ya no está en el chat. Se unirá automáticamente al chat cuando se vuelva a conectar la cuenta.**

(15:47:37) **El tema de #edusol es: EDUSOL -http://edusol.info - Octavo Encuentro en Línea de Educación, Cultura y Software Libres**

(15:47:37) **Tema para #edusol fijado por ChanServ!services@services.oftc.net a 12:57:47 en 18/10/17**

(16:02:07) **Gamma [***~gamma@132.247.85.104***] ha entrado en la sala.**

(16:09:55) Gamma: Hola

 $(16:10:02)$  gwolf: **;Hola!** 

(16:10:07) Gamma: Ya esperando el inicio de la transmisión

(16:10:20) gwolf: Ya estaba comenzando a preguntarme si no habría nada...

(16:10:59) gwolf: ¿No arrancaba a las 4?

(16:11:27) Gamma: Dificultades técnicas

(16:12:39) **ArthurMR:**https://www.youtube.com/watch?v=7c72vvc9ydk

(16:13:02) **ArthurMR:** Acá el enlace a la transmisión

(16:13:51) gwolf: Ái tá!

(16:14:05) gwolf: No sabía que el buen vicm3 se había vuelto androide

(16:14:36) gwolf: (Ái ya no tá)

(16:25:45) **pooka [***~gamd@132.247.85.104***] ha entrado en la sala.**

(16:28:49) Gamma: Al parecer la ponencia de Ronald se recorrerá a las 17:30 (hora CDMX)

(16:31:34) **CYmartinez [***~carlosymg@132.247.85.104***] ha entrado en la sala.**

 $(16:37:25)$  gwolf: ¿Cómo que nada de mensajes de aliento? ¿Ya todo está perdido?

(16:37:32) **Sheik [***~oftc-webi@132.247.85.68***] ha entrado en la sala.**

(16:40:14) **ArthurMR:** Siempre en pro de mejorar ;)

(16:40:49) **\*\*\*gwolf** levanta la manita

(16:41:29) gwolf: (estoy acostumbrado a más interacción en IRC, disculpen si soy muy hablador)

(16:41:30) **ArthurMR:** Hail Gunnar

(16:42:00) pooka: gulp

(16:42:04) pooka: golp

(16:42:10) pooka: pues hable usted

(16:42:47) **\*\*\*gwolf** graniza

(16:44:00) pooka: esto es tan accidentado como siempre

(16:44:19) pooka: ayer platicaba con gwolf de un fabulo programa de mezclado

(16:44:27) pooka: que hasta parace privativo

(16:45:10) gwolf: Bueno, es que ya forman parte de la base tecnológica de HTML5

(16:45:23) gwolf: ya no es un plugin propietario, es simplemente tu navegador que hace lo que le gusta

(16:47:01) pooka: si es una buena opción, estaré jugando con las opciones del token en youtube para emitir y guardar

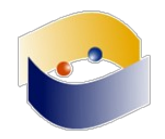

(16:47:16) pooka: si el lunes lo tengo resuleto trasmitiremos des ahí

(16:47:43) gwolf: Chiro. Yo tengo abierta mi conferencia para quien quiera ver si pega (16:48:04) gwolf:https://meet.jit.si/CanalEDUSOL

(16:50:24) Gamma: Pregunta: Desde tu opinión, ¿cuál te resulta un futuro más prometedor, aquel que enfatiza la inclusión de las TICs en la educación presencial o aquel que busca la transición de a la educación en línea apoyadas en las TICs?

(16:51:33) pooka: gwolf: ¿te llegaba audio?

(16:51:38) gwolf: Sí

(16:51:59) gwolf: Uso la misma bocina para escucharte a tí y a EDUSOL, asi que no entendía mucho

(16:52:10) gwolf: algo decías que había padaguanes...

(16:52:27) pooka: efectivamente

(16:52:33) pooka: y tu no mandaste audio?

(16:52:36) gwolf: Me decía que tenías problemas de conectividad

(16:52:37) pooka: yo no escuche nada

(16:52:39) gwolf: no tengo idea :)

(16:52:50) **ArthurMR:** Acá un padawan presente

(16:52:54) gwolf: Lo probamos si quieres en breve. O puedes probarlo entre computadoras variadas.

(16:53:03) Sheik: zas!

(16:53:17) gwolf: Chá, se cayó el ogg? O me caí del ogg?

(16:53:23) CYmartinez: Es más propicio el B-learning???

(16:53:23) gwolf: ...Vámonos pal tubo :-(

(16:53:49) gwolf: Sugerencia: Indiquen con /title en IRC el tubo del día...

(16:53:54) CYmartinez: No, ahí anda el ogg

(16:54:00) CYmartinez:http://mc.edusol.info:8080/

(16:55:12) **vicm3 [***~vicm3@187.169.209.116***] ha entrado en la sala.**

(16:55:14) gwolf: pos supongo que no le caigo bien al Icecast, porque no me responde ni a la conexión TCP

(16:55:58) pooka: gwolf: el problema de nuestro ogg es que toma como fuente el escritorio,

que se conecto al tubo

(16:56:47) gwolf: pooka: No creo que sea el (¿único?) pero. El servidor no me responde siquiera :(

(16:56:51) pooka: y luego se queda sin en el flujo

(16:56:56) gwolf: Supongo qeu podría ser derivado del ancho de banda iztacalteca

(16:57:06) gwolf: ...Puedo prestarte mi Icecast, en la holgada CU

(16:58:00) gwolf: Ugf, la coevaluación por acá me ha resultado nefasta

(16:58:00) pooka: gwolf: muy bien, el lunes podrias inyectar todo allá

(16:58:26) gwolf: No se si yo soy un mal caso de estudio, o mis alumnos lo son, o qué pasa...

Pero es muy dificil lograr que uno califique al otro

(16:59:37) **edusolero|81716 [***84f75543@107.161.19.53***] ha entrado en la sala.**

(17:01:28) **flujo [***~oftc-webi@132.247.85.67***] ha entrado en la sala.**

(17:02:51) pooka: gwolf: habrá que ver que andamios les proporcionas

(17:03:20) pooka: (acá el flujo ogg se enscuentra vivo)

(17:03:59) **edusolero|81716 ha salido de la sala (quit: ).**

 $(17:04:32)$  gwolf: Ái se dejó reconectar :

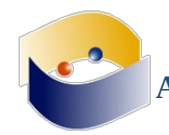

 $(17:04:51)$  gwolf: ¡Hola ubuntu edusolito!

 $(17:05:24)$  pooka: ahh, ya lo tienes

(17:06:16) **vicm3 ha salido de la sala (quit: Quit: Changing server).**

(17:06:59) **ArthurMR:** vicm3 se cansó de nosotros :[

(17:07:38) **vicm3 [***~vicm3@187.169.209.116***] ha entrado en la sala.**

(17:07:54) **ArthurMR:** y vuelve vicm3 :]

(17:08:01) vicm3: eip llegando de Ajusco

(17:10:30) gwolf: Bueno... Interesante ponencia la anterior, y de cierto modo se conecta con lo que yo esoty preparando presentar el lunes

(17:10:33) gwolf: me da gusto :)

(17:10:47) gwolf: Eso sí: No estoy convencido de lo que el buen Sheik presume de los "espacios personales" o algo asi...

 $(17:11:18)$  gwolf: ...Vamos, el que no exista un espacio común a nuestras interacciones... Me parece que hace que se pierda mucho :(

 $(17:11:41)$  gwolf: Además de que cada uno de nosotros (sí, yo sí) se sienta perdido, también hace imposible articular una conversación que aspire a ser completa

 $(17:12:19)$  gwolf: probablemente este "rant" lo van a leer sólo los que estén ahora en IRC + ogg... Pero yo no me entero del Twitter, del Telegram, de no se cuántos otros medios respondientes

(17:12:35) gwolf: Aunque, claro, yo soy a estas alturas un viejito gruñón :)

(17:12:50) **ArthurMR:** Supongo que tiene que ver con la experiencia personal, yo tengo buena experiencia con las cosas educativas y de interacción en línea

(17:12:54) **Sheik ha salido de la sala (quit: Quit: Page closed).**

(17:12:58) gwolf: Chat de Youtube, súmale otro...

(17:13:07) **ArthurMR:** jajaja estamos en todos lados

(17:13:23) gwolf: El Sheik se sintió interpelado y se fue, con la cola entre las patas! :(

(17:13:24) pooka: gwolf: tu siempre fuiste gruñon

(17:13:34) gwolf: PEro ahora soy viejito!

(17:13:42) **ArthurMR:** xD

(17:14:00) gwolf: No vemos tu pantalla edesde Ogg

(17:14:12) gwolf: ¿No sería justo que nos enseñes a usar IRC a los que usamos IRC? ;-)

(17:14:13) **edusolero|12658 [***84f75544@107.161.19.53***] ha entrado en la sala.**

(17:14:29) gwolf: Ah, sí, ái tá - estaba nomás muy de lado

(17:14:29) **ArthurMR:** El IRC lo veo más movido que el chat de YouTube

(17:14:36) **ArthurMR:** y Telegram está muerto

(17:14:38) edusolero|12658: hola! estoy en IRC con ustedes

(17:14:43) pooka: gwolf: gruñon y trolerador

(17:14:46) CYmartinez: Hola :D

(17:14:51) **ArthurMR:** gwolf: no te pierdes de mucho en otros espacios

(17:14:57) gwolf: Exacto. Soy troledador. Me gusta trollear, pero soy trollerante!

(17:15:34) **gwolf:** ArthurMR: Todos los medios buscan reinventar IRC, pero no lo logran

(17:16:17) pooka: Regresando al tema del diseño de interracción, es como antes pero diferente

(17:16:33) pooka: habia foros, mensajeria de edusol, IRC

(17:16:37) vicm3: jajaja... oye de la coevaloacion gwolf me parece que leí algo de somece...

especialmente en México hay que asegurar que los coevaluados no sepan a quien están coevaluando, que haya una rubrica clara y que de varios ejemplos...

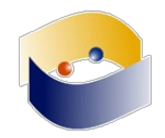

(17:16:44) gwolf: Entre más cambian las cosas, más se mantienen igual

(17:16:45) **ArthurMR:** \*\*\*ArthurMR incorpora a su vocabulario la palabra "trollerante"

(17:16:48) pooka: pues ahora hay twiiter, chat de youtube e IRC

(17:16:56) **beatriz [***bb8d6c32@107.161.19.53***] ha entrado en la sala.**

 $(17:17:05)$  gwolf: (nomás faltan los bots que puenteen entre medios... :))

(17:17:12) beatriz: buenas tardes

(17:17:25) **ArthurMR:** Hola beatriz :)

(17:17:32) pooka: hola Beatriz, bienvenida

(17:18:17) edusolero|12658: hola beatriz

(17:18:52) **\*\*\*edusolero|12658** instruye a ArthurMR de cómo usar el IRC

# (17:19:01) **edusolero|12658 ahora se llama sheik**

(17:19:04) vicm3: Nada más cambia que ahora somos viejitos, lo otro ya eramo (17:19:05) vicm3: s

(17:19:44) vicm3: Estaria interesante pasar lo de IRC a youtube o al revez... lo de IRC me parece más flexible pero youtube no creo que tenga un API :)

(17:19:55) gwolf: Bueno, pero Telegram sí tiene

(17:20:11) gwolf: Estoy por lo menos en dos canales IRC que espejean canales Telegram, y funcionan bastante decentemente

(17:20:12) beatriz: por telegram esta cool

(17:20:13) pooka: hay bots de una cuanta de telegram para el IRC

(17:20:25) pooka: solo faltan masnoa para implementar

(17:20:50) pooka: beatriz: pero IRC es un robusto y genial canal

(17:20:53) vicm3: yo no uso telegram pero si hay bot algo le podemos mover

(17:21:00) **ArthurMR:** Jajaja Gamma es Jesusin Peralta

(17:21:09) Gamma: Gamma es Jesús no Angel

(17:21:32) gwolf: Jajaja, y me confundió un poco, porque se me hizo natural que fuera Genma ;-)

(17:21:39) beatriz: es la primera vez que uso IRC

 $(17:21:43)$  beatriz: : \$

(17:22:01) gwolf: beatriz: Cuando yo llegué a Internet, IRC ya estaba ahí

(17:22:19) gwolf: Y... No ha tenido que cambiar gran cosa. Y... Sigue estando más completo que \*casi cualquier cosa\* que le pongas enfrente

(17:22:46) gwolf: Frente a los chats modernos, tiene la \*ventaja\* de que no tiene soporte para

imágenes y esas mariguanadas ;-)

(17:22:51) beatriz: lo de blender esta coqueto!

(17:22:54) beatriz: no?

(17:22:56) **ArthurMR:** No repares lo que no está roto

(17:23:22) vicm3: Esta haciendo calor en Iztacala

(17:23:22) vicm3: :D

(17:23:30) pooka: beatriz: comenzamos el uso de IRC por que es un servicio muy robusto para tener conversaciones abiertas y moderadas

(17:23:46) **ArthurMR:** El Sol está abrazador/abrasador

(17:23:58) beatriz: a cuento grados estan haya?

 $(17:24:05)$  beatriz: \*cuantos

(17:24:09) gwolf: Se cayó YouTube para Iztacala, ergo, el ogg ya sólo me da una visión videoconferenciada a nuestro propio IRC :-]

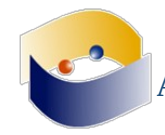

(17:24:23) beatriz: \*allá

(17:24:24) gwolf: En inglés a eso le dicen "navel-gazing" (sumergirse en la observación del propio ombligo)

 $(17:24:31)$  gwolf: Creo que me voy al tubo :-

(17:24:46) beatriz: yo había pensado que era mi conexión

(17:25:12) **ArthurMR:** estamos a 21° C

(17:25:49) beatriz: esta fresco jejejej, como para escaparse a la playa jajejeja

(17:25:58) pooka: gwolf: no se fue, manuel no habla

(17:26:15) pooka: ya les puse al vicm3

(17:26:18) beatriz: ha bueno

(17:26:27) beatriz: ya lo escuche

(17:27:01) **gonzama26 [***bbdfe982@107.161.19.53***] ha entrado en la sala.**

(17:27:19) beatriz: la charla de impuesto se escucha buena, no!

(17:28:30) pooka: Eso esperamos ;)

(17:28:55) **\*\*\*gwolf** no se va a quedar a la horizontal :( Hace seis años no tenía niños que ir a atender

(17:30:08) beatriz: esto me recuerda al latin mail

(17:30:09) beatriz: jejejeje

(17:30:35) **ArthurMR:** nostalgia is in the air

(17:31:13) gwolf: No es nostalgia, es vicm3

(17:31:57) vicm3: jajajaja

(17:32:20) **\*\*\*ArthurMR** saca armónica y toca una melodía para gwolf y pooka que les hace recordar viejos tiempos

(17:32:20) gwolf: Usté dé su charla, no se deje distraer

(17:32:22) vicm3: gwolf: eip requieren bastante atención...

(17:32:58) **\*\*\*vicm3** piensa que cuanto ha cambiado la cosa y como sigue siendo la misma cosa...

(17:34:20) **ArthurMR:** la cosa no cambia, uno cambia a la cosa y la cosa se rehúsa a ser cambiada

(17:35:12) **\*\*\*pooka** piensa que la cosa que debe ser cambiada es un texto de la tesis

(17:35:49) **\*\*\*pooka** tanta energia puesta en el lugar incorrecto

(17:36:20) gwolf: ¿Cuántos educadores hacen falta para cambiar un entorno virtual?

(17:36:35) **ArthurMR:** :P

(17:36:54) Gamma: gwolf: es pregunta seria o chiste?

(17:37:09) gwolf: Gamma: Sí.

(17:37:13) pooka: Gamma: ambos

(17:37:26) pooka: de hecho el chiste se cuenta sólo

(17:37:27) gwolf: Gamma: (léase: Si me conoces, sabes que es imposible diferenciar entre lo uno y lo otro)

(17:37:54) gwolf: Gamma: ...Por eso hago mío el dedazo de la trolerancia. Me describe perfectamente. No hay nada más serio que el sarcasmo.

(17:38:21) **ArthurMR:** cuando la realidad supera al chiste

(17:39:30) Gamma: gwolf: quizás no conozco mucho de ti, pero tu manera de señalar la verdad a través del sarcasmo me resulta familiar

(17:40:19) **ArthurMR:** cultura alrededor de la barba?

(17:40:53) pooka: ¿preguntas?

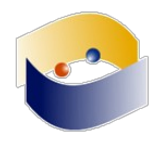

 $(17:41:29)$  pooka: *;* qué es qué?

(17:41:34) pooka: ¿Wix?

(17:41:53) pooka: ¿Wixs?

(17:42:02) pooka: ¿wikis?

(17:42:10) **ArthurMR:** es Wix :]

(17:42:14) gwolf: Wix... Es una plataforma dolorosa y que genera malas prácticas :-(

(17:42:25) gwolf: Que dificulta la creación de páginas Web fuera de su entorno

(17:42:36) gwolf: Aunque entiendo que facilite lo que reportan

(17:42:47) CYmartinez: Era Whis-

kashttps://c1.staticflickr.com/5/4350/35714105824\_1dce16ac21\_b.jpg

(17:42:59) gwolf: Pero... Desde mi perspectiva de administrador de sistemas y programador, es horrible :(

(17:43:18) gwolf: Nada peor que un usuario que me pide "poner" una página desarrollada con Wix en un entorno productivo

(17:43:29) gwolf: (NO, lo mio no es pregunta - es mero comentario al canal)

(17:43:33) pooka: ok, el de las plantillas todas lindas para "diseñar"

(17:43:40) **ArthurMR:** ¿Por qué usar Wix?

(17:43:55) Gamma: ¿Por que no directo HTML?

(17:44:01) **gwolf:** ArthurMR: Es fácil de usar y tiene muchos "efectos"

(17:44:27) gwolf: uffa... PEro hacerlo mediante Wix no escala

(17:44:32) beatriz: y por que no usar wordpres o jomla?

(17:44:41) CYmartinez: La plataforma de Wix es una opción privativa, no se ha intentado una opción libre para el diseño de la plataforma a pesar de ahorrar tiempo? Quizás un repositorio

(17:44:42) gwolf: es un trabajo mucho más artesanal y centralizado (en una persona o unas pocas personas con credenciales)

(17:44:47) pooka: Interesante el problema, se requiere un gestor para los perfiles de los profesores

(17:44:48) **ArthurMR:** pero supongo que hay otras alternativas. En realidad mi pregunta va orientada a eso ¿hay otras alternativas y Wix fue la mejor?

(17:44:49) **\*\*\*gwolf** coincide con beatriz

(17:44:49) vicm3: pero pasa que hay profes que sus estudiantes saben usar wix y nada más

(17:44:53) vicm3: ni saben que es wordpress

(17:45:09) Gamma: Existen Templates Libres

(17:45:27) gwolf: Claro. Pasa eso. Por eso hay que castigar el uso de Wix con castigo corporal. Latigazos, prisión preventiva... No se, algo útil

(17:45:41) vicm3: si pero luego lo hacen los chavos de servicio social y les dejan "inovar" y pues hacen como pueden

(17:45:55) gwolf: Estemmmmm... Wordpress NO es de paga

 $(17:46:03)$  gwolf: Existen servicios pagos de WP, pero...

(17:46:12) pooka: vicm3: ese es un buen punto, se monta segun las habilidades disponibles

(17:46:38) Gamma: Los templates libres predeterminados solventan la cuestión del tiempo y la escala

(17:46:46) pooka: vicm3: así que me comprendo porque terminaron ahi

(17:46:50) beatriz: y la publicidad que wix maneja

(17:47:18) gwolf: Un problema de Wix es la dependencia de la empresa. Si truenan o cambian sus políticas, los currículos de los profesores se pierden por completo.

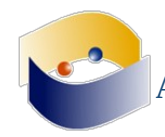

(17:47:24) pooka: ahora ¿Wix genera sitios estáticos?

(17:47:32) CYmartinez: Al usar Wix no regala sus datos al server???

(17:47:51) gwolf: pooka: Yo nunca fui capaz de exportar páginas Wix a otra cosa

(17:48:02) **ArthurMR:** coincido también con vicm3, el tema del capital humano capaz es fundamental

(17:48:07) CYmartinez: no se puede exportar

(17:48:19) CYmartinez: el html y los css así como los jscrips no se pueden sacar

(17:48:33) beatriz: pooka: jomla xq no la usaron

(17:48:37) gwolf: ...Valientes ingenieros... ¿En geotecnia? :(

(17:48:40) pooka: aquí hay dos problemas el capital humano y las condiciones de infraestructura

(17:49:13) beatriz: la infraestructura en las ies públicas es mala

(17:49:54) vicm3: Como anecdota terrible, algunos colegas tienen todo en wix + hotquiz y otra cosa que no recuerdo y les pregunte porque no hacerlo con forms y sites de google o usar de plano moodle, me respondieron que no querian dar cursos en línea, en una sesión les mostre la actividad base de datos, con sus datos y me dijeron, donde andabas el año pasado...

(17:50:00) pooka: beatriz: si, creo que esos los va obligando a hacer lo que se puede

(17:51:07) pooka: Vicm3: y creo que comunidades como esta deberian estar atendendiento ese tipo de problemas

(17:51:14) gwolf: Claro, veo que pooka y sheik están intentando que esta conversación no sea un ataque directo a la exposición

(17:51:25) gwolf: ...es mejor poder resolver la necesidad con los recursos que se tiene a no poder hacerlo

(17:51:44) pooka: gwolf: tu lo sabes, se hace lo que se puede con lo que se tiene

(17:51:49) beatriz: jejejeje

(17:52:05) pooka: este encuentro es eso

(17:52:12) beatriz: aun sigo sin entender como pudieron gráficar los datos

(17:52:19) beatriz: wow, usaron wix como un cloud?

(17:52:27) gwolf: Eso no tiene discusión. PErooooo.... Bueno, siendo este un encuentro entre expertos, y quedando esto como referencia a futuro...

(17:52:29) pooka: la suma de lo disponible, más las quejas de la mejora posible

 $(17:52:36)$  gwolf: Pos yo me monto en mi macho :)

(17:52:52) gwolf: Claro, estoy seguro que más de uno se burlará con justa razón de lo que voy a exponer el lunes :)

(17:52:58) beatriz: gwolf: pero es mejor que wix

(17:53:11) vicm3: pooka: eip, pero lo interesante es que cuando uno ofrece cursos, no van,

cuando les platica uno que se puede hacer diferente no quieren y pues, sería cosa de recuperar las mejores practicas... todo este anecdotario

 $(17:53:12)$  gwolf: Casi casi \*cualquier cosa\* es mejor que Wix

(17:53:57) beatriz: como un form de googel

 $(17:54:00)$  beatriz: \*google

(17:54:01) pooka: vicm3: no es con cursos, es con documentación. Uno busca cuando lo requiere.

(17:54:32) beatriz: gwolf: la vd

(17:54:42) gwolf: pooka: Hay muchísima documentación... Pero apunta en sentidos contradictorios

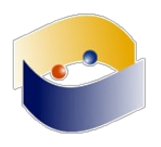

(17:55:43) pooka: gwolf: como en todo la persona integra y decide

(17:55:55) beatriz: jejeje

(17:56:15) vicm3: mira no se me habia ocurrido, pero igual si, habŕa que hacer documentación (17:57:15) **ArthurMR:** A mí me parece interesante como el uso de una herramienta va sumamente cargada de significa, pareciera que incluso más sobre el uso del que se le quiere dar a la página

(17:57:35) vicm3: justo varios colegas mandan a sus estudiantes a resolver problemas, los que son estudiantes conmigo o lo han sido van y me preguntan, pero los que no... luego los tengo con cosas como las que platicamos arriba :/

(17:58:17) pooka: aquí les hablan

(17:58:18) pooka:https://twitter.com/chat\_izt/status/921510486323204096

(17:58:43) beatriz: la vd esperaba otra herramienta

(17:58:49) vicm3: jajaja

(17:58:52) vicm3: ya le puse me gusta

(17:58:55) beatriz: no el uso de wix como dropbox jejeje

 $(17:58:57)$  beatriz: ejejje

(17:59:52) beatriz: jejej yo igual

(17:59:56) CYmartinez:https://lh3.googleusercontent.com/-nartEMZbg7M/WepgeWSgpI/AAAAAAAABEE/CiQI6oKXX28IYcSCLG4A-

cQ\_0htNz0ynwCL0BGAYYCw/h184/images.jpeg

(18:01:14) gwolf: Bueno, en el sentido que nuestros moderados moderadores lo plantean... Es aceptable: Un uso de tecnología. Mejorable, muuuuuuy mejorable. Pero es un reporte de experiencia

(18:01:58) beatriz: Cymartinez: jajajaja

(18:03:33) vicm3: posciones acidas....

(18:03:34) vicm3: jajaja

(18:04:55) beatriz: wow economia y fisica

(18:05:13) vicm3: wow

(18:07:23) pooka: vicm3 muy ácidas

(18:07:32) pooka: y necesarias

(18:09:47) **ArthurMR:** Wow, selección natural de modelos económicos...

(18:09:52) beatriz: open access, es como el homologo de sap?

(18:11:11) pooka: gwolf y ¿qué fue de Sergio Ordóñez?

# (18:11:44) **flujo ahora se llama SuperSheik**

(18:12:00) gwolf: pooka: hace ratito me lo crucé en el pasillo

(18:12:06) **SuperSheik ahora se llama Flujoso**

(18:12:17) **\*\*\*pooka** considera que este planteamieto es muy sistémico

(18:12:40) **\*\*\*pooka** bueno, algo sistémico

(18:12:43) gwolf: Sergio se dedica principalmente a estudiar \_la industria\_ de la tecnología,

creo

(18:12:52) gwolf: esto es, actores industriales

(18:13:07) pooka: Blanca fue alumna de Sergio

(18:13:30) gwolf: oh!

(18:13:42) gwolf: Entonces tenemos una transferencia generacional intra-EDUSOL

- (18:13:52) gwolf: ponente magistral alumna de ex-ponente magistral
- (18:13:55) gwolf: ¡Qué lindo!

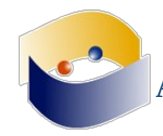

(18:14:04) **ArthurMR:** <2 + 1

(18:14:04) pooka: iep como el "SuperSheik"

(18:14:27) gwolf: Bueno, sheik ahora tiene más p0w3r!

(18:14:34) pooka: preparen sus preguntas

(18:14:57) pooka: comentarios que no sean trans

(18:15:11) **\*\*\*ArthurMR** está pensando en alguna pregunta interesante

(18:15:28) beatriz: :|

(18:15:31) pooka: gwolf y ponto tendrá además del POWER todo el trabajo

(18:16:01) gwolf: Con poderes infinitos vienen responsabilidades infinitas...

(18:16:41) pooka: Miren, ejemplos de invenciones que no se cierran

(18:16:52) pooka: como la wüeb :P

(18:17:11) beatriz: hahaha

(18:17:36) **\*\*\*gwolf** suspira...

(18:17:57) vicm3: wowo, ya termine mi facturación! ya era una montaña de tickets :P si que offtopic

(18:21:46) pooka: facturar ¿qué?

 $(18:22:14)$  vicm3: las compras, el super...

(18:23:38) pooka: Lo que me parece interesante es como la insdustria del conocimiento va generando una estructura mucho mas parecidos al como compartimos conocimiento

(18:24:48) pooka: 15 minutos ¿ya tienen preguntas?

(18:25:01) pooka: Muy valientes con Wix

(18:25:03) **ArthurMR:** Sí, un par

(18:25:35) **\*\*\*gwolf** está haciendo su tarea (la presentación que ustedes estarán invitados a

destrozar)... Mi cerebro está comprometido por otro lado :(

(18:25:58) vicm3: jajajaja

(18:26:04) beatriz: como influye open access en las mipymes?

(18:26:34) vicm3: de esto no sé si tenga preguntas, más bien me parece muy interesante, yo no creia que esto se tuviera tan estudiado...

(18:27:01) vicm3: y que hubiera ejemplos tan buenos de los metodos y las prácticas

(18:27:35) vicm3: Yo creo a mis colegas de LAE les va a dar roña cuando les comente del tema  $(18:28:56)$  beatriz:  $\overrightarrow{iiii}$ 

(18:28:59) gwolf: Está muy bonita la exposición, muy clara

(18:29:19) gwolf: Digo... yo tampoco tengo mucho que preguntar, pero es una de las exposiciones más claras que he visto en el tema. Y he visto \*muchas\*

(18:29:55) beatriz: pero y el open access.

(18:30:27) gwolf: ...Queda tal vez como abogado del diablo la dudita... de que muchos modelan el desarrollo en áreas específicas, especializadas como algo que requiere una muy alta inversión por muy poca gente interesada... y por eso no se avanza tanto en esferas libres

(18:30:34) pooka: beatriz: si le pones contexto, le expongo el comentario/pregunta

(18:30:39) gwolf: pero bueno, es un "pero" muy menor

(18:30:58) gwolf: y que claramente se va viendo "rodeado". ¿Cuántas cosas verdaderamente "especializadas" existen?

(18:32:02) gwolf: (umh, decirle "cluster" o "asociación importante" a AMESOL... :-P )

(18:32:13) **ArthurMR:** :P

(18:33:13) **Gamma ha salido de la sala (quit: Ping timeout: 480 seconds).**

(18:33:14) **ajgutierrez [***~yaaic@200.68.136.154***] ha entrado en la sala.**

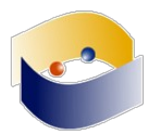

(18:33:19) pooka: Cuando hay pocos puntos una "asociación importante" puede ser cualquier asociación

(18:33:24) ajgutierrez: buenas tardes

(18:33:45) gwolf: Curioso que ambos modelos estén tan cerca en la gráfica de araña...

(18:34:06) **Josécr [***c9c5f2ae@107.161.19.53***] ha entrado en la sala.**

 $(18:34:10)$  pooka: ajgutierrez: buen IRC :)

(18:34:34) ajgutierrez: ;-)

(18:35:35) ajgutierrez: no me está quedando claro si expone el uso de Openbank access o de un modelo económico para las empresas pequeñas

(18:35:55) ajgutierrez: \*openAccess

(18:36:28) beatriz: No se si estoy entiendo, pero la innovación colectiva la está planteando como transferencia de tecnologías a través de la vinculación?

(18:38:11) CYmartinez: Preparen sus preguntas para nuestra ponente

(18:38:19) ajgutierrez: polka: pregunta " podría determinar q haría falta para q las empresas usen más SL q un software privativo?"

(18:38:48) **gonzama26 ha salido de la sala (quit: Quit:http://www.kiwiirc.com/ - A hand crafted IRC client).**

(18:38:49) **pooka ahora se llama polk4**

(18:39:05) polk4: Con gusto

(18:39:11) Josécr: como se llama el canal de youtube del encuentro

(18:39:23) **ArthurMR:**https://www.youtube.com/watch?v=7c72vvc9ydk

(18:39:30) **ArthurMR:** Acá la transmisión

(18:39:31) Josécr: gracias

(18:40:19) ajgutierrez: que tipo de normas o certificado puede tener una pequeña y mediana empresa para una economía colaborativa?

(18:41:20) polk4: ajgutierrez: te responden parcialmente, pero lo pregunto en unos minutos (18:41:43) ajgutierrez: :-|

(18:43:35) ajgutierrez: le faltará más laminas ?  $(+$  +)

(18:43:55) polk4: bueno, ajgutierrez: pediremos la versión simplificada

(18:44:06) ajgutierrez:  $\wedge$   $\wedge$ 

(18:44:48) **Gamma [***~gamma@132.247.85.104***] ha entrado en la sala.**

(18:45:33) ajgutierrez: software libre !!!!

(18:45:40) beatriz: En el punto 4, tiene vinculación directa con la fase de asimilación de la tecnología?

(18:46:48) ajgutierrez: polk4: cómo recomendaría ella el uso del software libre para generar una innovación en la empresa q lo usa y pueda lucrar con el?

(18:47:59) **SuperSheik [***~oftc-webi@132.247.85.104***] ha entrado en la sala.**

(18:48:40) gwolf: Bueno, acá yo apunto a algo parecido a lo que preguntaban en el camino...

(18:49:00) gwolf: La investigación está orientada al software libre, y extiende el modelo hacia el OpenAccess

(18:49:24) gwolf: ...Pero el OpenAccess como se ha planteado se enfrenta con problemáticas particulares del entorno de la publicación científica

(18:49:30) **ArthurMR:** Muuuuuuuuuy COMPLEJO, pero interesante

(18:49:44) gwolf: ...¿O se refiere a /acceso abierto/ como acceso a la cultura, a la inovación, al conocimiento co

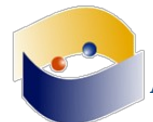

(18:49:46) beatriz: El modelo que propone como se relaciona con las actividades de I+D+I que hacen las universidades con las empresas? (18:49:48) gwolf: mo un todo? (18:53:06) ajgutierrez: pero el software no es hacer enchiladas ....  $(18:54:16)$  gwolf: t = Tortilla.new(); t.enrolla(Pollo(:type =>'deshebrado')).cubre(Salsa.new(:color =>'verde')) (18:54:31) ajgutierrez: jajajaj (18:54:40) **ArthurMR:** gwolf: brillante (18:54:56) **ArthurMR:** todo un tecnochef (18:54:58) vicm3: yo quiero 'roja' (18:55:12) gwolf: vicm3: ¿ya registraste tu bug en el RT? (18:55:23) ajgutierrez:  $\wedge$   $\wedge$ (18:55:37) ajgutierrez: cuál bug? (18:55:50) gwolf: "la salsa roja salió verde"? (18:55:57) vicm3: para implementar salsa roja :D (18:56:10) ajgutierrez: :-) (18:56:10) vicm3: ahí sólo hace enchiladas verdes (18:56:21) ajgutierrez: y de pollo deshebrado (18:56:36) vicm3: pudiera incluir queso en vez de pollo (18:56:58) ajgutierrez: ha open access es referente a las fuentes de la información (18:57:22) gwolf: Class Enfrijolada < Enchilada ; def initialize(); super(:tipo\_salsa =>'frijoles') ; end; end (18:57:22) ajgutierrez: pero son muy pocas empresas las q usan licencia válidas (18:57:53) **\*\*\*polk4** polkaensalsaverde (18:58:09) ajgutierrez: :-):-):-) (18:59:55) ajgutierrez: polk4: considera ella q el uso del software libre pueda ayudar a las empresas ? (18:59:56) gwolf: Siguiendo una tradición edusolera...  $(19:00:06)$  gwolf: \* Clap \* Clap \* Clap \* Clap \* Clap \* (19:00:17) gwolf: Es una muy buena exposición.  $(19:00:20)$  vicm3: \* Clap \* Clap \* Clap \* Clap \* Clap \* (19:00:48) gwolf: polk4: (¿le vas a pedir su receta para implementar enchiladas?) (19:01:07) ajgutierrez: jajaj (19:01:11) ajgutierrez: y con queso (19:02:19) polk4: ¿alguna otra pregunta a la ponente? (19:02:19) vicm3: Pero entonces ahí esta otra pregunta, se conoce en la parte teorica, por lo visto de esto no hay una legislación ni buenas practicas para ofrecer a las PYMES...? (19:02:42) polk4: si, euna economsita en forma (19:03:01) ajgutierrez: jejeje (19:03:20) polk4: \* Clap \* Clap \* Clap \* Clap \* Clap \* (19:03:32) ajgutierrez: ya me van a sacar del cubil (19:03:43) polk4: yo creo que es de las mejores conferencias (19:03:51) ajgutierrez: la vd (19:03:57) ajgutierrez: acertó (19:04:09) gwolf: MOPROSOFT, sí (19:04:13) polk4: ya casi cerramos la charla

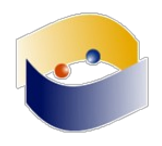

(19:04:17) gwolf: Es un modelo para desarrollo

(19:04:20) ajgutierrez: moprosoft como norma mexicana para el desarrollo

(19:04:28) gwolf: impulsado por Hanna Oktaba (IIMAS-UNAM)

(19:04:38) gwolf: y bastante bien reconocido en la industria, entiendo

(19:04:42) ajgutierrez: pero hay pocas IES q tienen esa certificación

(19:05:13) gwolf: No me gustan los modelos de este tipo (iba a escribir que "no creo" en ellos)... Pero creo que es al que se refiere

(19:05:40) vicm3: gwolf: ni idea de que existia tal cosa... leyendo la wikipedia...

(19:05:43) ajgutierrez: pero moprosoft es un recorte de cmmi

(19:06:01) ajgutierrez: con al parecer un corte de pmp

(19:06:02) vicm3: Y si hay norma oficial mexicana NMX-059/02-NYCE-2005

(19:06:17) ajgutierrez: pero hubo una con modificaciones

(19:06:31) **selene\_db [***c98d6fb5@107.161.19.53***] ha entrado en la sala.**

(19:07:31) **Josécr ha salido de la sala (quit: Quit:http://www.kiwiirc.com/ - A hand crafted IRC client).**

(19:07:33) ajgutierrez: wow invernaderos inteligente, ya siento q me estoy enamorando

(19:07:49) **ArthurMR:** jajaja

(19:07:53) ajgutierrez: jajajaja

(19:08:18) ajgutierrez: cómo!! no hay fondos!!

(19:08:22) CYmartinez: Somos varios, somos varios, pero primero hay que ver si cubrimos el perfil

 $(19:08:46)$  ajgutierrez:  $(+$  +)

(19:09:04) ajgutierrez: coqueto lo del financiamiento

(19:09:17) ajgutierrez: cómo dijo q era el twt?

(19:09:30) ajgutierrez: adiós!!

(19:09:31) gwolf: Me gustaría quedarme a chacotear más con ustedes

(19:09:38) **SuperSheik ha salido de la sala (quit: Quit: Page closed).**

(19:09:40) gwolf: pero mis hijos me demandan, y mi esposa me espera

(19:09:47) ajgutierrez: voy a la casa

(19:09:56) ajgutierrez: me conecto en un rato

(19:09:58) gwolf: jajajajaja, ahora youtube me redirige automáticamete a "la teoría holográfica de Nassim Haramein"...

(19:09:58) vicm3: gwolf: buen camino, que te sea leve.

(19:10:28) gwolf: ¿Habrá continuidad temática? ¡Agradezcamos a las plataformas con inteligencia (¿de negocios?) propia!

(19:10:28) ajgutierrez: gracias

(19:10:59) gwolf: En fin... Dejo el IRC abierto, los invito a hacerlo también, y seguir en la asincronía

 $(19:11:10)$  gwolf: Como sea... ¿a quién le importa la inmediatez? :-

(19:12:07) **beatriz ha salido de la sala (quit: Quit:http://www.kiwiirc.com/ - A hand crafted IRC client).**

(19:12:18) ajgutierrez: (y)

(19:14:24) **Gamma ha salido de la sala (quit: Ping timeout: 480 seconds).**

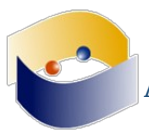

# **23 de octubre**

16:20:58) **El tema de #edusol es: EDUSOL -http://edusol.info - Octavo Encuentro en Línea de Educación, Cultura y Software Libres**

(16:20:58) **Tema para #edusol fijado por ChanServ!services@services.oftc.net a 12:57:47 en 18/10/17**

(16:21:20) **pooka:** ¿aquí si hay frituras?

(16:22:31) **pooka:** ok, no hay

(16:22:49) **\*\*\*ArthurMR** se come una papa a escondidas

(16:23:12) **edusolero|74882 [***bba00d1b@107.161.19.53***] ha entrado en la sala.**

(16:26:49) ArthurMR: Bastante interesante el empoderamiento de los niños

(16:27:28) **pooka:** ¿preguntas?

(16:29:25) ulises: Es de destacar que estas profesoras no tienen un manejo profundo del computador... por eso insisten en aprovechar a los estudiantes que m?s saben como monitores de sus compa?eros

(16:30:19) ArthurMR: Por como plantean el proyecto, el énfasis se hace sobre la incorporación de las herramientas y no sobre la herramienta en sí misma

(16:31:42) ulises: Ni siquiera es la incorporaci?n (eso ser?a que la herramienta es lo importante) sino en c?mo lo que se puede hacer con ella contribuye al proyecto de Nutrici?n que es la apuesta real de las profesoras

(16:33:44) ArthurMR: Preguntas: ¿hay planes incorporar estos procesos en otras áreas y otros niveles?

(16:35:24) **Gamma [***bdd8cc67@107.161.19.53***] ha entrado en la sala.**

(16:38:25) **mokitoverde [***~Adium@12.214.77.213.dynamic.jazztel.es***] ha entrado en la sala.**

(16:38:47) mokitoverde: HOla

(16:38:51) mokitoverde: ya estoy de vuelta

(16:40:59) **Martha [***84f75568@107.161.19.53***] ha entrado en la sala.**

(16:41:07) Martha: hola

(16:41:23) ArthurMR: Hola Martha, bienvenida

(16:41:51) mokitoverde: Hola Martha

(16:41:53) mokitoverde: un saludo

(16:42:23) mokitoverde: recordar los medios donde preguntar y el canal youtube pls

(16:42:32) ArthurMR:https://www.youtube.com/watch?v=q9xKH0-wwGg

(16:42:34) **gonzama [***84f75568@107.161.19.53***] ha entrado en la sala.**

(16:42:43) ArthurMR: Acá la transmisión

(16:42:55) ArthurMR:https://twitter.com/edus0l

 $(16:43:06)$  ArthurMR: y las preguntas se pueden hacer desde aquí :)

(16:53:37) **pooka:** alguna pregunta sobre el laboratorio?

(16:53:46) **ulises ha salido de la sala (quit: Remote host closed the connection).**

 $(16:53:59)$  ArthurMR: ¿El desarrollo de este tipo de tecnología es costosa? ¿Qué recursos se requieren?

(16:56:00) ArthurMR: Pregunta desde YouTube de Carlos Luis Sánchez: Enhorabuena. Habéis pensado en como integrarlo con apps para usar con smartphones? y la accesibilidad? habéis hecho algún estudio para personas con dificultades

(16:56:44) gwolf: Buena tarde!

(16:56:57) ArthurMR: Hola gwof :)

(16:57:23) gwolf: Llegué :-] ¿Quién me llama o a quién llamo?

**128 | E D U S O L 2 0 1 7**

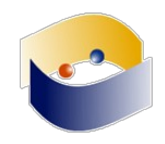

 $(16:57:29)$  gwolf: mokitoverde:  $:$ :!!

(16:57:39) gwolf: mokitoverde: ¡Honor que Vtra. Gracia nos hace!

(16:57:57) **pooka:** gwof manda un mensaje chat@ired.unam.mx

(16:58:28) mokitoverde: sr. wolf

(16:58:36) mokitoverde: por estos lares que honor!

(16:58:47) mokitoverde: Sabes bien que no puedo faltar

(16:59:21) gwolf: Estás como yo :) Ni queriendo...

(16:59:36) mokitoverde: jejejeje

(16:59:46) mokitoverde: traslado las preguntas mias

(16:59:57) Martha: Muchos estudiantes adultos que estudian para pasar la preparatoria en un examen les serviría para comprender

(17:00:01) mokitoverde: Habéis pensado en como integrarlo con apps para usar con smartphones? esta ya la han respondido

(17:00:05) mokitoverde: pero hablo de apps

(17:00:13) mokitoverde: y la accesibilidad? habéis hecho algún estudio para personas con dificultades

(17:00:25) mokitoverde: por favor dejad los enlaces

(17:00:35) mokitoverde: eso me interesa mucho de esas placas

(17:00:45) **pooka:** mokitoverde: en un momento le pregunto

(17:00:51) mokitoverde: sin prisa maestro

(17:00:56) mokitoverde: y con calma

(17:01:01) **pooka:** la hay, la hay

(17:01:08) **pooka:** hay un programa que cumplir!!

(17:01:12) mokitoverde: hacerme quedarme acá hasta las 3.00 am!

(17:01:15) Martha: Como puedo acceder a este tipo de apps para mis estudiantes

(17:01:57) gwolf: Y tenemos que probar si el videoide funciona por acá :-]

(17:01:59) Martha: Muchas gracias por la información

(17:02:00) mokitoverde: jajajaja

(17:02:14) gwolf: ¿qué tiene de malo que sea español?

(17:02:21) gwolf: ¡Pobrecito, está en su derecho!

(17:02:23) mokitoverde: me tiene mal ojo

(17:02:25) mokitoverde: está claro

(17:02:28) mokitoverde: vale

(17:02:45) mokitoverde: Sólo para que tenga conocimiento en España, la accesibilidad es un must

(17:02:51) mokitoverde: sobre todo en el espacio público

(17:03:02) mokitoverde: lo cual la accesiblidad es un gap a tomar en consideración

(17:03:06) mokitoverde: ya que por ley así lo establece

(17:03:47) mokitoverde: jejejejeje

(17:03:57) **mokitoverde:** eres tremendo Sr. Pooka

(17:04:16) mokitoverde: que bueno en China!

(17:04:26) mokitoverde: yo llegué a usar Zeegbee

(17:04:39) gwolf: Ya no debe haber problema por la importación desde China

(17:04:41) mokitoverde: pero no en formación

(17:04:52) mokitoverde:https://es.wikipedia.org/wiki/ZigBee

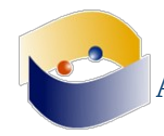

(17:05:02) gwolf: Yo he comprado varios triques un poco más caros (digamos, precios 10-50

dólares), nunca he tenido problemas con el envío

 $(17:05:09)$  gwolf: (sólo el tiempo de envío)

(17:05:35) mokitoverde: eso lo tendremos que hablar Gunnar

(17:05:43) gwolf: Hablémoslo

(17:05:45) **mokitoverde:** un clone pooka

(17:05:52) mokitoverde: ufff

(17:05:57) mokitoverde: un gran maestro!

(17:05:58) gwolf: No me han terminado de amaestrar!

(17:06:02) gwolf: En esas andamos aún

(17:06:11) mokitoverde: Maestro su turno

(17:06:22) **edusolero|14346 ha salido de la sala (quit: Quit:http://www.kiwiirc.com/ - A hand crafted IRC client).**

(17:06:50) mokitoverde: reverenciado maestro denos luz de su conocimiento y sorpréndanos con su alto nivel de enseñanza-aprendizaje!

(17:08:17) mokitoverde: ole!

(17:08:17) **\*\*\*ArthurMR** necesita café para lo que se viene!

(17:08:32) mokitoverde: preparando experiencia

(17:09:07) **mokitoverde1 [***~Adium@12.214.77.213.dynamic.jazztel.es***] ha entrado en la sala.**

(17:09:12) mokitoverde1: ese lo tengo que clonar en España

(17:09:22) mokitoverde1: me caí

(17:09:24) mokitoverde1: perdonad

(17:09:40) **pooka:** sip

(17:09:48) ArthurMR: ¡ESA TAZA DE PINGÜINO ES LO MÁXIMO!

(17:09:51) mokitoverde1: ya estoy de vuelta

(17:09:54) mokitoverde1: es tremenda esa taza

(17:09:58) mokitoverde1: un lujo

(17:10:04) mokitoverde1: y lo minimo del Sr. Gunnar

(17:10:07) mokitoverde1: la otra cosa

(17:10:11) mokitoverde1: que te/tila será?

(17:10:38) mokitoverde1: Seguro que explicará Windows 2012

(17:10:44) mokitoverde1: jajajajaja

(17:11:10) **pooka:** jaaa

(17:11:21) **pooka:** pues casi, dice que los LMS no le sirven

(17:11:32) mokitoverde1: eso quiero escuchar

(17:11:33) **pooka:** pero bueno, es Gwolf

(17:11:41) mokitoverde1: como ha montado el tema

(17:11:50) mokitoverde1: quiero ver que bvueltas le ha dado al GIT

(17:12:40) mokitoverde1: costoso

(17:12:40) mokitoverde1: si

(17:13:13) mokitoverde1: ha vuelto a tomar del te

(17:13:15) mokitoverde1: se nota

(17:13:26) mokitoverde1: nos chulea con la taza pingu

(17:13:31) mokitoverde1: eso es generar envidia

(17:13:37) ArthurMR: jaja

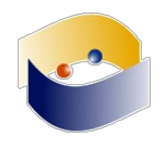

(17:13:48) mokitoverde1: y desviar la atención.

(17:14:03) mokitoverde1: al grano….que has hecho con GIT!!! me tienes impaciente!

(17:14:32) mokitoverde1: sin duda, interacción es vital

(17:15:10) mokitoverde1: ooohhh no vale Windows 2012

(17:15:39) **edusolero|74882 ha salido de la sala (quit: Quit:http://www.kiwiirc.com/ - A hand crafted IRC client).**

(17:16:00) mokitoverde1: a mi también

(17:16:07) mokitoverde1: aunque no he llegado a git

(17:16:10) mokitoverde1: me quedé en svn

(17:16:36) **mokitoverde ha salido de la sala (quit: Ping timeout: 480 seconds).**

(17:18:23) mokitoverde1: exacto

(17:18:28) mokitoverde1: y me cuesta

(17:18:31) mokitoverde1: si

(17:18:33) mokitoverde1: sin duda

(17:18:37) mokitoverde1: pero por ganas no me quito

(17:19:52) **pooka:** Ese es la linea 3 del metro

(17:20:02) **pooka:** la dos

(17:20:09) **pooka:** la siete

(17:20:09) ArthurMR: Parece el paradero Pantitlan

(17:22:35) **pooka:** y se queja de Youtube, mal. Muy mal

(17:23:02) **pooka:** Lo que me parece relevante es la tesis de aprendizaje situado

(17:23:11) Gamma: SchuduleForce?

(17:23:12) mokitoverde1: una pregunta Gunnar cuando puedas, sé que tú has pasado de cvs a svn y ahora a git. Ese esfuerzo supuso mucho problema en tu experiencia personal y grupal? Mi idea es evaluar esa migración en proyectos existentes…

(17:23:17) mokitoverde1: Sourceforge

(17:23:22) Gamma: gracias

(17:23:35) **pooka:** abandonar el LMS para usar una heramienta de uso "comUn" entre programadores

(17:23:44) mokitoverde1: Yo lo tengo montado con Trac+svn

(17:23:47) mokitoverde1: a mis alumnos

(17:23:50) mokitoverde1: en la UNED

(17:24:17) mokitoverde1: no, más bien complementarlo

(17:24:24) mokitoverde1: el tema es que en desarrollo LMS no es suficiente

(17:24:33) mokitoverde1: requiere herramientas de desarrollo y control de versiones

(17:24:38) mokitoverde1: ahí coincido con Gunnar

(17:24:53) mokitoverde1: mi situación es como es la migración svn a git

(17:24:56) mokitoverde1: si es dolorosa o no

(17:25:13) mokitoverde1: sé que con Hispalinux la migración cvs a svn fue dura con data

(17:26:14) mokitoverde1: en mi caso yo hago grupos

(17:26:20) mokitoverde1: para que interactuen entre ellos

(17:26:27) mokitoverde1: eso lo llevo en el Master de JAVA en la UNED

(17:26:32) mokitoverde1: otra asignatura adorada para Gunnar

(17:27:10) mokitoverde1: manda los enlaces Gunnar

(17:27:18) mokitoverde1: estoy muy interesado

(17:27:19) **CYMartinez [***bd97397f@107.161.19.53***] ha entrado en la sala.**

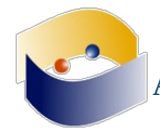

(17:27:53) mokitoverde1: buff

(17:27:56) mokitoverde1: muchas preguntas

(17:28:02) **mokitoverde1:** puedo Sr. Pooka?

(17:28:08) mokitoverde1: cuantas me dejas que plantee?

(17:28:14) mokitoverde1: qeu tal vamos de tiempo

(17:28:21) mokitoverde1: por si acaso la empiezo

(17:28:42) mokitoverde1: 1º) Has trabajado con github o lo tienes en tu servidor?.

(17:28:52) mokitoverde1: 2º) Has planteado como definir esos proyectos públicos

(17:29:13) mokitoverde1: 3º) La documentación en wiki……has planteado como va

(17:29:21) mokitoverde1: jajajaja

(17:29:27) mokitoverde1: esa taza es tremenda!

(17:29:49) Martha: este sistema operativo esta basado en diagramas de flujo y su intección

(17:29:54) ArthurMR: Casi casi nos restriega la taza en el lente de la cámara

(17:30:11) mokitoverde1: es malo mostrando ese pingu

(17:30:58) mokitoverde1: y no me di cuenta y encima apunta con la camiseta debian….oy oy oy.

(17:32:06) mokitoverde1: si, de acuerdo. Pero incidiendo. Que convivisite con ambos durante un tiempo y dejar morir svn?

(17:32:17) mokitoverde1: o hiciste algo mágico para migrar?

(17:32:53) mokitoverde1: cierto

(17:32:56) mokitoverde1: totalmente de acuerdo

(17:33:21) mokitoverde1: hace perder tiempo, cierto. Pero necesitas de comunicación

(17:33:26) mokitoverde1: y eso te lo aporta el LMS

(17:33:55) mokitoverde1: el GIT no te da la comunicación, te ofrece el versionado y código.

(17:33:59) mokitoverde1: sin duda

(17:34:04) mokitoverde1: muy util

(17:34:41) mokitoverde1: fantastico trabajo maestro

(17:35:21) mokitoverde1: jajaja

(17:35:39) mokitoverde1: es cierto!

(17:35:42) mokitoverde1: me apunto!

(17:35:46) mokitoverde1: jajajajaja

(17:35:55) mokitoverde1: lo constato

(17:35:57) mokitoverde1: ya me pasó!

(17:36:20) mokitoverde1: gracias por tu valioso tiempo Gunnar

(17:36:25) mokitoverde1: es un honor contar contigo!

(17:36:42) mokitoverde1: y que no se rompa el pingu!

(17:36:46) ArthurMR: gracias :)

(17:37:04) gwolf: mokitoverde1: Esta tacita colombiana la tengo desde 2005, y me ha acompañado por muchos muchos muchos litros de café :-]

(17:37:09) CYMartinez: Tenemos los datos de G wolf para las visitas por lotes organizados?

(17:37:16) mokitoverde1: vaya!

(17:37:17) gwolf: Es más, creo que puedo afirmare que no conocer más que al café

(17:37:31) mokitoverde1: te imaginaba con te

(17:37:36) mokitoverde1: más que café

(17:37:40) mokitoverde1: espero sea americano Gunnar

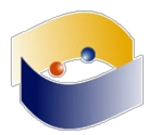

(17:37:48) gwolf: Dejo acá la liga al repositorio del semestre actual y anterior →https://github.com/gwolf/sistop-2017-2 yhttps://github.com/gwolf/sistop-2018-1

(17:38:14) gwolf: (madres, mokitoverde1 me tiene en mal concepto. ¿Más té que café? ¿Café de preferencia americano?)

(17:38:30) gwolf: (bueno, por lo menos no dijo que es café europeo, que no es particularmente conocido por bueno...)

(17:38:32) mokitoverde1: Gunnar

(17:38:36) mokitoverde1: algo parecido a lo tuyo

(17:38:39) gwolf: (en general es café oaxaqueño o chiapaneco)

(17:38:42) mokitoverde1: lo hice en la UNED:http://62.204.199.127/JAVA\_UNED/alef

(17:38:48) mokitoverde1: esto es el espacio de los alumnos

(17:38:50) mokitoverde1: sobre svn claro

(17:38:54) mokitoverde1: eso es lo que quiero migrar a git

(17:39:03) mokitoverde1: pero es dificil plantear la migración.

(17:39:16) gwolf: No migres... Hazlo nuevo en un nuevo semestre

(17:39:20) mokitoverde1: cuando vaya para allá lo tengo que probar

(17:39:23) gwolf: Que no ocnozcan la herramienta antigua :)

(17:39:25) mokitoverde1: vale

(17:39:34) mokitoverde1: sigo tus consejos

(17:39:38) mokitoverde1: y así lo haré

(17:40:21) **Martha ha salido de la sala (quit: Quit:http://www.kiwiirc.com/ - A hand crafted IRC client).**

(17:40:30) CYMartinez: Anda algo mal el audio

(17:40:36) CYMartinez: en el privativo

(17:40:43) mokitoverde1: si

 $(17:40:47)$  gwolf: No te preocupes... En ogg no hay audio aún :-

(17:40:58) mokitoverde1: dame la url ogg

(17:41:02) mokitoverde1: para vlc apuntarlo

(17:41:06) mokitoverde1: el youtube está metalizado

(17:41:13) gwolf:http://mc.edusol.info:8080/

(17:41:22) **gonzama ha salido de la sala (quit: Quit:http://www.kiwiirc.com/ - A hand crafted IRC client).**

(17:41:26) gwolf: Pero no hay audio alguno, nomás copia del IRC y una de mis diapositivas

(17:41:40) **gonzama [***84f75568@107.161.19.53***] ha entrado en la sala.**

(17:41:50) **\*\*\*gwolf** entra a Youtuve

(17:42:06) mokitoverde1: el ogg

(17:42:10) mokitoverde1: no se oye tampoco

(17:42:16) mokitoverde1: acabo de ponerlo en vlc

(17:42:27) mokitoverde1: os pasa a vosotros?

(17:43:00) CYMartinez: creo que es que esta usando el manos libres para el microfono

(17:43:01) **gwolf:** yo no escuchaba nada, ni siquiera al pooka frustrado que sí se oye por YT

(17:43:13) **mokitoverde1:** a pooka si se oye

#### (17:43:21) **Josécr [***c9cb854e@107.161.19.53***] ha entrado en la sala.**

(17:43:24) mokitoverde1: tienes otro micro?

(17:43:34) mokitoverde1: perfecto

(17:43:37) gwolf: Yo tengo uno, cubriendo la ruta CU - Chichicaspa

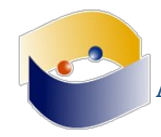

(17:44:10) CYMartinez: Saludos

(17:44:15) CYMartinez: soy el bot humano

(17:44:22) mokitoverde1: yo me encargo de las preguntas de youtube

(17:44:24) CYMartinez: los espero en twitter por #edusol

(17:44:25) mokitoverde1: y te la paso acá

(17:44:30) **Martha [***84f75568@107.161.19.53***] ha entrado en la sala.**

(17:44:31) **mokitoverde1:** si gustas Pooka

(17:45:03) ArthurMR: No han habido preguntas en YT, pero sí algunos comentarios

(17:45:22) mokitoverde1: Sr. Wolf:https://www.slideshare.net/carlosl.sanchez/healthrecsysphd-dissertation con esto casi muero

(17:45:49) gwolf: mokitoverde1: Bueno, de eso se trata, ¿no? Digo, lo de hacer un doctorado. Si sobrevives, tienes pase al nirvana.

(17:46:03) mokitoverde1: jajajaja

(17:46:04) CYMartinez: Lord Sensei, pueden entrar al IRC desde la misma pagina de edusol.info

(17:46:11) CYMartinez: al final hay un cliente

(17:46:15) mokitoverde1: oye

(17:46:18) mokitoverde1: y Meza

(17:46:21) mokitoverde1: donde está?

(17:46:22) CYMartinez: creo que eso lo hace más práctico

(17:46:26) mokitoverde1: se ha librado hoy?

(17:46:40) gwolf: ¿Manuel está liberdo? ¿

(17:46:44) gwolf: ¿En qué versión?

(17:46:53) ArthurMR: Meza a la 1...

(17:47:00) ArthurMR: Meza a las 2...

(17:47:43) CYMartinez:http://www.kebuena.com.mx/wp-content/uploads/2016/11/mesa-quemas-aplauda-1-728.jpg

(17:47:54) ArthurMR: xD

(17:48:07) mokitoverde1: claro

(17:48:12) mokitoverde1: que no hay problema

(17:48:16) mokitoverde1: sino dile que le apoyamos

(17:48:23) mokitoverde1: que se anime y viva la experiencia

(17:48:27) gwolf: Chin... Nos van a caer por acá todos los que creen que es una buena idea :-|

(17:48:30) Josécr: Si conferencia al estilo antiguo...

(17:48:31) mokitoverde1: lo más que le lancemos la taza pingu de Gunnar

(17:48:33) ArthurMR: Parece que ya regresó

(17:48:33) mokitoverde1: total

(17:48:34) mokitoverde1: siii

(17:48:35) gwolf: Biennn!

(17:48:36) mokitoverde1: ahora si

(17:48:53) mokitoverde1: Bienvenido!

(17:49:08) mokitoverde1: sin problema.

(17:49:10) **pooka:** pues no,

(17:49:19) **pooka:** que lo hará desde su celular

(17:49:22) ArthurMR: jaja

(17:49:27) mokitoverde1: jajaja

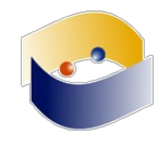

(17:49:35) mokitoverde1: lo digo porque esa taza es muy tentadora

(17:50:27) gwolf: mokitoverde1: ...No me muestra nada el URL de tu disertación. ¿Se declaró desierta?

(17:51:02) mokitoverde1: no

(17:51:11) mokitoverde1: esa disertación fue la presentación ante el tribunal

(17:51:23) mokitoverde1: apoyada en healthrecsys

(17:51:25) gwolf: Pos acá no carga, ¿qué decir? :-

(17:51:33) Josécr: Yo que pense que ya no estaria perdido en este encuentro

(17:52:21) mokitoverde1: mmm?

(17:52:24) mokitoverde1: que raro

(17:52:24) mokitoverde1: espera

(17:52:26) mokitoverde1: reviso

(17:52:28) mokitoverde1: a mí si me funciona

(17:53:28) mokitoverde1:https://www.slideshare.net/luis.luque/healthrecsys-a-semanticcontentbased-recommender-system-to-complement-health-videos

(17:53:30) mokitoverde1: a ver este

(17:53:54) ArthurMR: Meza ha vuelto!

(17:54:36) **Josécr ha salido de la sala (quit: Quit:http://www.kiwiirc.com/ - A hand crafted IRC client).**

(17:54:40) **Josécr [***c9cb854e@107.161.19.53***] ha entrado en la sala.**

 $(17:55:15)$  gwolf: **ora sí** :)

(17:55:17) ArthurMR: Y Meza se ha vuelto a ir...

(17:56:04) **pooka:** preguntas para Favinton ¿?

(17:56:21) **pooka:** va cerrando

(17:56:49) **mokitoverde1:** sin pregunta en youtube pooka hasta la presente.

(17:56:51) gwolf: Me resulta claro cómo aplicar algo como lo que menciona cuando estás dando cuestiones aritméticas

(17:57:15) gwolf: ...¿cómo implementa la parte automatizada cuando hay cuestiones simbólicas?

(17:58:07) gwolf: Vamos, hay varios estándares para representar notación algebráica en texto plano, que es a fin de cuentas lo que presentas en un formulario internet, pero pocos son aptos para chicos usuarios...

(17:58:42) gwolf: No me imagino mucho a un alumno de secundaria desarrollando  $\frac{\sin(x)}{\tan(x^2)}$ 

(18:01:32) **Josécr ha salido de la sala (quit: Quit:http://www.kiwiirc.com/ - A hand crafted IRC client).**

 $(18:01:51)$  Arthur $MR$ : Desde YT: En la actualidad tienen algún curso introductorio para el uso de estas herramientas que menciona Fabinton??

(18:01:58) mokitoverde1: Youtube: Carlos Yefte Martinez Gomez En la actualidad tienen algún curso introductorio para el uso de estas herramientas que menciona Fabinton??

(18:02:09) mokitoverde1: Youtube: Carlos Yefte Martinez Gomez Algún material que circulen en la WEB o es directo en Geogebra ??

(18:02:23) Martha: Es decir que de esta manera los estudiantes pueden enterder de mejor forma conceptos como seno, coseno, etc. vistos en tercera dimensión

(18:03:02) CYMartinez: Un 10 a Mokito por andar muy al pendiente

(18:04:11) mokitoverde1: si

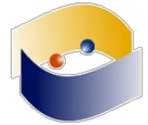

(18:04:16) mokitoverde1: de madrugada! (18:04:16) **pooka:** Marha. puedes replantear tu comentario? (18:04:22) mokitoverde1: se me plancha la ceja! (18:04:34) mokitoverde1: y mañana a las 7 am de pinote (18:04:40) mokitoverde1: pero que bueno estar con ustedes (18:04:42) mokitoverde1: eso no me lo quita (18:04:43) **pooka:** mokitoverde1: hace trampa, se espera a la magistral (18:04:48) mokitoverde1: peor estoy viejo, hace tiempo aguantaba (18:04:55) mokitoverde1: eso tambien! (18:04:59) mokitoverde1: hay que apoyar a mi candidata (18:05:02) mokitoverde1: Sr. Chacón. (18:05:26) mokitoverde1: Sra. (18:07:03) mokitoverde1: clap clap clap (18:08:34) gwolf: [clap clap clap] (18:08:39) mokitoverde1: Espero os guste la presentación de Karla (18:08:46) gwolf: Hasta pronto, estimados, tengo que huir yamismo :-( (18:08:59) mokitoverde1: cuidate Maestro! (18:09:01) gwolf: (mañana tampoco tendré el gusto de seguir las actividades... ¿miércoles? :(  $\mathcal{L}$  $(18:09:11)$  gwolf: (*i*es eso una amenaza?) (18:09:18) mokitoverde1: jejejeje (18:09:28) ArthurMR: Acá la transmisiónhttps://www.youtube.com/watch?v=q9xKH0-wwGg (18:10:06) mokitoverde1: ADelante Karla! (18:12:29) **Kyubi [***~oftc-webi@132.247.111.106***] ha entrado en la sala.** (18:13:51) mokitoverde1: Bienvenida Karla! (18:15:28) CYMartinez: Con tanto nombramiento recordo que tenia algo que atender (18:16:15) mokitoverde1: lo constato! (18:17:54) **pooka:** Se divierten con esos nombres (18:18:04) mokitoverde1: siii (18:18:07) mokitoverde1: suena bien eh? (18:18:25) **pooka:** pues sueno a viaje a las estrellas (18:18:38) **pooka:** o los guadianes de la galaxia (18:18:53) mokitoverde1: jajajajaja (18:18:57) mokitoverde1: pero queda chulo eh? (18:20:19) mokitoverde1: Pregunta: ¿Qué satisfacción personal, familiar y profesional te ha podido reportar HOPE? (18:25:40) ArthurMR: años? (18:26:21) **pooka:** El dato no lo tenemos porque el dato aun no llega :D (18:26:38) ArthurMR: xD (18:26:56) mokitoverde1: Pregunta: ¿Crees que los profesionales sanitarios están preparados para este proyecto?¿Cómo superar esa preparación para integrar HOPE en su dia a dia? (18:27:07) mokitoverde1: -esta pregunta es por lo que hablará más tarde (18:27:14) mokitoverde1: jejeje (18:28:31) CYMartinez: Los datos deben tener un costo? como esta eso de abiertos pero monetizados? (18:28:43) CYMartinez: O.o?

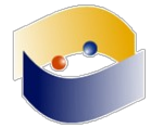

(18:29:18) mokitoverde1: Sharism: A Mind Revolution de Isaac Mao (18:30:13) mokitoverde1:http://www.nodosele.com/blog/2008/12/08/el-sharismo-de-isaacmao/ (18:30:16) ArthurMR: Yo entendí que compartir datos NO debe tener altos costos (18:30:41) **pooka:** Apunto sus preguntas (18:33:39) **pooka:** Dave (18:33:51) **pooka:** será "Dave" (18:33:58) **pooka:** ¿es su nombre real? (18:34:06) **pooka:** y la protección de datos? (18:34:13) mokitoverde1:http://www.epatientdave.com (18:34:19) mokitoverde1: si (18:34:21) mokitoverde1: es su nombre (18:34:27) **pooka:** mal. muy mal (18:34:29) mokitoverde1: es el modelo del epaciente (18:34:48) mokitoverde1: que incluye el concepto del paciente empoderado (18:34:55) mokitoverde1: con ayuda del Dr. Fegurson (18:35:23) **pooka:** debió llamarse Juan Nepomuceno (18:35:39) **pooka:** Al fin llegó HOPE (18:35:43) mokitoverde1: siii (18:35:47) mokitoverde1: jajajajajaja (18:35:51) **mokitoverde1:** tambien Pooka! (18:35:58) mokitoverde1: o Federico Sanchez (18:36:04) mokitoverde1: en México es chilaquil (18:36:19) mokitoverde1:http://knowyourmeme.com/memes/chilaquil (18:36:24) mokitoverde1: que sobrevive a todos los memes (18:36:30) **mokitoverde1 ha salido de la sala.** (18:36:59) **mokitoverde1 [***~Adium@12.214.77.213.dynamic.jazztel.es***] ha entrado en la sala.** (18:37:48) **pooka:** pub-med (18:37:57) mokitoverde1: mira que eres eh (18:38:00) mokitoverde1: es PubMed (18:38:47) **pooka:** lugar de bebidas para médicos (18:39:19) **pooka:** Eso explica mucho de sus protocolos de investigación (18:39:52) **pooka:** Esta ponencia creo haberla escuchado en Malaga  $(18:40:09)$ ArthurMR:https://us.123rf.com/400wm/400/400/luislouro/luislouro0905/luislouro090500582 /4905883-borrachos-medico-aislado-en-blanco.jpg (18:40:36) **pooka:** ArthurMR: (18:40:38) **pooka:** jaaa (18:40:39) mokitoverde1: jajajaja (18:40:42) mokitoverde1: en persona! (18:40:44) mokitoverde1: sin duda (18:40:57) mokitoverde1: fijate tu ahora por Mexico -reino de Jaén- (18:42:18) mokitoverde1: jajaja Arthur! (18:42:28) **pooka:** todo esto suena a que puedo autodiagnosticarme (18:42:32) **pooka:** y medicarme

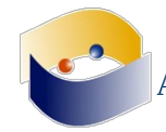

(18:42:41) **pooka:** ;-)

(18:43:18) CYMartinez: acá ña infotmación del mismo ePatient

(18:43:19)

CYMartinez:https://www.ted.com/talks/dave\_debronkart\_meet\_e\_patient\_dave/transcript?lan guage=es

(18:43:35) Martha: Me puedes repetir el nombre de la persona que se empoderó de su enfermedad por favor

(18:43:48) ArthurMR: Dave Debronkart

(18:43:50) mokitoverde1: Dave

(18:44:00) Martha: Gracias

(18:44:06) **pooka:** Martha:http://www.epatientdave.com

(18:44:48) **pooka:** ¿preguntas?

(18:44:52) ArthurMR: Mi médico se enoja cuando le digo "En internet encontré que..."

(18:45:09) **pooka:** ¿comentarios?

(18:45:57) Martha: Entonces propones que apartir de la información nos podemos empoderar de la cura de nuestra enfermedad

(18:46:42) mokitoverde1: o mejor Martha…..de1 saber llevarla

(18:46:46) mokitoverde1: con la experiencias de otros

(18:47:17) mokitoverde1: el médico toma un role de guía y el paciente coge la riendas de su enfermedad. Pero siempre con el médico como orientador

(18:49:14) Gamma: Pregunta: Si la gestión de la información sigue siendo por parte del médico (profesional de la salud) ¿cómo ocurre el empoderamietno del paciente?

(18:51:41) CYMartinez: esta duro lo de los viajes con un costo

(18:52:02) CYMartinez: es posible que este medio nos sirva tambien para difundir los conocimientos

(18:52:05) CYMartinez: es decir

(18:52:13) Martha: Que se necesita para que HOB se globalice y sea accesible en varias partes del mundo?

(18:52:14) ArthurMR: Este tipo de gestión y compartición de la información ¿como evolucionará en en el futuro? espero se entienda lo rebuscada de mi pregunta

(18:52:36) CYMartinez: La ponente nos da una posibilidad de conectar con espacios donde el paciente se vaya a atender

(18:53:00) CYMartinez: pero es posible que las intervenciones sean a distancia

(18:53:13) CYMartinez: o que muchos mas profesionales se formen a distancia para difundir eso?

(18:54:19) Gamma: ¿Es necesario redefinir las cuestiones deodontológicas del profesional médico al delegar la toma de deciciones médicas?

(18:54:34) Gamma: al paciente?

(19:02:48) CYMartinez: Me encontre la tesis de Maestria !!

(19:02:48) **ArthurMR ha salido de la sala (quit: Read error: Connection reset by peer).** (19:02:49)

CYMartinez:http://openaccess.uoc.edu/webapps/o2/bitstream/10609/66645/6/TFM\_Karla\_A zucena\_Chacon\_Vargas.pdf

(19:04:10) mokitoverde1: en youtube

(19:04:11) mokitoverde1: ninguna

(19:04:16) mokitoverde1: me falta las mias

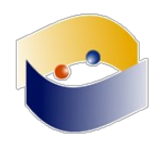

(19:04:17) **mokitoverde1:** pooka

(19:04:19) CYMartinez: No hay nada

(19:04:33) CYMartinez: twitter es un espacio de cultivo

(19:04:48) CYMartinez: esperemos los germinados para el proximo evento

(19:04:48) mokitoverde1: enhorabuena Karla

(19:05:16) **ArthurMR [***~arturomr@132.247.85.104***] ha entrado en la sala.**

(19:05:40) **ArthurMR ha salido de la sala.**

(19:06:01) CYMartinez: RIP Transmición en vivo

(19:06:19) CYMartinez: que acontece después

(19:07:03) Martha: Gracias

(19:07:19) Martha: Los esperamos mañana a todos y pasen la voz

(19:07:31) **ArthurMR [***~arturomr@132.247.85.104***] ha entrado en la sala.**

(19:08:34) **CYMartinez ha salido de la sala (quit: Quit:http://www.kiwiirc.com/ - A hand crafted IRC client).**

(19:09:24) mokitoverde1: buenas noches

(19:09:27) mokitoverde1: y gracias a todos

(19:09:36) **mokitoverde1 ha salido de la sala (quit: Quit: Leaving.).**

(19:10:29) **Carlosym [***~CarlosY@189.151.57.127***] ha entrado en la s**nal de la salud) ¿cómo ocurre el empoderamietno del paciente?

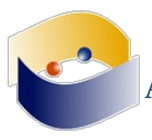

# **24 de octubre**

(16:06:41) **El tema de #edusol es: EDUSOL -http://edusol.info - Octavo Encuentro en Línea de Educación, Cultura y Software Libres**

(16:06:41) **Tema para #edusol fijado por ChanServ!services@services.oftc.net a 12:57:47 en 18/10/17**

(16:07:49) pooka: Saludos

(16:07:56) pooka: flujosos

(16:10:30) **Gamma:** Saludos de regreso pooka

(16:11:53) ArhurMR: Acá la transmisión por YT:https://www.youtube.com/watch?v=YqcDd3XcTfs

(16:12:07) **Lorelei [***84f75568@107.161.19.53***] ha entrado en la sala.**

(16:12:40) **Lorelei ahora se llama Guest7365**

(16:16:47) ArhurMR: lamentable lo del caso del biólogo

(16:23:11) pooka: preguntas?

(16:25:23) **Gamma:** Pregunta: ¿Cuáles son los retos con los que te enfrentas con mayor frecuencia al adentrar a tus alumnos al mundo de la Cultura y Software Libre? y ¿qué estrategias utilizas? Lo pregunto porque me imagino que la mayoría de ellos ha utilizado a lo largo de su vida Software Privativo.

(16:25:28) ArhurMR: Me resulta bastante interesante el planteamiento de Armando. Los temas de los licenciamientos y los derechos de autor son complejos y lamentablemente salen del marco educativo del que normalente somos parte, y me parece ciertamente fascinante como el desarrollo y el uso de herramientas libres rompen con varios de los paradigmas

(16:26:25) CarlosYM: En la actualidad existe algún software al cual no le hayan encontrado su equivalente en software libre?

(16:26:55) CarlosYM: y de ser así como lo han sobrellevado? innovan al respecto o usan privativo

(16:30:06) Guest7365: ¿Qué nuevas aportaciones has realizado en cuanto software libre?

(16:32:15) **ega562 [***581545a5@107.161.19.53***] ha entrado en la sala.**

(16:33:45) **ega562 ha salido de la sala (quit: ).**

(16:34:10) pooka: saludos Guest7365

(16:42:00) pooka: ¿df?

(16:42:10) pooka: ¿qué es eso?

(16:42:13) ArhurMR: hoy CDMX

(16:42:25) ArhurMR: jajaja si especificó

(16:42:26) pooka: CDMX ¿qué es eso?

(16:42:42) ArhurMR: lleva queso, como las quesadillas?

(16:42:57) pooka: la CDMX sólo Mancera lo conoce

(16:43:11) ArhurMR: ¿Mancera?

(16:43:55) pooka: #MM no se quién es

(16:49:06) pooka: ¿guapas?

(16:49:12) pooka: preguntas..

(16:50:11) CarlosYM: UApAs???

(16:50:16) CarlosYM: es esto? http://www.cuaed.unam.mx/uapas/

(16:50:27) pooka: que mal, nada de guapas

 $(16:50:31)$  pooka: ;)

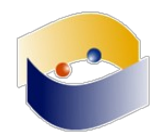

(16:51:08) pooka: Conozco las unidades, sólo enfatizo que en una charla de divulgación no hay que dejar conceptos sin definir

(16:51:38) pooka: en unos minutos se le acaban su presentación

(16:51:47) pooka: preparen sus preguntas

(16:51:58) ArhurMR: huele a EPA...

(16:52:23) pooka: apesta, ese es su preblema.

(16:52:39) pooka: nuevamente pregunto ¿preguntas?

 $(16:53:00)$  pooka: No lo se, Merrill es tan ...

(16:53:20) pooka: tan cognoscitivista y la estructura social ¿dónde queda?

(16:54:35) pooka: 4 minutos y entramos a las preguntas

(16:54:40) ArhurMR: en el OOCmet

(16:55:30) CarlosYM: El material que se muestra en la presentación donde esta albergado? esta a la mano para todo aquel que desee consultarlo? porque no esta en la plataforma principal del CAPED

(16:57:33) pooka: Estoy seguro que nadie monitorea el ogg

(16:57:37) pooka: como lo se

(16:57:59) pooka: porque estoy viendolo frente a mi pasmado en el flujo del Youtube

(16:58:09) pooka: desde hace dos minutos

(16:58:18) pooka: y nada que me lo resportan :D

(16:58:30) **Gamma:** Algo le pasa al ogg

(16:59:19) **pooka:** Gamma: gracias Gamma

(16:59:25) pooka: ¿más preguntas?

(16:59:32) **Gamma:** Sí

(17:00:16) Guest7365: Cuales son las diferencias de los hábitos de estudio en estudiantes presenciales y a distancia

(17:00:18) ArhurMR: ¿Qué planes a futuro se tiene en cuanto a CAPED?

(17:00:28) **Gamma:** ¿Cómo se miden las aportaciones del Exelearning en el fomento de la autorregulación de los estudiantes?

(17:04:12) Guest7365: ¿Cuáles son las mayores necesidades de los estudiantes en tanto a problemas de aprendizaje?

(17:08:28) CarlosYM: Guest7365: Para cambiar tu nombre pon "/nick (más tu nuevo usuario)" prfa

(17:10:41) **otropooka [***84f75544@107.161.19.53***] ha entrado en la sala.**

(17:11:43) ArhurMR: Hola otropooka

(17:12:08) **Pedro123 [***bbc248ab@107.161.19.53***] ha entrado en la sala.**

(17:12:26) **yonomellamo [***84f75568@107.161.19.53***] ha entrado en la sala.**

(17:13:28) **mtagua [***b5148edf@107.161.19.53***] ha entrado en la sala.**

(17:13:50) ArhurMR: Bienvenidos a todos, un placer tenerlos en este espacio

 $(17:14:34)$  mtagua: gracias, saludos!

(17:15:22) CarlosYM: Muy buena tarde

(17:15:33) CarlosYM: el tema propuesto para la charla horizontal es

(17:15:35) CarlosYM: ¿Cómo mantener un balance entre lo abierto, lo libre y lo accesible?

(17:16:22) **Gamma:** ¿Cómo estructurar un congreso abierto pero libre?

(17:16:26) CarlosYM: así pues solo dejemos que nuestro Iluminado Director termine la presentación en la transmisión

(17:18:56) pooka: ideas de como resolver este problema

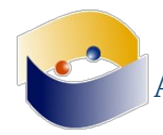

(17:19:10) pooka: problema

(17:19:49) **Gamma:** yo creo que para ello es importante primero delimitar cuál debe ser nuestro foco: el Software Libre o la Cultural ibre

(17:20:07) Guest7365: Creo que lo importante es primero tener esta cultura

(17:20:37) **\*\*\*ArhurMR** se toca la barba pensando en libre o abierto...

(17:20:54) **Gamma:** Porque desde mi punto de vista el primero es más instrumental y el segundo más procedimental

(17:20:58) pooka: por ejemplo y aunque no lo crean, para un segmento de nuestros asistentes el uso Youtube es impensable

(17:21:15) Guest7365: Saber sus utilidad, funcionalidad y además que podemos ser parte de la construcción en el diseño se este tipo de sofware

(17:21:16) pooka: eso si, impardonable usar Face

(17:21:54) CarlosYM: Pues creo que es una cuestión de generar mayor normalización de la herramienta

(17:21:55) Pedro123: Pero si se puede compartir en FaceBook

(17:22:01) **Gamma:** pero podemos usar Hi5?

(17:22:01) **\*\*\*ArhurMR** tose entre tosidos se escucha gwolf

(17:22:28) **Gamma:** tosido o aullido, diría yo

(17:22:36) ArhurMR: jaja

(17:22:43) pooka: ¿aun existe?

(17:22:58) ArhurMR: Sí, me llega al spam mi suscripción de la secundaria

(17:23:02) CarlosYM: Creo que la mayoría de la gente ha o sigue usando software privativo por la cantidad de información que hay al respect,o no?

(17:23:17) **\*\*\*gwolf** no suena entre tosidos

(17:23:30) CarlosYM: de tal suerte, masificar el uso de las herramientas libres así como generar cursos introductorios a las mismas me parece a mi el primer paso a dar

(17:23:31) gwolf: Estoy despidiéndome por un rato de la familia, y me voy a dar mi clase

(17:23:40) Guest7365: Y creo que satanizmos Facebook, YouTube pero a final de cuentas es funcional y me pregunto cuales son sus sustitutos en software libre

(17:23:41) gwolf: Saluditos y hasta mañana a ustedes también :-]

(17:24:03) **Gamma:** CarlosYM: ¿Por la gran cantidad de información o por la gran cantidad de desinformación en relación a la Cultura Libre?

**Gamma Guest7365 gwolf**

**Gamma Guest7365 gwolf**

(17:25:33) **Gamma:** Nos leemos despues gwolf

(17:25:51) ArhurMR: depende mucho del enfoque que tenga "funcional"

(17:26:22) CarlosYM: como definen ustedes funcional

(17:26:35) CarlosYM: "resolución de problemas"??

(17:26:53) pooka: Hay una necesidad y puede ser cubierta con cualquier herramieta, el problema de esto es el eje +etico

(17:27:27) pooka: Eso hace la diferencia entre poner a Gnadlaf en Sax para el fondo o usar jamendo para la musica

(17:27:31) Guest7365: Pues es un medio social en donde puedes compertir tus experiencias de la vida cotidiana y te permite expresaren diferentes aspectos

(17:27:52) pooka: ambos son sonidos armonicos, pero unos son libres y los otros no

(17:28:11) Guest7365: Además es multimedia

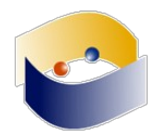

(17:28:20) CarlosYM: pero creo que si este es el eje sin importar las restricciones o posibles consecuencias esto esta bien, pero creo que Diego Gómez no pensaria lo mismo hoy día (17:28:21) CarlosYM:http://www.semana.com/educacion/articulo/derechos-de-autor-biologo-

diego-gomez-caso-de-delito-de-derechos-de-autor/527047

(17:28:47) ArhurMR: uhhh justo en el clavo

(17:29:14) pooka: CarlosYM: ya diste en el centro de la discusión, la propiedad de la información es una parte muy importante del componente

(17:29:38) CarlosYM: Creo que la funcionalidad no solo debemos dejarla en el espacio de "resolución de problemas" más allá de esto debemos entender los marcos éticos que nos rodean (17:29:40) pooka: muy bonito el sax de Gandalf, pero tiene dueños

(17:30:29) CarlosYM: pooka: citemos a los dueños entonces y demos los créditos a esos genios (17:30:41) CarlosYM: Partiendo entonces desde este punto

(17:30:57) ArhurMR: Podríamos ponerle sombrero a Pooka, grabarlo, reproducirlo en bucle y colocarle la canción de SL de Stallman

(17:31:19) Guest7365: Creo que también hace falta conocer estos derechos y responsabilidades de usar software libre

(17:31:43) CarlosYM: creo que sería bueno que enlistemos algunos códigos al respecto a esto ¿no creen? que tanto a nosotros como a la audiencia le den idea de las consideraciones que hay en torno al tema

(17:32:18) ArhurMR: Por cierto, ¿qué estamos escuchando en la transmisión de YT?

### (17:32:23) **Andre\_ [***~oftc-webi@132.247.85.68***] ha entrado en la sala.**

(17:33:33) Guest7365: Pueden poner algo de Pixies la canción del Club de la Pelea, porfavor (17:33:47) ArhurMR: eso no es libre ;)

(17:33:48) pooka: Gulf of Mexico Mix

(17:33:49) CarlosYM:http://www.wipo.int/edocs/lexdocs/laws/es/fr/fr467es.pdf acá esta el código de propiedad intelectual

(17:34:03) pooka: Musica Libre, para un canal libre

(17:34:21) Guest7365: es libre estos pixies

(17:34:22) pooka: Aceptable ¿no?

(17:35:49) pooka: parece que se les agotaron las ideas de como resolverlo

(17:36:17) ArhurMR: En cuanto al reto de llevar a a cabo un evento como el EDUSOL a través de YouTube nos ha sido util

(17:36:18) pooka: por ejemplo, se tienen que buscar sustitutos para el mezclado de video y audio

(17:36:37) CarlosYM: primeramente podriamos iniciar desde nuestras trincheras que cambien el uso de software

(17:36:42) Guest7365: Creo que primero hay que tener prácticas de enculturación acerca del uso de software libre

(17:36:55) CarlosYM: un elemento basico me parece cambiar Office por libreoffice

(17:36:58) Guest7365: dar a conocer estas herramientas

(17:37:04) CarlosYM: el photoshop por Gimp

(17:37:15) Guest7365: usar las redes sociales como medio de promoción

(17:37:18) pooka: Eso me recuerda que hace unos días gwolf nos invitaba al uso de uns herremieta para videoconfrencias sobre html5 libre

(17:37:44) CarlosYM: html que belleza

(17:37:59) Guest7365: Siii
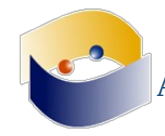

(17:38:00) pooka: ¿alguno tiene el vínculo a la mano?

(17:38:01) ArhurMR: esas son alternativas, que para como lo hemos estado haciendo, la diversificación puede ser la solución

(17:38:10) CarlosYM: (amor por html)

(17:38:26) CarlosYM: creo que seria el primer paso

(17:38:46) Guest7365: Y así dar a conocer hasta que existan más consumidores de software libre

(17:39:08) CarlosYM: un usuario funcional que utiliza herramientas libres bien puede modelar a otros usuarios

(17:39:13) pooka:https://meet.jit.si/edusol

(17:39:23) pooka: por ejmeplo

(17:39:35) pooka: acabo de crear una sesión

(17:40:01) Guest7365: si y hacer nuestra propi mercadoctenia

(17:40:06) CarlosYM: eso de meet.jit podria ser un nuevo espacio

(17:40:12) Guest7365: mercadoctenia libre

(17:40:15) CarlosYM: en lugar de hangout por ejemplo

(17:40:37) Guest7365: Patrocinadores libremente voluntarios

(17:41:09) CarlosYM: creo que por ejemplo en espacios a los que nos dedicamos al manejo de software debemos dar instruccion en medida de lo posible a los que nos rodean

(17:41:40) pooka: la ventaja de este es que si no quieres ser patrocinado bajas el codigo y los instalas donde requieras

(17:41:54) Guest7365: Sii hasta ser una gran mayoria

(17:41:57) CarlosYM: Ahorita se me ocurre que aquellos docentes que echan mano del Blearning o Elearning bien pueden empezar a hacer pequeñas tareas en softwarelibre

(17:42:07) **petrohs [***~oftc-webi@201.130.57.147***] ha entrado en la sala.**

(17:42:25) pooka: para poner un ejemplo de autogestión

(17:42:26) CarlosYM: los cuales induscan que sus alumnos generen mayor pericia en el tema

(17:42:50) pooka: Claro la autogestión de pende de ser dueño de un medio o bien tener dinero para alquilar uno

(17:43:14) yonomellamo: A mi me parece eso una situación problema, pues creo que por los tiempos no nos daría la capacidad de dar las clases y el curso en este tipo de software

(17:43:31) pooka: Muchas comunidades por eso usan Face y herramietas asociadas, no tienen opciones

(17:46:03) ArhurMR: Hoy en día enseñar el uso de software no es tan dificil. La tecnología se tiene en las manos

(17:47:02) **Kyubi [***~oftc-webi@132.247.111.106***] ha entrado en la sala.**

(17:49:52) CarlosYM: estamos en las manos de nuestro señor Stallman

(17:50:22) CarlosYM: Kyubi: Angel eres tu??

(17:50:34) Kyubi: no

(17:50:38) **Guest7365 ha salido de la sala (quit: Quit:http://www.kiwiirc.com/ - A hand crafted IRC client).**

(17:50:43) Kyubi: jojo

(17:51:26) CarlosYM: un "jo" más y a pagar derechos de autor a Santa (capitalismo) Claus

(17:51:41) **Lorelei [***84f75568@107.161.19.53***] ha entrado en la sala.**

(17:51:53) CarlosYM: bueno

(17:52:20) **Lorelei ahora se llama Guest7368**

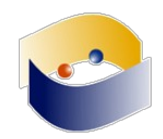

(17:52:27) CarlosYM: entonces que propúestas deberiamos tomar en cuenta para dar nuestros primeros pasos en el uso de herramientas abiertas

(17:52:35) CarlosYM: ??

(17:52:38) CarlosYM: yo enlisto

(17:52:45) Guest7368: Software libre por mucho tiempo

(17:53:18) CarlosYM: 1. Considerar que los ejes éticos que nos rigen tienen espacios tales como el codigo de propiedad intelectual

(17:53:23) **Guest7368 ha salido de la sala (quit: ).**

(17:54:03) CarlosYM: 2. Iniciar con un manejo sustitutivo de herramientas libres que nos permitan hacer las mismas actividades que en las privativas

(17:54:19) **Martha [***84f75568@107.161.19.53***] ha entrado en la sala.**

(17:54:23) CarlosYM: 3. Difundir en nuestros grupos de manera normalizada el uso de estos medios

(17:55:04) CarlosYM: 4. Hacer prioritariamente nuestro propio gandalf bailarin

(17:55:34) Martha: Pero yo tengo una duda de que se mantienen económicamente los desarrolladores dde software libre

(18:00:31) **Pedro123 ha salido de la sala (quit: Quit:http://www.kiwiirc.com/ - A hand crafted IRC client).**

(18:01:15) **Andre\_ ha salido de la sala (quit: Quit: Page closed).**

(18:01:42) **Martha ha salido de la sala (quit: Quit:http://www.kiwiirc.com/ - A hand crafted IRC client).**

(18:03:24) ArhurMR: Son donadores de tiempo

(18:06:02) **otropooka ha salido de la sala (quit: Quit:http://www.kiwiirc.com/ - A hand crafted IRC client).**

(18:09:10) **elaineteixeira [***bff8da44@107.161.19.53***] ha entrado en la sala.**

(18:12:25) ArhurMR: acá presente :P

(18:12:26) CarlosYM: Hola soy un memificador

(18:12:36) CarlosYM: y me duele mi pancita

(18:12:39) **vicm3 [***~vicm3@187.169.223.226***] ha entrado en la sala.**

(18:12:55) ArhurMR: este es tu MEMEnto de brillar

(18:12:56) vicm3: Hola a todos!

(18:13:03) ArhurMR: hola vicm3 :)

(18:13:20) **Gamma:** vicm3: Hola

(18:16:14) elaineteixeira: hola

(18:16:41) elaineteixeira: saludo a todos desde Brasil

(18:22:36) ArhurMR: En algún momento existió el autor original

(18:22:50) ArhurMR: hoy en día hablar de "originalidad" es cuestionable

(18:23:31) elaineteixeira: principalmente en los tiempos de la modernidad líquida

(18:24:57) ArhurMR: Wow, AUTORidad

(18:26:47) elaineteixeira: eso me ha hecho recordar un texto de Roland Barthes: "A morte do autor"

(18:29:23) **ElSheik [***~oftc-webi@132.247.85.104***] ha entrado en la sala.**

(18:34:16) **Se ha desconectado la cuenta y ya no está en el chat. Se unirá automáticamente al chat cuando se vuelva a conectar la cuenta.**

(18:34:57) **El tema de #edusol es: EDUSOL -http://edusol.info - Octavo Encuentro en Línea de Educación, Cultura y Software Libres**

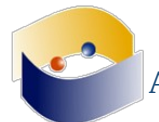

(18:34:57) **Tema para #edusol fijado por ChanServ!services@services.oftc.net a 12:57:47 en 18/10/17**

(18:35:36) ArhurMR: Salvador "Protohipster" Dalí

(18:38:13) **mtagua ha salido de la sala (quit: Quit:http://www.kiwiirc.com/ - A hand crafted IRC client).**

(18:39:23) ArhurMR: ahí quizá la problemática de usar software privativo. Nosotros somos los autores del EDUSOL, pero YouTube es dueño de nuestra transmisión :O

(18:40:49) ElSheik: bueno en la ciencia a veces hay gente celosa de sus líneas de investigación o de sus aportes, se parece al ser autor de ciencia

(18:41:28) ElSheik: es triste pero es verdad ArhurMR aunque siempre tendremos el flujo ogg de respaldo, aunque de repente se atonte un poco

(18:42:49) pooka: Hola elaineteixeira, que bueno leerte

(18:44:15) pooka: por otro lado el tema se va poniendo interensante

(18:44:48) pooka: acá vemos una tensión entre los esquemas de producción en la industria cultural

(18:45:30) pooka: pero no todo es queja, hay propuestas!!

(18:45:44) ArhurMR: una tensión bastante seria y preocupante

(18:47:15) ElSheik: como cuando Bill Gates se inspiró en Mac para crear Windows jojojo

(18:47:18) ElSheik: curioso caso

(18:47:55) ArhurMR: ¿Que no Mac se inspiró en Linux para su SO?

(18:48:03) ElSheik: y de ahí en adelante comía puro aguacate \$\$\$\$

(18:48:06) elaineteixeira: gracia, pooka

(18:49:10) ElSheik: Mac tiene base Unix, pero las primeras Mac que implementaron ventanitas aparecieron primero que Windows

(18:53:12) **Gamma:** ¿Qué estrategias se pueden utilizar para convencer a los autores para que transiten de modelos cerrados a modelos abiertos?

(18:54:09) CarlosYM: desde la perspectiva personal, maestra (jedi), como promover la noción de copyleft? como recuperar la noción clara de que las obras se gestan en un entorno social y desmonetizar con esto las industrias de modelo cerrado?

(18:54:39) ElSheik: pregunta: ¿cómo promover la creación y difusión de arte o productos derivados de la cultura libre cuando las personas están inmersas en una dinámica de "autoría"=capital al vender la obra?

(18:54:46) ElSheik: creo que se parecen todas

(18:54:49) ElSheik: creo que se parecen todas.p

(18:55:19) ArhurMR: Desapareciendo el dinero jeje

(18:56:41) ElSheik: Imagino que desde esta perspectiva un producto exitoso no es aquél que vende más, pero entonces cómo se concibe el "éxito" al hablar de productos con licencias permisivas

(18:57:28) vicm3: Sin, usar adobe, windows y mac creo que hay pocos diseñadores así...

(19:00:17) ArhurMR: Siguiento lo planteado por ElSheik, ¿cuales serían algunos ejemplos en el ámbito cultural que sean sumamente exitosos desde el copyleft?

(19:00:58) ElSheik: es verdad vicm3

(19:01:37) ElSheik: siempre le digo a mi hermana que usando linux podría hacer lo mismo que con Mac, pero ella dice que es súper necesario usar Mac para ser una buena editora de video... (19:02:01) CarlosYM: la union hace la fuerza??

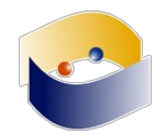

(19:02:02) CarlosYM: https://ñoño.cl/wp-content/uploads/2015/11/biografia-de-anakinskywalker-darth-vader-star-wars.jpg

(19:07:05) ArhurMR: ElSheik con ese argumento desarmas a tu hermana

(19:07:10) ElSheik: jajaja

(19:07:27) ArhurMR: Hollywood usa software libre...

(19:07:48) ElSheik: mismo caso de airbnb sin infraestructura de hoteles

(19:08:17) vicm3: ElSheik: Cinelerra, openshot y otros muy buenos editores de video son multiplataforma

(19:08:23) ElSheik: entonces a favor de chouchsurfing?? jeje

(19:08:59) vicm3: pero en algo tiene razón, junto con varios que conozco, los editores de privativos son muy sencillos tienen una interfaz muy comoda y hacen "sencillo" lo que en el software libre requiere de varios pasos…

(19:09:32) elaineteixeira: estoy en acuerdo contigo, vicm3

(19:10:11) ArhurMR: Otro ejemplo, los creepypastas son obras literarias de terror que se comparten libremente, y su atractivo es que sean anónimas

(19:11:30) ElSheik: y ahora usamos youtube, perdónanos stallman!!

(19:12:25) ArhurMR:https://cnho.files.wordpress.com/2015/03/penitente-semana-santapicaos-azotes.jpg

(19:14:42) elaineteixeira: me parece que los problemas ocurrentes del software libre se pasan por que hay pocas personas que hacen uso de él

(19:14:50) ArhurMR: Si, resolviendo poco a poco...

(19:15:07) elaineteixeira: sí no hay busca, no hay porque perfeccionarlo

(19:16:50) **ElSheik ha salido de la sala (quit: Remote host closed the connection).**

(19:19:00) CarlosYM:**https://elbinario.net/wp-content/uploads/2015/05/images.jpeg**

(19:20:17) vicm3: Chin tuve que hacer una parada tecnica, pero me acorde de un curso que tome con docentes argentinos, donde solo se usaba software libre y la justificación era no podemos pedir software privativo, porque no todos lo pueden comprar y debemos pensar en que todos los estudiantes tengan la misma oportunidad

(19:21:14) vicm3: Y claro muchas felicitaciones, atrasadas a Irene :D

(19:21:18) ArhurMR: Muy buenos los temas de hoy. Me retiro. Pasen todos buena noche :)

(19:21:44) **ArhurMR ha salido de la sala.**

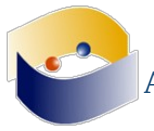

# **25 de octubre**

(16:04:59) El tema de #edusol es: EDUSOL -http://edusol.info - Octavo Encuentro en Línea de Educación, Cultura y Software Libres

 $(16:04:59)$  Tema para #edusol fijado por ChanServ!services@services.oftc.net a 12:57:47 en 18/10/17

(16:05:15) daniervelin: saludos!

(16:05:50) edusolero|91700 [*84f75568@107.161.19.53*] ha entrado en la sala.

(16:06:32) pooka: daniervelin: yo tambien estoy contento de verte

(16:09:06) edusolero|91700: Seja bem vindo daniervelin

(16:16:21) Sheik [*~oftc-webi@132.247.85.68*] ha entrado en la sala.

(16:22:40) elaineteixeira: saludos

(16:26:16) Sheik: hola elaineteixeira

(16:28:43) ArthurMR: No sé si entendí bien, ¿se utilizó Facebook para integrar la comunidad o se utilizaron plugins en wordpress para imitar las interacciones de Facebook, o se incorporaron los plugins de Facebook en wordpress?

(16:32:09) edusolero|91700 ahora se llama CarlosYM

(16:32:23) Sheik: Es un seminariod e producción de Recursos Educativos Abiertos

(16:32:32) Sheik: y están presentando tanto los plugins como los productos

(16:32:36) Sheik: cierto elaineteixeira ?

(16:33:13) CarlosYM: Pregunta para Elaine en que consistió esa instrucción de mercadotecnia que tuvieron ??? /Pergunta para Elaine que consistiu naquela instrução de marketing que eles tinham ???

(16:37:29) ega562 [*581545a5@107.161.19.53*] ha entrado en la sala.

(16:38:52) ArthurMR ha salido de la sala (quit: Read error: Connection reset by peer).

(16:38:58) Gamma: Pregunta: Como é possível falar sobre Comunidades Abertas em ambientes intrusivos e fechados como o Facebook?

(16:39:53) elaineteixeira: cierto, Sheik

(16:40:59) elaineteixeira: voy a responderlo

(16:41:00) Sheik: Como é possível falar sobre Comunidades Abertas em ambientes intrusivos e fechados como o Facebook?

(16:41:07) Sheik: es la pregunta Gamma

(16:41:27) ArthurMR [*~arturomr@132.247.85.104*] ha entrado en la sala.

(16:42:08) elaineteixeira: CarlosYM, la actividad consistió en trabajarmos la producción de texto por medio de los multiletraminetos

(16:43:17) Sheik: En dónde terminan los recursos creados por los asistentes al seminario? (16:43:28) Sheik: si son publicados en algun portal

(16:44:09) elaineteixeira: los materiales son publicados en el sitio web del proyecto

(16:44:26) Sheik: elaineteixeira: muchas gracias

 $(16:44:28)$  Sheik: :)

(16:44:41) elaineteixeira: sigue el enlace:http://realptl.portugueslivre.org/realptl/

(16:45:51) ArthurMR: Gracias de parte de todo el equipo EDUSOL

(16:46:34) daniervelin: Ouviram minhas respostas?

(16:47:04) pooka: elaineteixeira: me perdí parte de la presentación, pero te pregunto

(16:47:37) pooka: ¿estos recursos en que medida son usados en sus aulas?

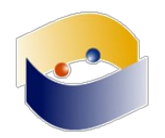

(16:48:22) elaineteixeira: los recursos son primeramente usados en aula y después compartidos en el sitio

(16:48:37) pooka: daniervelin: fuerte y claro :)

(16:48:48) daniervelin: gracias, pooka

(16:49:11) elaineteixeira: buscamos usarlos siempre que posible para percibir la eficácia de las propuestas

(16:49:31) elaineteixeira: os pido disculpas por el áudio

(16:50:06) CarlosYM: se ve el user del lado oscuro y no la presentación :(

(16:50:30) elaineteixeira: además de aproximar las tecnologías digitales a los futuros profesores

(16:51:09) elaineteixeira: CarlosYM, no pudieron mirar la presentación?

(16:52:40) pooka: elaineteixeira: ahh, ahora si ya comprendo. En el taller las prueban y posteriormente se liberan

(16:52:40) pooka: y tienen medido el impacto de los recursos luego de los que los liberan

(16:52:40) pooka: es decir. Despues de que se publican en el sitio ¿qué tanto se usan? (16:53:09) elaineteixeira: sí

(16:53:27) Martha [*84f75568@107.161.19.53*] ha entrado en la sala.

(16:53:40) pooka: elaineteixeira: se referiere al ponente que ahora esta en la videoconferencia

(16:54:33) pooka: elaineteixeira daniervelin: en sus diapositivas todo bien

(16:55:04) elaineteixeira: sí, vale, pooka

(16:55:45) pooka: otra pregunta elaineteixeira y daniervelin: ¿les dan seguimiento a sus partipantes?

(16:56:10) pooka: ¿luego del taller siguen haciendo recursos?

(16:57:07) pooka: un poco como cuál seria el grado de apropiación de sus participantes

(16:59:13) elaineteixeira: pooka, siempre aceptamos las contribuciones de los participantes

(16:59:41) elaineteixeira: y a ellos son emitidos certificaciones de las participaciones

(17:01:12) daniervelin: Os recursos que crio s?o utilizados pelos estudantes da universidade. Logo ap?s, fa?o adapta??es, com base no uso, para melhorar o recursos e compartilh?-los no site

(17:02:08) Sheik: preguntas para Nayiv y Lucero?

(17:02:10) Martha: En que temáticas han utilizado más cuadernia

(17:02:28) CarlosYM: Ya tienen algún curso introductorio al uso del manejo de blender y cuadernia??

(17:02:54) CarlosYM: Hay voluntarios ya para, quizas hacer algunos videotutoriales??

(17:04:26) Martha: Cuadernia puede ayudar en cuestiones de calculo de áreas y perímetros o solo muesta imagen?

(17:05:05) Sheik: \*.dae

(17:05:11) Sheik: archivos .dae

(17:05:15) Gamma: Entiendo que Cuadernia se ha utilizado en matematicas en la educación básica, pero no me queda, cómo en la praxis se expone al aprendiz al los recursos generados con cuadernia, es decir utilizan su celular, gafas de realidad virtual o qué show?

(17:06:04) Gamma: Pregunta ↑

(17:06:43) pooka: elaineteixeira, daniervelin: gracias por las respuestas ya le tengo más claro :D

(17:07:19) CarlosYM: Este curso de Blender3d esta alojado en algún sitio??

(17:07:24) CarlosYM: Queremos betas

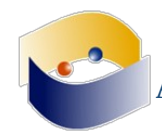

(17:07:27) CarlosYM: queremos betas

(17:13:59) Martha ha salido de la sala (quit: Quit:http://www.kiwiirc.com/ - A hand crafted IRC client).

(17:15:01) elaineteixeira: pooka, si quieres más infomaciones o quizá compartir con nosotros, sigue el sitio y también nuestro e-mail

(17:16:35) elaineteixeira: pooka:http://realptl.portugueslivre.org/realptl/

(17:17:04) ArthurMR ha salido de la sala (quit: Read error: No route to host).

(17:17:53) ArthurMR [*~carlosymg@132.247.85.104*] ha entrado en la sala.

(17:18:40) elaineteixeira: pooka: realptl2016@gmail.com

(17:24:54) CarlosYM ha salido de la sala (quit: Quit:http://www.kiwiirc.com/ - A hand crafted IRC client).

(17:25:00) CarlosYM [*84f75568@107.161.19.53*] ha entrado en la sala.

(17:29:17) CarlosYM: En terminos de propuestas ¿como podemos popularizar en América Latina el uso de Software libre y quitar la apatia que ocasiona la migración?

(17:30:07) CarlosYM: como sugiere nuestro ponente romper con el uso clasico y (entre comillas) facil de los softwares dominantes y por lo general privativos ??

(17:30:10) Sheik: preguntas ?

(17:34:02) CarlosYM: arriba

(17:34:30) Gamma: ¿Se toman en cuenta las causas por las que los proyectos Linex y Edulinux perecieron? y ¿cómo se utilizan dichos conocimientos para evitar que este tipo de proyectos terminen como los casos mencionados?

(17:35:50) CarlosYM: tenemos entonces que pensar la cosa al revés ¿no? en lugar de fundamentar nuestras soluciones en las herramientas existentes, debemos plantearnos la idea de la creación de nuevas herramientas

(17:35:51) Martha [*84f75568@107.161.19.53*] ha entrado en la sala.

(17:36:12) Sheik: yo creo que todo se fundamenta en tener investigación

(17:36:14) Sheik: alrededor del tem

(17:36:17) Sheik: tema

(17:36:29) Sheik: de qué es lo que funciona y qué no

(17:36:33) Sheik: porqué? y con quiénes?

(17:37:32) Martha: Cómo romper con software privativo y comenzar una cultura de software libre cuando también se trata de una cuestión de status?

(17:40:29) CarlosYM: que distro usa nuestro ponente

(17:40:38) CarlosYM: pregunta pregunta

(17:40:44) CarlosYM: que distro es!!!!!!!!!!!!!!!!!!!!!!!

(17:40:46) ArthurMR: jeje

(17:40:49) CarlosYM: NOOOOOOOOOOOOOOOOOOOOOOOOOOHH

(17:41:03) CarlosYM: queremos saber

(17:49:34) Sheik: es KDE chavos

(17:49:40) Sheik: no me salgan con que no saben qué usa

(17:49:41) Sheik: :P

(17:49:53) Sheik: luego les enseñamos

 $(17:50:17)$  gwolf: ...Por lo menos llego al último cachito :-

(17:50:31) Sheik: bienvenido como siempre gwolf

(17:51:56) pooka: gwolf: bä

(17:57:16) gwolf: Hoy no hubo ogg? :(

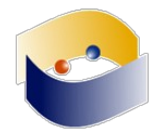

(17:57:16) CarlosYM ha salido de la sala (quit: Quit:http://www.kiwiirc.com/ - A hand crafted IRC client).

 $(17:57:16)$  Martha ha salido de la sala (quit: Quit:http://www.kiwiirc.com/ - A hand crafted IRC client).

(17:57:16) Flujoso ha salido de la sala (quit: Remote host closed the connection).

(17:57:16) Sheik ha salido de la sala (quit: Remote host closed the connection).

(17:57:16) CarlosYM [*84f75568@107.161.19.53*] ha entrado en la sala.

(17:57:16) ArthurMR: no :/

(17:57:17) CarlosYM ha salido de la sala (quit: ).

(17:57:17) CarlosYM [*84f75568@107.161.19.53*] ha entrado en la sala.

(17:57:17) CarlosYM ha salido de la sala (quit: ).

(17:57:17) CarlosYM [*84f75568@107.161.19.53*] ha entrado en la sala.

(18:06:18) gwolf: Jajajaj, qué creativo uso del video :)

(18:11:54) gwolf: pooka: "un abrazo, gracias por participar, pero vayan ahuecando el ala"

(18:12:20) ArthurMR: :P

(18:12:40) JoséCr [*c9cb854e@107.161.19.53*] ha entrado en la sala.

(18:15:03) ElOtroSheik: Lamentablemente se nos fue el audio, pero Carolina Botero ya está en línea :)

(18:17:14) gwolf: pooka: ¡Genial que ya sepas lo que estamos haciendo! A ver si nos lo explicas, porque yo nomás le sigo por inercia:-þ

(18:22:45) gwolf: ...¿Nos lee de algún modo Carolina?

(18:22:45) CarlosYM ha salido de la sala (quit: Quit:http://www.kiwiirc.com/ - A hand crafted IRC client).

(18:22:45) gwolf: Para decirle que se le recibe bien, independientemente de Alejandro... ?

(18:22:45) ElOtroSheik ha salido de la sala (quit: Remote host closed the connection).

(18:22:45) JoséCr: Digale, que asuma la transmision

(18:22:45) CarlosYM [*84f75568@107.161.19.53*] ha entrado en la sala.

(18:22:45) gwolf: Chaz...

(18:22:45) gwolf: Nos hemos quedado a solas

 $(18:22:45)$  gwolf: S $\iiint$ 

(18:24:12) MagnoSheik [*~oftc-webi@132.247.85.68*] ha entrado en la sala.

(18:26:06) unPooka [*~oftc-webi@132.247.111.106*] ha entrado en la sala.

(18:27:08) unPooka: Hoy la red de IZtacala decidió hacer lo que mejor hace,

(18:27:30) unPooka: no dar servicio

(18:27:40) unPooka: pero seguimos al aire (creo)

 $(18:27:41)$  gwolf: Saludos a Marco :-

(18:32:59) unPooka: Le pasaré los saludos

(18:37:50) unPooka: Tendré que apropiarme el concepto de que se trata de lo cotidiano

(18:38:20) unPooka: es una argumentación que tenemos presente, pero no con un argumento tan simple

(18:41:22) gwolf: sí, completamente de acuerdo... Entender una ley en el sentido de lo que busca desde su planteamiento, y ver si es compatible con donde se aplica

(18:41:40) gwolf: muy buen aporte

(18:47:03) pooka ha salido de la sala (quit: Quit: Leaving.).

(18:49:49) unPooka: .

(18:50:09) unPooka: jaaa, pense que el pooka que se fue era este pooka

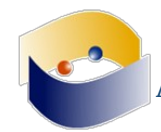

(18:50:54) \*\*\*unPooka anota tener una videoconfrencia con Diego

(18:52:45) ArthurMR: ¿El caso de Diego sentará un precedente negativo o positivo? Es decir, su caso ¿permitirá tener herramientas para defenderse ante los absurdos de la ley colombiana o por el contrario los procesos """penales""" de este estilo podrán se imputar con mayor facilidad y/o frecuencia?

(18:52:45) ArthurMR: ¿Qué hace falta para hacer una verdad modificación a la ley de Colombia en cuanto a estos temas?

(18:53:58) gwolf: ¡No regresaste nada! ¡Ese no es pooka! ¡Video o no ocurrió!

(18:55:30) gwolf: Pregunta ::: En muchos lugares se está atacando el uso o la mera existencia de libgen / sci-hub / como se le diga a estos "portales científicos ilegales"

(18:55:37) gwolf: ...¿Puede compartirse experiencias con ellos?

(18:56:00) gwolf: El caso que llevó al suicidio de Aaron Swartz también va muy de cerca (18:56:14) CarlosYM: Creo que sci-hub han sabido hacerlo bien, se mueven periodicamente de servidores y solo cierran por pequeños periodos

(18:56:29) JoséCr: Este problema no solo se presenta en Colombia, esta latente en todos nuestros paises, en los TLCs con EEUU traen un capitulo de propiedad intelectual, lo que luego faculta a nuestros gobiernos, presentar proyectos de Ley sobre propiedad intelectual que buscan penalizar el intercambio de conocimiento

(18:56:31) CarlosYM:https://sci-hub.io/

(18:56:35) gwolf: Son marcos jurídicos muy distintos, sí, pero... Son casos que demuestran lo ridículo que es el marco jurídico..

(18:57:21) gwolf: CarlosYM: han sabido esquivar a la ley, pero pueden perseguirlos tal como a Diego, y mucho peor. A fin de cuentas, a Diego lo están persiguiendo desproporcionadamente por compartir \_un\_ méndigo documento...

 $(18:57:31)$  gwolf: ...sci-hub tiene miles...

(18:58:02) gwolf: (64,500,000 según dicen)

(18:58:37) gwolf: El "about" de sci-hub se autodescribe como "the first pirate website in the world to provide mass and public access to tens of millions of research papers"

(18:59:54) CarlosYM: gwolf: En medida radicales para esquivar la ley mediante el conocimiento que existe ¿hay alguna manera de formarnos al respecto? en su opinión Lord Jedi que principios basicos debemos de conocer nosotros los padawans

(19:01:31) daniervelin ha salido de la sala (quit: Quit: Saindo).

(19:01:41) gwolf: Yo no se esquivar la ley. Yo soy creyente de \_cumplir\_ las leyes. Y de empujar cuando éstas son claramente incorrectas.

(19:01:51) CarlosYM: A petición de Lord unPooka ¿hay alguna manera de formarnos al respecto, es decir, principios basicos debemos de conocer para no caer en estos espacios de la ley los cuales nos hacen ser perseguidos?

(19:02:20) ArthurMR: Repetiré mi pregunta, porque ya se quedó atrás :) ¿Qué hace falta para hacer una verdadera modificación a la ley de Colombia en cuanto a estos temas?

(19:03:10) elaineteixeira: No sería un caso también de las instituciones, independiente del nivel de aprendizaje que estea, se informar a los estudiantes de la importáncia de nombrar los documentos usados por ellis?

(19:03:11) gwolf: ArthurMR1: Para cambiar leyes hace falta... Mucha terquedad. Campañas como la que comenta Carolina.

(19:03:17) CarlosYM: gwolf: Bueno me replanteo, como nos formamos para evitar ser un caso más ? que propuestas se tienen

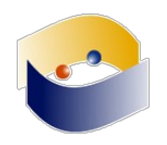

(19:03:46) ArthurMR: CarlosYM: vivir en las montañas

(19:04:07) gwolf: CarlosYM: Empujar la concientización acerca de esto, llevar a que lo normal sea compartir la información académica, para que no haya casos como el que "mordió" a Diego (19:04:07) elaineteixeira: \*ellos

(19:04:40) gwolf: Pongo por ejemplo, yo soy académico de la UNAM, estudiante del IPN. En ambas instituciones, hay grandes repositorios de tesis - Se reconoce que todas las tesis \_deben ser\_ públicas

(19:05:04) gwolf: ...pero es cosa de hacer mucha mucha mucha política de pasillo. Y cada uno de nosotros logra hacer muy poquitito.

(19:06:19) gwolf: Me enorgullece decir que mi Instituto tiene por política que \_todo\_ lo que editamos se sube inmediatamente bajo acceso abierto en nuestro repositorio. Algo tuve que ver en esa decisión. Pero, si nos alejamos de lo especifiquísimo... Bueno, es un impacto en un pequeño instituto de investigación. Casi nada.

(19:06:36) gwolf: Pero poco a poco, muchos poquitos, van logrando visbilizar esto y llevarlo a un cambio cultural

(19:07:08) gwolf: muy buen punto el que comenta ahor

(19:08:34) elaineteixeira: Es una dentención del conocimiento que a mi me parece muy contradictoria

(19:13:01) gwolf: ...En muchos países ha ganado terreno el argumento "investigación hecha con fondos públicos en una universidad pública es para beneficio del público"; en México tenemos la ley de CONACyT que nos está llevando a la creación de repositorios como hongos por todos lados (pooka sabrá explicar esto a detalle)... ¿A poco eso no hace ni sombra en Colombia?

(19:13:36) ArthurMR: Yo pensaría que sí, pero parece que no tanto :(

 $(19:13:55)$  gwolf: **uau...** 

(19:19:04) gwolf: Nació para el común, es para el común, y está lleno de gente común y corriente

(19:19:08) gwolf: más corriente que común

(19:19:10) ArthurMR: jaja

(19:19:12) gwolf: al menos acá al sur

(19:19:19) gwolf: (al sur del norte, claro, pero sur igual)

(19:19:30) ArthurMR: Al norte estamos igual

(19:19:39) gwolf: clap-clap-clap

(19:21:35) gwolf: MagnoSheik: oye, no estoy seguro de haber cambiado el título entre mi resumen y mi ponencia

(19:22:01) gwolf: MagnoSheik / unPooka : si no lo hice, denme una patada y lo corrijo :)

(19:22:19) gwolf: MagnoSheik: Prueba clara de que tú tienes el p0w3r completo!

(19:23:24) gwolf: bueno, mis bocinas vuelven a tocar música

(19:23:28) elaineteixeira: saludos, y hasta el próximo EDUSOL

(19:23:35) gwolf: Es siempre un gusto estar en los EDUSOLes, aunque sea a ratitos

(19:23:36) unPooka: Saludos a todos

(19:23:48) unPooka: como siempre, que bueno leerlos

(19:23:49) gwolf: Sugiero que organicen el próximo para febrero o marzo, para no extrañarlo tanto.

(19:24:01) JoséCr: Bueno, hasta la próxima...

(19:24:03) unPooka: gwolf: Oo

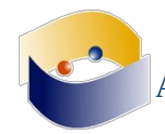

(19:24:13) gwolf: unPooka: Tú querías un seminario permanente...

(19:24:18) gwolf: Me comprometo a mandar una ponencia.

(19:24:21) elaineteixeira ha salido de la sala (quit: Quit:http://www.kiwiirc.com/ - A hand crafted IRC client).

(19:24:29) ega562 ha salido de la sala (quit: Quit:http://www.kiwiirc.com/ - A hand crafted IRC client).

(19:24:31) unPooka: me perece bien, yo el de invierno, tu el del verano

(19:24:32) unPooka: jaa

(19:24:55) JoséCr: ya parece liga de futbol jajaja

(19:24:55) gwolf: he demostrado ser demasiado tiránico en mis aspiraciones tecnológicas

(19:25:02) gwolf: A todos nos conviene que yo sea un mero espectador :)

(19:25:42) JoséCr: me parece bueno que abrian un canal de contacto permanente...

(19:25:50) unPooka: bueno, habría para elegir

(19:26:00) gwolf: Bueno, una de las cosas bonitas de IRC es que podemos seguir por acá indefinidamente...

(19:26:08) gwolf: yo no me he desconectadod el canal desde...

(19:26:22) gwolf: 19 de octubre, 11AM

(19:27:29) JoséCr: ya hasta hacen falta las regañadas de gwolf por no usar solo herramientas libres jj

(19:27:40) gwolf: ...Me las guardé educadamente :)